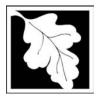

## **eDEP Transaction Copy**

Here is the file you requested for your records.

To retain a copy of this file you must save and/or print.

Username: DAVID\_P\_CABRAL

Transaction ID: 558125

Document: AQ Source Registration Package

Size of File: 2930.76K

Status of Transaction: Submitted

Date and Time Created: 3/29/2023:4:26:04 PM

**Note**: This file only includes forms that were part of your transaction as of the date and time indicated above. If you need a more current copy of your transaction, return to eDEP and select to "Download a Copy" from the Current Submittals page.

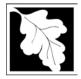

Bureau of Waste Prevention – Air Quality

## **Source Registration Overview**

Create or Amend a Source Registration Forms Package

| 2012           |  |
|----------------|--|
| Year of Record |  |

1190564

Facility AQ identifier

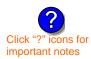

#### A. Create a Source Registration Package

| ١. | Select | existing | OI | new | racility | • |
|----|--------|----------|----|-----|----------|---|
|    |        |          |    |     |          |   |

**Existing** Facilities: To create a complete package for **2012** check box.

check if you added emission units or stacks since your last report.

New Facilities – check if you have never before submitted a Source Registration

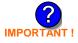

2. Validate this form:

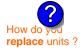

Date Received (DEP use only – mm/dd/yyyy)

#### **B.** Amend a Source Registration

- 1. If you need to correct or add to a previously submitted Source Registration for 2012 check the boxes in the list below to select the forms/units you wish to work on. Check here to add new units:
- 2. Validate this form:

#### Facility Name: CLEAN HARBORS OF BRAINTREE INC

Our records indicate that this facility has: 24 Emission Units (points) and 7 Physical Stacks

AP-SR Source Registration Form (general facility and contact information) – REQUIRED

AP-TES Total Emissions Statement (facility-wide emissions; includes hazardous Air Pollutant (HAP) reporting).

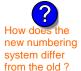

amend a prior year's Source Registration?

|          |                                                    | ?                 | ?    | ?       | ?              |
|----------|----------------------------------------------------|-------------------|------|---------|----------------|
|          | Emission unit name (from prior submittals)         | Facility's<br>ID# | DEP# | AP form | Last<br>update |
| <b>/</b> | HURST BOILER, 2.091 MMBTU/HR, NO. 2 FUEL OIL-0.3 S | 2                 | 2    | AP-1    | 2011           |
|          | CLEAVER BROOKS BOILER (NO.2 FUEL OIL, 0.3S)        | 3                 | 3    | AP-1    | 2011           |
| <b>/</b> | CUMMINS GENERATOR #2 (NT855G2, DIESEL)             | 50                | 50   | AP-1    | 2011           |
| <b>~</b> | CATERPILLAR GENERATOR #1                           | 55                | 55   | AP-1    | 2011           |
| <b>/</b> | 2 LENNOX FURNACES SR 20Q5-140/154                  | 64                | 64   | AP-1    | 2011           |
| <b>/</b> | 2 DRUM CRUSHING LINES                              | 5                 | 5    | AP-2    | 2011           |
| <b>/</b> | STACK 1 POINT 1 SEGMENT                            | 1                 | 1    | AP-3    | 2011           |
|          | AG TANK A1-9,800 GAL NOT USED IN 2009              | 6                 | 6    | AP-4    | 2011           |
|          | AG TANK A3-9,800 GAL                               | 8                 | 8    | AP-4    | 2011           |
| <b>/</b> | AG TANK A6- 9,000 GAL WASTE STREAM A-23            | 11                | 11   | AP-4    | 2011           |
|          | AG TANK A7- 9,000 GAL WASTE STREAM A-23            | 12                | 12   | AP-4    | 2011           |
| <b>/</b> | AG TANK A8 - 5,000 GAL TANK                        | 13                | 13   | AP-4    | 2011           |
| <b>/</b> | AG TANK A9- 5,000 GAL WASTE STREAM A21             | 14                | 14   | AP-4    | 2011           |

Additional units (if any) listed on following pages

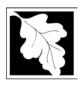

2012

Year of Record

1190564

Facility AQ identifier

# Source Registration Overview Create or Amend a Source Registration Forms Package

| Emission unit name (from prior submittals)        | Fa | acility's<br>ID# |   | DEP# | AP form | ι | Last<br>update |
|---------------------------------------------------|----|------------------|---|------|---------|---|----------------|
| AG TANK A17B - 750 GAL                            |    | 18               |   | 18   | AP-4    |   | 2011           |
| AG TANK A22 (2,400 GAL), PCB                      |    | 23               |   | 23   | AP-4    |   | 2011           |
| AG TANK A23 (2,400 GAL), PCB                      |    | 24               |   | 24   | AP-4    |   | 2011           |
| AG TANK A24 (2,400 GAL), PCB                      |    | 25               |   | 25   | AP-4    |   | 2011           |
| AG TANK A25 (1,000 GAL), PCB                      |    | 26               |   | 26   | AP-4    |   | 2011           |
| AG TANK A13 (4,000 GAL), DIESEL LOW SULF          |    | 51               |   | 51   | AP-4    |   | 2011           |
| AG TANK A12 (6,300 GAL), NO. 2 FUEL OIL           |    | 52               |   | 52   | AP-4    |   | 2011           |
| AG TANK B1- POLYOLEFIN WASTEWATER NO VOCS         |    | 53               |   | 53   | AP-4    |   | 2011           |
| AG TANK B2- POLYOLEFIN TANK WASTEWATER NO VOCS    |    | 54               |   | 54   | AP-4    |   | 2011           |
| AG TANK B4- POLYOLEFIN H WASTEWATER NO VOCS       |    | 57               |   | 57   | AP-4    |   | 2011           |
| AG TANK B7- POLYOLEFIN H TANKS WASTEWATER NO VOCS |    | 60               |   | 60   | AP-4    |   | 2011           |
| STACK #1- INCINERATOR #1-VENT-O-MATIC             |    | 1                |   | 1    | AP-STAC |   | 2011           |
| STACK #2- HURST BOILER, NO. 2 FUEL OIL            |    | 2                |   | 2    | AP-STAC |   | 2011           |
| 1 STACK - BOILER #1-CLEAVER BROOKS, NO 2 FUEL OIL |    | 3                |   | 3    | AP-STAC |   | 2011           |
| 2 DRUM CRUSHING LINES                             |    | 5                |   | 5    | AP-STAC |   | 2011           |
| 1 STACK GENERATOR (2)- CUMMINS AND CATERPILLAR    |    | 7                |   | 7    | AP-STAC |   | 2011           |
| 1 STACK-2 FURNACES - LENNOX                       |    | 9                |   | 9    | AP-STAC |   | 2011           |
| CUT OFF ROOM                                      |    | 10               |   | 10   | AP-STAC |   | 2011           |
|                                                   |    |                  |   |      |         |   |                |
|                                                   |    |                  |   |      |         |   |                |
|                                                   |    |                  |   |      |         |   |                |
|                                                   |    |                  |   |      |         |   |                |
|                                                   |    |                  |   |      |         |   |                |
|                                                   |    |                  |   |      |         |   |                |
|                                                   |    |                  |   |      |         |   |                |
|                                                   |    |                  |   |      |         |   |                |
|                                                   |    |                  |   |      |         |   |                |
|                                                   |    |                  |   |      |         |   |                |
|                                                   |    |                  |   |      |         |   |                |
|                                                   |    |                  |   |      |         |   |                |
|                                                   |    |                  |   |      |         |   |                |
|                                                   |    |                  | 1 |      |         | Г |                |

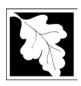

2012 Year of Record

1190564 Facility AQ identifier

# Source Registration Overview Create or Amend a Source Registration Forms Package

|        | Emission unit name | Facility's<br>ID# | DEP#              | AP form       | Last<br>update |
|--------|--------------------|-------------------|-------------------|---------------|----------------|
|        |                    |                   |                   |               |                |
|        |                    |                   |                   |               |                |
|        |                    |                   |                   |               |                |
| П      |                    |                   |                   |               |                |
|        |                    |                   | $\overline{}$     |               |                |
|        |                    |                   |                   |               |                |
|        |                    |                   |                   |               |                |
|        |                    |                   |                   |               |                |
|        |                    |                   |                   |               |                |
| Ш      |                    |                   |                   |               |                |
|        |                    |                   |                   |               |                |
|        |                    |                   |                   |               |                |
|        |                    |                   |                   |               |                |
|        |                    |                   |                   |               |                |
|        |                    |                   |                   |               |                |
|        |                    |                   |                   |               |                |
|        |                    |                   |                   |               |                |
| $\Box$ |                    |                   | $\overline{\Box}$ |               |                |
|        |                    |                   |                   |               |                |
|        |                    |                   |                   |               |                |
|        |                    |                   |                   |               |                |
|        |                    |                   |                   |               |                |
|        |                    |                   |                   |               |                |
|        |                    |                   |                   |               |                |
|        |                    |                   |                   |               |                |
|        |                    |                   |                   |               |                |
|        |                    |                   |                   |               |                |
|        |                    |                   |                   |               |                |
|        |                    |                   |                   |               |                |
|        |                    |                   |                   |               |                |
|        |                    |                   |                   | $\overline{}$ |                |
|        |                    |                   |                   |               |                |
|        |                    |                   |                   |               |                |
|        |                    |                   |                   |               |                |
|        |                    | 1                 | 1                 | 1             | 1              |

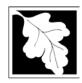

Bureau of Waste Prevention - Air Quality

### BWP AQ AP-SR

Source Registration

Year of Record
1190564
Facility AQ identifier

#### Important:

When filling out forms on the computer, use only the tab key to move your cursor - do not use the return key.

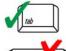

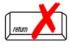

| Α.         | Facility Information                                   |                             |                 |
|------------|--------------------------------------------------------|-----------------------------|-----------------|
| 1          | Facility - the site or works at which the regulated a  | etivity occurs              | 👩               |
| ١.         | CLEAN HARBORS OF BRAINTREE INC                         | olivity occurs              |                 |
|            | a. Facility Name                                       |                             |                 |
|            | 1 HILL AVE                                             |                             |                 |
|            | b. Facility Street Address Line 1                      |                             |                 |
|            | c. Facility Street Address Line 2                      |                             |                 |
|            | BRAINTREE                                              | MA                          | 021840000       |
|            | d. City/Town<br>7813807100                             | e. State<br><b>78138071</b> | f. Zip Code     |
|            | g. Facility Phone Number                               | h. Facility Fa              |                 |
| _          | M '''                                                  |                             |                 |
| 2.         | Mailing address: ✓ same address as facility address    |                             |                 |
|            | 1 HILL AVE                                             |                             |                 |
|            | a. Facility Mailing Address / PO Box Line 1            |                             |                 |
|            | 1.5 W. M.W. All. (BOD. II)                             |                             |                 |
|            | b. Facility Mailing Address / PO Box Line 2  BRAINTREE | MA                          | 021840000       |
|            | c. City/Town                                           | d. State                    | e. Zip Code     |
|            | •                                                      |                             | ·               |
| 3.         | Facility type – check one:                             |                             |                 |
|            |                                                        |                             |                 |
|            |                                                        | l State □ L                 | ocal Government |
|            | ☐ Utility  Private ☐ Tribal ☐ Federal ☐                | State 🗌 L                   | ocal Government |
|            |                                                        | State □ L                   | ocal Government |
| 4.         | ☐ Utility                                              |                             |                 |
| 4.         | ☐ Utility  Private ☐ Tribal ☐ Federal ☐                | State L                     |                 |
| <b>4</b> . | ☐ Utility                                              |                             |                 |
|            | ☐ Utility                                              |                             |                 |

6. Location (check box to enter either UTM OR Lat/Long):

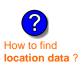

| a. UTM coordinates                                 | ✓ b. Latitude/Longitude   |                             |  |
|----------------------------------------------------|---------------------------|-----------------------------|--|
|                                                    | 42.235971                 | 70.972946                   |  |
| c. UTMHorizontal - meters d. UTM Vertical - meters | f. Latitude 42.9° - 41.2° | g. Longitude – West         |  |
| Velid Permes                                       |                           | 73.5° - 69.8°               |  |
| e. UTM Zone Valid Ranges:                          |                           | Enter positive values only. |  |

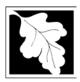

Bureau of Waste Prevention - Air Quality

## P AQ AP-SR

Source Registration

| 2012                   |  |
|------------------------|--|
| Year of Record         |  |
| 1190564                |  |
| Facility AQ identifier |  |

| Α.  | Facility Infor                                                                                                   | mation (cont.)                                                                                   |                                                                |                               |  |  |
|-----|----------------------------------------------------------------------------------------------------|--------------------------------------------------------------------------------------------------|----------------------------------------------------------------|-------------------------------|--|--|
| 7.  | North American Ind                                                                                               | lustry Classification Sys                                                                        | tem (NAICS) 6 digits:                                          |                               |  |  |
|     | 562211                                                                                                    |                                                                                                  | , , ,                                                          |                               |  |  |
|     | a. (Primary)                                                                                                    | b.                                                                                               | c.                                                             | d.                            |  |  |
| 8.  | Facility description needed):                                                                                    | (what is being produce                                                                           | d and how it is being pro                                      | oduced at this facility – upd |  |  |
|     | CLEAN HARBORS OF BRAINTREE INC. IS A HAZARDOUS WASTE TSDF. NO PRODUCTION AT THIS FACILITY.                       |                                                                                                  |                                                                |                               |  |  |
|     |                                                                                                    | -                                                                                                |                                                                |                               |  |  |
|     |                                                                                                    |                                                                                                  |                                                                |                               |  |  |
|     |                                                                                                    |                                                                                                  |                                                                |                               |  |  |
|     |                                                                                                    |                                                                                                  |                                                                |                               |  |  |
| 9.  | Facility's normal ho                                                                                             | ours of operation:                                                                               |                                                                |                               |  |  |
|     | 12:00 AM                                                                                                    | 12:00 AM                                                                                         | 🗹 c. Continu                                                   | ous - 24 x 7 x 52             |  |  |
|     | a. Start time                                                                                                    | b. End Time                                                                                      | <del></del>                                                    |                               |  |  |
|     | d. Which days is th                                                                                              | e facility open?    S                                                                            |                                                                | / VT VF VS                    |  |  |
|     |                                                                                                    | ees: <b>20</b>                                                                                   |                                                                |                               |  |  |
| 10. | Number of employe                                                                                                |                                                                                                  |                                                                |                               |  |  |
| 10. | Number of employe                                                                                                |                                                                                                  |                                                                |                               |  |  |
|     | Facility Owner:                                                                                                  | same address as facility                                                                         | mailing address (will copy add                                 | dress into fields below)      |  |  |
|     | Facility Owner:                                                                                                  |                                                                                                  | mailing address (will copy address) f the ownership of this fa |                               |  |  |
|     | Facility Owner: Please contact you                                                                               | ır DEP Regional Office i                                                                         |                                                                |                               |  |  |
|     | Facility Owner:  Please contact you  CLEAN HARBORS  a. Owner or Corporation                                      | ir DEP Regional Office it                                                                        |                                                                |                               |  |  |
|     | Facility Owner:  Please contact you  CLEAN HARBORS  a. Owner or Corporation  1 HILL AVE                          | or DEP Regional Office in S OF BRAINTREE INC In Name                                             |                                                                |                               |  |  |
|     | Facility Owner:  Please contact you  CLEAN HARBORS  a. Owner or Corporation  1 HILL AVE                          | or DEP Regional Office in S OF BRAINTREE INC in Name                                             |                                                                |                               |  |  |
|     | Facility Owner:  Please contact you  CLEAN HARBORS  a. Owner or Corporation  1 HILL AVE  b. Mailing Address Line | or DEP Regional Office in S OF BRAINTREE INC In Name  1 (for owner or corporation)  INCE MANAGER |                                                                |                               |  |  |

7134

i. Extension

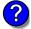

g. Country

7813807100

h. Owner Phone Number

cabral.david@cleanharbors.com

k. Owner E-mail Address

7813807193

j. Owner Fax Number

I. Owner TIN (Taxpayer Identification Number - 9 digits)

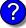

Owner?

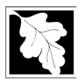

Source Registration

2012 Year of Record 1190564 Facility AQ identifier

| Α.  | Facility Information (conf                                                         | t.)                            |                 |                                             |  |  |
|-----|------------------------------------------------------------------------------------|--------------------------------|-----------------|---------------------------------------------|--|--|
|     | `                                                                                  | ,                              |                 |                                             |  |  |
| 12. | Facility <b>contact</b> information:                                               | same address a                 |                 |                                             |  |  |
|     | DAVID P.                                                                           | same address a                 |                 | ng address<br>, P.E., TURP, BCEE            |  |  |
|     | a. Facility Contact First Name                                                     |                                | CABITAL,        | · · · · · · · · · · · · · · · · · · ·       |  |  |
|     | CLEAN HARBORS OF BRAINTREE                                                         | = INC                          | Contact Las     | t Name                                      |  |  |
|     | b. Mailing Address Line 1                                                          | _,                             |                 |                                             |  |  |
|     | 1 HILL AVENUE                                                                      |                                |                 |                                             |  |  |
|     | c. Mailing Address Line 2                                                          |                                |                 |                                             |  |  |
|     | BRAINTREE                                                                          |                                | MA              | 021841363                                   |  |  |
|     | d. City/Town                                                                       |                                | e. State        | f. Zip Code                                 |  |  |
|     | USÁ                                                                                |                                | cabral.da       | vid@cleanharbors.com                        |  |  |
|     | g. Country                                                                         |                                | h. E-mail Ad    |                                             |  |  |
|     | 7813807100                                                                         | 7134                           | 7813            | 3807193                                     |  |  |
|     | i. Phone Number                                                                    | j. Extension                   | k. Fax          | x Number                                    |  |  |
| 13  | Air emissions information contact:                                                 | Z same                         | as facility con | ntact name and address                      |  |  |
| 10. | All chilosions information contact.                                                |                                | address as fa   |                                             |  |  |
|     | DAVID P.                                                                           |                                |                 | , P.E., TURP, BCEE                          |  |  |
|     | a. Air emissions contact <b>First</b> Name  Air emissions contact <b>Last</b> Name |                                |                 |                                             |  |  |
|     | <b>CLEAN HARBORS OF BRAINTREE</b>                                                  | E, INC.                        |                 |                                             |  |  |
|     | b. Mailing Address Line 1                                                          |                                |                 |                                             |  |  |
| _   | 1 HILL AVENUE                                                                      |                                |                 |                                             |  |  |
|     | c. Mailing Address Line 2                                                          |                                |                 |                                             |  |  |
|     | BRAINTREE                                                                          |                                | MA              | 021841363                                   |  |  |
|     | d. City/Town                                                                       |                                | e. State        | f. Zip Code                                 |  |  |
|     | USA                                                                                |                                | cabral.da       | vid@cleanharbors.com                        |  |  |
|     | g. Country                                                                         |                                | h. E-mail Ad    | Idress                                      |  |  |
|     | 7813807100                                                                         | 7134                           | 7813            | 3807193                                     |  |  |
|     | i. Phone Number                                                                    | j. Extension                   | k. Fax          | x Number                                    |  |  |
| R   | Preparer                                                                           |                                |                 |                                             |  |  |
|     |                                                                                    |                                |                 |                                             |  |  |
| 1.  | Identification information for prepare                                             | <b>r</b> of this submit        | tal: 🔲          | same as facility air emissions contact name |  |  |
|     |                                                                                    |                                | _               | and address                                 |  |  |
|     |                                                                                    |                                |                 | same as facility contact name and address   |  |  |
|     |                                                                                    |                                |                 | same address as facility address            |  |  |
|     | DAVID                                                                              |                                | MEDINA          |                                             |  |  |
|     | a. Preparer <b>First</b> Name                                                      |                                | Preparer Las    | st Name                                     |  |  |
|     | CLEAN HARBORS ENVIRONMENT                                                          | TAL SERVICES                   | 3               |                                             |  |  |
|     | b. Mailing Address Line 1                                                          |                                |                 |                                             |  |  |
|     | 42 LONGWATER DRIVE                                                                 |                                |                 |                                             |  |  |
|     | c. Mailing Address Line 2                                                          |                                |                 |                                             |  |  |
|     | NORWELL                                                                            |                                | MA              | 020619149                                   |  |  |
|     | d. City/Town                                                                       |                                | e. State        | f. Zip Code                                 |  |  |
|     | USA                                                                                |                                | -               | @cleanharbors.com                           |  |  |
|     | g. Country                                                                         |                                | h. E-mail Ad    |                                             |  |  |
|     | 7817925174                                                                         | · -                            |                 | 7921030                                     |  |  |
|     | i. Phone Number                                                                    | <ol><li>j. Extension</li></ol> | k. Fax          | x Number                                    |  |  |

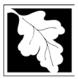

Bureau of Waste Prevention - Air Quality

#### **BWP AQ AP-SR**

Source Registration

2012

Year of Record

1190564

Facility AQ identifier

#### C. Notes and Attachments

1. **Notes:** please include in the space below any additional information that will help DEP understand your submission.

#### 2. Attachments:

Check here to submit attachments to this form (e.g., calculations). For eDEP on-line filers, this will create a new step on your Current Submittals Page where you will attach electronic files to your submittal. For attachments that **cannot** be sent electronically, please list all such attachments I notes above and deliver them to DEP with a paper copy of this form.

#### D. Certification

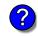

Who is a Responsible Official?

"I hereby certify that I have personally examined the foregoing and am familiar with the information contained in this document and all attachments and, that based on my inquiry of those individuals immediately responsible for obtaining the information, I believe that the information is true, accurate and complete. I am aware that there are significant penalties for submitting false information, including possible fines and imprisonment."

A responsible official for the facility must provide the electronic signature. The signature and date are inserted below by eDEP when the package is submitted.

Signed under the pains and penalties of perjury:

David P. Cabral

Signature of Responsible Official

5/8/2013

Date

eDEP enters these fields automatically on submission.

Responsible official – complete all fields below:

#### DAVID P.

a. Print First Name

#### CABRAL, P.E., TURP, BCEE

b. Print Last Name

#### **COMPLIANCE MANAGER**

c. Title

#### 7813807100

d. Phone Number

#### cabral.david@cleanharbors.com

e. E-mail Address

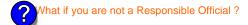

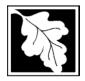

Bureau of Waste Prevention - Air Quality

### **BWP AQ AP-TES**

Total Emissions Statement & Hazardous Air Pollutant List

# Year of record 1190564 Facility AQ identifier

#### A. Annual Total Emissions Statement

| Importan |
|----------|
|----------|

When filling out forms on the computer, use only the tab key to move your cursor - do not use the return key.

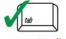

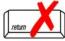

1. Facility Identifiers:

**CLEAN HARBORS OF BRAINTREE INC** 

a. Facility name 34839

b. DEP Account number

1190564

c. Facility AQ identifier - SSEIS ID number

- 2. **Total Emissions** This form calculates your facility's actual and potential emissions by adding the emissions you entered in forms for each emission unit. The results are displayed in the table below. You must validate forms for each emission unit before the results below can be complete. To enter HAP emissions, see Section D.
- 3. **Facility-wide Emission Limits** -- Please enter facility-wide annual or short-term emissions limits below, if any. To enter HAP restrictions, see Section D.

|                                  | Pollutant:                                                                                                    | PM10                                                      | PM2.5                   | SO2                     | NO2                               | СО             |
|----------------------------------|----------------------------------------------------------------------------------------------------|-----------------------------------------------------------|-------------------------|-------------------------|-----------------------------------|----------------|
|                                  | Actual for previous year                                                                                                    | .0342                                                     | .0233                   | .4046                   | .4078                             | .0944          |
|                                  | eDEP only                                                                                                    | Tons                                                      | Tons                    | Tons                    | Tons                              | Tons           |
|                                  | Actual for year of record:                                                                                                    | 0.02                                                      | 0.0197                  | 0.2412                  | 0.3790                            | 0.0552         |
|                                  |                                                                                                    | Tons                                                      | Tons                    | Tons                    | Tons                              | Tons           |
|                                  | Potential emissions at max                                                                                                    | 10.0495                                                   | 9.4205                  | 16.5201                 | 143.5519                          | 35.7008        |
|                                  | capacity uncontrolled:                                                                                                    | Tons                                                      | Tons                    | Tons                    | Tons                              | Tons           |
|                                  | Facility-wide max allowed                                                                                                    |                                                           |                         |                         | 17.3                              |                |
| 4                                | emissions – annual:                                                                                                    | Tons                                                      | Tons                    | Tons                    | Tons                              | Tons           |
| e<br>e                           | Facility-wide max allowed                                                                                                    |                                                           |                         |                         | 9400                              |                |
| -wi                              | emissions – short term:                                                                                                    | Pounds                                                    | Pounds                  | Pounds                  | Pounds                            | Pounds         |
| Facility-wide                    | Short term period:                                                                                                    |                                                           |                         | _                       | MONTH                             |                |
| Fac<br>estr                      | Basis: DEP approval number or regulation:                                                                                                    |                                                           |                         |                         | MBR-95-RES-047                    |                |
|                                  | Pollutant:                                                                                                    | voc                                                       | нос                     | *Reserved*              | NH3                               | ☐ *Reserved*   |
|                                  |                                                                                                    | .0202                                                     | 0                       | 0                       | .023                              |                |
|                                  | Actual for previous year                                                                                                    | .0202                                                     | •                       | •                       | .020                              |                |
|                                  | Actual for previous year eDEP only:                                                                                                    | Tons                                                      | Tons                    | Tons                    | Tons                              | Tons           |
|                                  |                                                                                                    |                                                           |                         |                         |                                   | Tons           |
|                                  | eDEP only                                                                                                    | Tons                                                      | Tons                    | Tons                    | Tons                              | Tons           |
|                                  | eDEP only: Actual for year of record: Potential emissions at max                                                                                    | Tons<br><b>0.0122</b>                                     | Tons<br>0               | Tons<br>0               | Tons<br><b>0.0137</b>             |                |
|                                  | eDEP only:<br>Actual for year of record:                                                                                                    | Tons<br><b>0.0122</b><br>Tons                             | Tons 0 Tons             | Tons 0 Tons             | Tons<br><b>0.0137</b><br>Tons     |                |
|                                  | Potential emissions at max capacity uncontrolled:  Facility-wide max allowed                                                                        | Tons 0.0122 Tons 41.8513 Tons 36.2                        | Tons 0 Tons 0 Tons      | Tons 0 Tons 0           | Tons 0.0137 Tons 0.8320 Tons      | Tons           |
| Ą                                | Potential emissions at max capacity uncontrolled:  Facility-wide max allowed emissions – annual:                                                    | Tons 0.0122 Tons 41.8513 Tons 36.2 Tons                   | Tons 0 Tons 0           | Tons 0 Tons 0           | Tons 0.0137 Tons 0.8320           | Tons           |
| ide<br>s only                    | Potential emissions at max capacity uncontrolled:  Facility-wide max allowed emissions – annual: Facility-wide max allowed                          | Tons 0.0122 Tons 41.8513 Tons 36.2 Tons 23600.0000        | Tons 0 Tons 0 Tons Tons | Tons 0 Tons 0 Tons Tons | Tons 0.0137 Tons 0.8320 Tons Tons | Tons Tons Tons |
| y-wide<br>ons only               | Potential emissions at max capacity uncontrolled:  Facility-wide max allowed emissions – annual:  Facility-wide max allowed emissions – short term: | Tons 0.0122 Tons 41.8513 Tons 36.2 Tons 23600.0000 Pounds | Tons 0 Tons 0 Tons      | Tons 0 Tons 0 Tons      | Tons 0.0137 Tons 0.8320 Tons      | Tons           |
| Facility-wide<br>strictions only | Potential emissions at max capacity uncontrolled:  Facility-wide max allowed emissions – annual: Facility-wide max allowed                          | Tons 0.0122 Tons 41.8513 Tons 36.2 Tons 23600.0000        | Tons 0 Tons 0 Tons Tons | Tons 0 Tons 0 Tons Tons | Tons 0.0137 Tons 0.8320 Tons Tons | Tons Tons Tons |

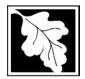

Bureau of Waste Prevention - Air Quality

### BWP AQ AP-TES

2012
Year of record
1190564
Facility AQ identifier

Total Emissions Statement & Hazardous Air Pollutant List

| A. Annual Total Emissions Statement (con |
|------------------------------------------|
|------------------------------------------|

4. If you have **facility-wide** fuel, raw material, or product restrictions, complete the following for each:

| I. EXEMPT                         | 111252.0000                                             | GALLONS                      | YEAR          |  |  |  |  |  |  |
|-----------------------------------|---------------------------------------------------------|------------------------------|---------------|--|--|--|--|--|--|
| DEP approval # (most recent)      | Amount of restriction                                   | Restriction units            | Per unit time |  |  |  |  |  |  |
| NO. 2 FUEL OIL 0.3 PERCENT SULFUR |                                                         |                              |               |  |  |  |  |  |  |
| Description of fuel, raw material | or product restricted                                   |                              |               |  |  |  |  |  |  |
|                                   |                                                         |                              |               |  |  |  |  |  |  |
|                                   |                                                         | HOUD                         | \/ <b>=</b>   |  |  |  |  |  |  |
| MBR-89-COM-31                     | 300.0000                                                | HOUR                         | YEAR          |  |  |  |  |  |  |
| DEP approval # (most recent)      | Amount of restriction                                   | Restriction units Per unit t |               |  |  |  |  |  |  |
| NO. 2 FUEL OIL 0.3 PERCENT        | NO. 2 FUEL OIL 0.3 PERCENT SULFUR                       |                              |               |  |  |  |  |  |  |
| Description of fuel, raw material | Description of fuel, raw material or product restricted |                              |               |  |  |  |  |  |  |
|                                   |                                                         |                              |               |  |  |  |  |  |  |
|                                   |                                                         |                              |               |  |  |  |  |  |  |
| MBR-86-COM-027                    | 376680.0000                                             | GALLONS                      | YEAR          |  |  |  |  |  |  |
| DEP approval # (most recent)      | Amount of restriction                                   | Restriction units            | Per unit time |  |  |  |  |  |  |
| NO. 2 FUEL OIL 0.3 PERCENT        | NO. 2 FUEL OIL 0.3 PERCENT SULFUR                       |                              |               |  |  |  |  |  |  |
|                                   | or product restricted                                   |                              |               |  |  |  |  |  |  |

#### **B.** Greenhouse Gas List

| ?                |
|------------------|
| GHG thresholds   |
| - what to report |
| and what not to  |
| report here      |
|                  |

| 1. |             | Please indicate which – if any - of the following greenhouse gas chemicals are used and/or emitted by checking the appropriate box: |             |                            |  |  |  |  |  |  |  |  |
|----|-------------|----------------------------------------------------------------------------------------------------|-------------|----------------------------|--|--|--|--|--|--|--|--|
|    | <u>Us</u> e | Emitted                                                                                                    | <u>Us</u> e | Emitted                    |  |  |  |  |  |  |  |  |
|    |             | ☐ Nitrous oxide N2O                                                                                                    |             | Hydrofluorocarbons (HFC's) |  |  |  |  |  |  |  |  |
|    |             | Sulfur Hexafluoride (SF6)                                                                                                    |             | Perfluorocarbons (PFCs)    |  |  |  |  |  |  |  |  |

#### C. Hazardous Air Pollutant (HAP) List

| ?                |
|------------------|
| HAP thresholds   |
| - what to report |
| and what not to  |
| report here      |

| Air Act that are listed below and on the following pages: |  |
|-----------------------------------------------------------|--|

| 1 | yes - | <ul> <li>indicate</li> </ul> | which    | chemical   | s are u | ised an | d which | are e | emitted | by ch | necking | the ap | opropriate | e boxe |
|---|-------|------------------------------|----------|------------|---------|---------|---------|-------|---------|-------|---------|--------|------------|--------|
|   | no -  | skip to se                   | ection [ | <b>)</b> . |         |         |         |       |         |       |         |        |            |        |
|   |       |                              |          |            |         |         |         |       |         |       |         |        |            |        |

| (    | ?          |
|------|------------|
| What | is a HAP ? |

| Use | Hazardous Air Pollutants Emitted                                                                                                    | CAS#                                                                                              | Use | Hazardous Air Pollutants<br>Emitted                                                                                              | CAS#                                                                                                |
|-----|----------------------------------------------------------------------------------------------------|---------------------------------------------------------------------------------------------------|-----|----------------------------------------------------------------------------------------------------|----------------------------------------------------------------------------------------------------|
|     | <ul> <li>✓ Acetaldehyde</li> <li>✓ Acetamide</li> <li>✓ Acetonitrile</li> <li>✓ Acetophenone</li> <li>✓ 2-Acetylaminofluorene</li> <li>✓ Acrolein</li> <li>✓ Acrylamide</li> <li>✓ Acrylic acid</li> <li>✓ Acrylonitrile</li> </ul> | 75-07-0<br>60-35-5<br>75-05-8<br>98-86-2<br>53-96-3<br>107-02-8<br>79-06-1<br>79-10-7<br>107-13-1 |     | ☐ Allyl chloride ☐ 4-Aminobiphenyl ☑ Aniline ☐ o-Anisidine ☑ Asbestos ☑ Benzene ☐ Benzidine ☐ Benzotrichloride ☐ Benzyl chloride | 107-05-1<br>92-67-1<br>62-53-3<br>90-04-0<br>1332-21-4<br>71-43-2<br>92-87-5<br>98-07-7<br>100-44-7 |

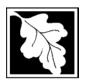

Bureau of Waste Prevention – Air Quality

## **BWP AQ AP-TES**

Total Emissions Statement & Hazardous Air Pollutant List

2012 Year of record

1190564

Facility AQ identifier

#### C. Hazardous Air Pollutant (HAP) List (cont.)

| □         □         Bis(2-ethylhexyl)phthalate         117-81-77         □         □         1.4-Dirotanee (1,4-Diethyleneoxide)         123-91-76           □         □         Bis(Chetnyl)phthalate         117-81-77         □         □         1.4-Dirotanee (1,4-Diethyleneoxide)         123-96-71           □         □         Bromoform         75-25-2         □         □         Epichlorchydini (1-Chiore-23-goopxypropane) (168-88-72)         □         □         1.2-Epoxybulane (1,2-Butylene oxide)         106-88-72         □         □         Ethyl carcylate         140-88-52         □         □         Ethyl carcylate         140-88-52         □         □         Ethyl carcylate         140-88-52         □         □         Ethyl carcylate         140-88-52         □         □         Ethyl carcylate         140-88-52         □         □         Ethyl carcylate         140-88-52         □         □         □         Ethyl carcylate         140-88-52         □         □         □         □         □         □         □         □         □         □         □         □         □         □         □         □         □         □         □         □         □         □         □         □         □         □         □         <                                                                                                    | Use | Emi | tted                                         | CAS#      | Use | Emi | tted                                       | CAS#      |
|----------------------------------------------------------------------------------------------------|-----|-----|----------------------------------------------|-----------|-----|-----|--------------------------------------------|-----------|
| Bis(2-ethylhexyl)phthalate                                                                                                    | П   | П   | Biphenyl                                     | 92-52-4   | П   | П   | 2.4-Dinitrotoluene                         | 121-14-2  |
| □         Bisckhloromethylylether         \$42.88.1         □         1,2-Diphenyhlydrazine         106-89.7           □         I nomoform         75.25.2         □         □         Epichlorohydrin (1-Chloro-2.3-epoxypropane)106-89-8           □         Calcium cyanamide         106-99-0         □         □         1,2-Epoxybutane (1,2-Butylene oxide)         106-88-7           □         Carbaryl         63-25-2         □         □         Ethyl senzene         100-41-4           □         Carbon disulfide         75-15-0         □         Ethyl chloride (Chloroethane)         75-00-3           □         Carbor tetrachloride         56-23-5         □         Ethylene dibromide (1,2-Dibromeethane)         107-06-2           □         Carborolyl sulfide         483-58-1         □         □         Ethylene dibromide (1,2-Dibromeethane)         107-20-1           □         Carborolyl sulfide         483-58-1         □         □         Ethylene dibromide (1,2-Dibromeethane)         107-20-1           □         Chlorofane         75-74-9         □         Ethylene dibromide (1,2-Dibromeethane)         107-20-1           □         Chlorofane         75-74-9         □         Ethylene dibromide (1,2-Dibriohoreethane)         76-24-8           □ <td< td=""><td></td><td></td><td>• •</td><td></td><td></td><td></td><td>•</td><td></td></td<>                                                                                                    |     |     | • •                                          |           |     |     | •                                          |           |
| □         □         Bromotorm         75-25-2         □         □         Epichlordyydin (1-Chloro-2-3-epoxypropaner)106-89-8 1 06-89-87           □         1 3-3-Butadiene         106-99-7         □         1.2-Epoxybutane (1,2-Butylene oxide)         106-88-7           □         Carbary         63-25-2         □         Ethyl bacylate         140-88-5           □         Carbaryl         63-25-2         □         Ethyl bacylate         100-41-4           Local Carbaryl         63-25-2         □         Ethyl bachanate (Urethane)         51-79-6           □         Carbon disutifide         75-15-0         □         Ethyl carbanate (Urethane)         57-00-3           □         Carbonyl sulfide         463-58-1         □         □         Ethylene dichloride (1,2-Dichloromethane)         106-20-2           □         Catechol         120-80-9         □         Ethylene dichloride (1,2-Dichloroethane)         107-21-1           □         Chloraber         77-74-9         □         Ethylene dichloride (1,2-Dichloroethane)         107-21-8           □         Chloraber         77-47-9         □         Ethylene dichloride (1,2-Dichloroethane)         107-21-8           □         Chloraber         77-74-9         □         Ethylene oxide                                                                                                    |     |     |                                              |           |     |     |                                            |           |
| □         1.3-Butacliene         106-99-0         □         1.2-Epoxybutane (1,2-Butylene oxide)         106-88-7           □         Calcium cyanamide         156-62-7         □         Ethyl acrylate         140-88-5           □         Carbaryl         63-25-2         □         Ethyl choride (Chloroethane)         75-79-6           □         Carbon disulfide         75-15-0         □         Ethyl choride (Chloroethane)         75-09-3           □         Carbon tetrachloride         56-23-5         □         Ethylene dibromide (1,2-Dibromeethane)         107-09-34           □         Carbonyl sulfide         483-881         □         Ethylene dibromide (1,2-Dibromeethane)         107-02-1           □         Chloroamben         133-90-4         □         Ethylene dibromide (1,2-Dibromeethane)         107-02-1           □         Chlorofane         57-74-9         □         Ethylene mine (Azindine)         107-21-1           □         Chloroacetic acid         79-11-8         □         Ethylene dibromide (1,2-Dibromeethane)         76-21-8           □         Chloroacetic acid         79-11-8         □         Ethylene dibromide (1,2-Dibromeethane)         76-21-8           □         Chloroacetic acid         79-11-8         □         Ethylene dibromide                                                                                                    |     |     | * * * * * * * * * * * * * * * * * * * *      |           |     |     |                                            |           |
| □   Calcium cyanamide                                                                                                    |     |     |                                              |           |     |     |                                            | •         |
| □   Captan   133-06-2   □   Ethyl benzene   100-41-4   □   Carbon disulfide   75-15-0   □   Ethyl chioride (Chloroethane)   75-09-3   □   Carbon disulfide   75-15-0   □   Ethyl chloride (Chloroethane)   75-09-3   □   Carbonyl sulfide   483-58-1   □   Ethylene dibromide (1,2-Dibromoethane)   107-08-2   □   Carbonyl sulfide   483-58-1   □   Ethylene dibromide (1,2-Dibromoethane)   107-08-2   □   Catechol   120-80-9   □   Ethylene dibromide (1,2-Dibromoethane)   107-08-2   □   Chloramplan   133-90-4   □   Ethylene dibromide (1,2-Dibromoethane)   107-08-2   □   Chloramben   133-90-4   □   Ethylene dibromide (1,2-Dibromoethane)   107-08-2   □   Chloromene   57-74-9   □   Ethylene dibromide (1,2-Dibromoethane)   107-21-1   □   Chloromene   57-74-9   □   Ethylene mirine (Aziridine)   151-56-4   □   Chloroacetic acid   79-11-8   □   Ethylene mirine (Aziridine)   151-56-4   □   Chloroacetophenone   532-27-4   □   Ethylene thiourea   96-45-7   □   Chloroacetophenone   532-27-4   □   Formaldehyde   50-00-0   □   Chloroacetophenone   532-27-4   □   Formaldehyde   50-00-0   □   Chlorobenziate   510-15-6   □   Hexachloro-butadiene   87-68-3   □   Chloroform   67-96-3   □   Hexachloro-butadiene   87-88-3   □   Chloroform   138-90-7   □   Hexachloro-butadiene   87-88-3   □   Chloroformehy methyl ether   107-30-2   □   Hexachloro-butadiene   87-88-3   □   Chloroformehy methyl ether   107-30-2   □   Hexachloro-butadiene   87-88-3   □   Chloroformehy methyl ether   108-30-4   □   Hexachloro-butadiene   87-88-3   □   Chloroformehy methyl ether   108-30-4   □   Hexachloro-butadiene   87-88-3   □   Chloroformehy methyl ether   108-30-4   □   Hexachloro-butadiene   87-88-3   □   Chloroformehy methyl ether   108-30-4   □   Hexachloro-butadiene   87-88-3   □   Chloroformehy methyl ether   108-30-4   □   Hexachloro-butadiene   87-88-3   □   Chloroformehy methyl ether   108-30-4   □   Hexachloro-butadiene   87-88-3   □   Chloroformehy methyl ether   108-30-4   □   Hexachloro-butadiene   87-88-3   □   Chloroformehy methyl ether   108-3 |     | _   | ·                                            |           |     | _   |                                            | 140-88-5  |
| □ □ Carbaryl         63-25-2         □ Description of Ethyl carbamate (Urethane)         75-70-3           □ Carbon disulfide         75-15-0         □ Ethyl chloride (Chloroethane)         75-00-3           □ Carbon (Sulfide         463-55-1         □ Ethylene dichloride (1,2-Dichloroethane)         106-93-4           □ Catechol         120-80-9         □ Description         Ethylene dichloride (1,2-Dichloroethane)         107-06-2           □ Chloramben         133-90-4         □ Description         Ethylene imine (Azirdine)         151-56-4           □ Chloridane         77-82-50-5         □ Ethylene imine (Azirdine)         75-21-8           □ Chloroacetic acid         79-11-8         □ Ethylene imine (Azirdine)         75-21-8           □ Chloroacetic acid         79-11-8         □ Ethylidene dichloride (1,1-Dichloroethane)         75-21-8           □ Chlorobenziate         108-90-7         □ Ethylidene dichloride (1,1-Dichloroethane)         75-64-8           □ Chlorobenziate         108-90-7         □ Ethylidene dichloride (1,1-Dichloroethane)         76-63-3           □ Chlorobenziate         108-90-7         □ Ethylidene dichloride (1,1-Dichloroethane)         76-44-8           □ Chlorobenziate         101-9-9-9         □ Ethylidene dichloride (1,1-Dichloroethane)         76-44-8           □ Chlorobenziate         101-15-9                                                                                                    |     |     | •                                            |           |     | _   | • •                                        |           |
| □         □         Carbon disulfide         75-15-0         □         Ethyl chloride (Chloroethane)         75-00-3           □         Carbonyl sulfide         463-58-1         □         Ethylene dichloride (1,2-Dichloroethane)         107-06-2           □         Catechol         120-80-9         □         Ethylene dichloride (1,2-Dichloroethane)         107-21-1           □         Chloramben         133-90-4         □         Ethylene mime (Azirdine)         151-56-4           □         Chloradne         57-74-9         □         Ethylene cwide         75-21-8           □         Chloracectic acid         79-11-8         □         Ethylene dichloride (1,1-Dichloroethane)         75-34-3           □         Chloroacetic acid         79-11-8         □         Ethylene dichloride (1,1-Dichloroethane)         75-34-3           □         Chlorobenzene         18-90-7         □         Ethylene dichloride (1,1-Dichloroethane)         75-21-8           □         Chloroacetic acid         79-11-8         □         Ethylene dichloride (1,1-Dichloroethane)         95-24-7           □         Chloroacetic acid         79-11-8         □         Ethylene dichloride (1,1-Dichloroethane)         96-7-72-1           □         Chloroacetic acid         91-11-8 <td< td=""><td></td><td></td><td>·</td><td>63-25-2</td><td></td><td></td><td>•</td><td>51-79-6</td></td<>                                                                                                    |     |     | ·                                            | 63-25-2   |     |     | •                                          | 51-79-6   |
| □         □         Carbon tetrachloride         65-23-5         □         □         Ethylene dichoride (1,2-Dichloroethane)         106-93-4           □         Catechol         120-80-9         □         Ethylene glycol         107-21-1           □         Chloramben         133-90-4         □         Ethylene minice (Azirdine)         151-56-4           □         Chloridane         77-87-49         □         Ethylene coxide         75-21-8           □         Chloridane         7782-50-5         □         Ethylene coxide         75-21-8           □         Chlorobacetic acid         79-11-8         □         Ethylene dichloride (1,1-Dichloroethane)         75-34-3           □         Chlorobenzene         108-90-7         □         Ethylene dichloride (1,1-Dichloroethane)         75-34-3           □         Chlorobenzide         510-15-6         □         Hexachlorobenzene         118-74-1           □         Chlorobenzide         510-15-6         □         Hexachlorobenzene         118-74-1           □         Chloromethyl methyl ether         107-30-2         □         Hexachlorobenzene         77-47-4           □         Chlorobenzidene         1319-77-3         □         Hexachlorobenzende         77-21-1                                                                                                    |     |     | •                                            | 75-15-0   |     |     | · · · · · · · · · · · · · · · · · · ·      | 75-00-3   |
| □         □         Catechol         120-80-9         □         □         Ethylene glycol         107-21-1           □         Chlordane         57-74-9         □         □         Ethylene cwide         75-21-8           □         Chloroacetic acid         79-11-8         □         Ethylene dichloride (1,1-Dichloroethane) 75-34-3           □         □         Chloroacetic acid         79-11-8         □         Ethylene dichloride (1,1-Dichloroethane) 75-34-3           □         □         Chlorobenzene         108-90-7         □         Heptachlor         76-44-8           □         □         Chlorobenzene         108-90-7         □         Heptachlor         76-44-8           □         □         Chloroform         67-66-3         □         Hexachloroebrace         118-74-1           □         □         Chloromethyl methyl ether         107-30-2         □         Hexachloroecyclopentadiene         77-47-4           □         □         Chloromethyl methyl ether         107-30-2         □         Hexachloroecyclopentadiene         77-47-4           □         □         Chloromethyl methyl ether         107-30-2         □         Hexachloroecyclopentadiene         67-72-1           □         Chloromethyl methyl ethe                                                                                                    |     | V   | Carbon tetrachloride                         | 56-23-5   |     |     | Ethylene dibromide (1,2-Dibromoethane)     | 106-93-4  |
| □         □         Catechol         120-80-9         □         □         Ethylene glycol         107-21-1           □         Chlordane         57-74-9         □         □         Ethylene cwide         75-21-8           □         Chloroacetic acid         79-11-8         □         Ethylene dichloride (1,1-Dichloroethane) 75-34-3           □         □         Chloroacetic acid         79-11-8         □         Ethylene dichloride (1,1-Dichloroethane) 75-34-3           □         □         Chlorobenzene         108-90-7         □         Heptachlor         76-44-8           □         □         Chlorobenzene         108-90-7         □         Heptachlor         76-44-8           □         □         Chloroform         67-66-3         □         Hexachloroebrace         118-74-1           □         □         Chloromethyl methyl ether         107-30-2         □         Hexachloroecyclopentadiene         77-47-4           □         □         Chloromethyl methyl ether         107-30-2         □         Hexachloroecyclopentadiene         77-47-4           □         □         Chloromethyl methyl ether         107-30-2         □         Hexachloroecyclopentadiene         67-72-1           □         Chloromethyl methyl ethe                                                                                                    |     | V   | Carbonyl sulfide                             | 463-58-1  |     |     | Ethylene dichloride (1,2-Dichloroethane)   | 107-06-2  |
| □         □         □         □         □         □         □         □         □         151-56-4         □         □         □         □         □         □         □         □         □         □         □         □         □         □         □         □         □         □         □         □         □         □         □         □         □         □         □         □         □         □         □         □         □         □         □         □         □         □         □         □         □         □         □         □         □         □         □         □         □         □         □         □         □         □         □         □         □         □         □         □         □         □         □         □         □         □         □         □         □         □         □         □         □         □         □         □         □         □         □         □         □         □         □         □         □         □         □         □         □         □         □         □         □         □         □         □         □                                                                                                    |     |     | Catechol                                     | 120-80-9  |     | V   | Ethylene glycol                            | 107-21-1  |
| □         □         □         □         □         Ethylene oxide         75-21-8           □         □         Chloroacetic acid         79-11-8         □         □         Ethylidene dichloride (1,1-Dichloroethane)         75-34-3           □         □         2-Chloroacetophenone         532-27-4         □         □         Formaldehyde         50-00-0           □         □         Chlorobenzene         108-90-7         □         Heptachloro         76-44-8           □         □         Chloroform         67-66-3         □         Hexachloro-butadiene         87-68-3           □         □         Chloromethyl methyl ether         107-30-2         □         Hexachlorocyclopentadiene         77-47-4           □         □         Chloromethyl methyl ether         107-30-2         □         Hexachlorocyclopentadiene         67-72-1           □         □         Chloromethyl methyl ether         107-30-2         □         Hexachlorocyclopentadiene         67-72-1           □         □         Chloromethyl methyl ether         107-30-2         □         Hexachlorocyclopentadiene         67-72-1           □         □         Chloromethyl methyl ether         107-30-2         □         Hexachlorocyclopentadiene         <                                                                                                    |     |     | Chloramben                                   | 133-90-4  |     | V   | Ethylene imine (Aziridine)                 | 151-56-4  |
| □         Chloroacetic acid         79-11-8         □         Ethylidene dichloride (1,1-Dichloroethane) 75-34-3           □         2 Chloroacetophenone         532-27-4         □         Formaldehyde         50-00-0           □         2 Chlorobenzilate         510-15-6         □         Hexachloro-butadiene         87-88-3           □         2 Chloroform         67-66-3         □         Hexachloro-butadiene         87-88-3           □         2 Chloromethyl methyl ether         107-30-2         □         Hexachloro-butadiene         87-88-3           □         2 Chloroprene         126-99-8         □         □         Hexachloro-butadiene         87-88-3           □         2 Chloroprene         126-99-8         □         □         Hexachloro-butadiene         87-88-3           □         2 Chloroprene         126-99-8         □         □         Hexachloro-butadiene         67-72-1           □         2 Chloroprene         136-99-8         □         □         Hexamethylpene-1,6-diisocyanate         822-06-0           □         2 Chresol         108-34-4         □         Hexamethylphosphoramide         680-31-9           □         2 Cresol         108-48-7         □         Hydrazine         302-01-2                                                                                                    |     | V   | Chlordane                                    | 57-74-9   |     | V   | Ethylene oxide                             | 75-21-8   |
| □         □         2-Chloroacetophenone         532-27-4         □         □         Formaldehyde         50-00-0           □         Chlorobenzene         108-90-7         □         Heptachlor         76-44-8           □         Chlorobenzilate         510-15-6         □         Hexachloro-butadiene         87-68-3           □         Chloromethyl methyl ether         107-30-2         □         Hexachlorocyclopentadiene         77-47-4           □         Chloroprene         126-99-8         □         Hexachlorocyclopentadiene         67-72-1           □         Chloroprene         126-99-8         □         Hexamethylene-1,6-diisocyanate         822-06-0           □         M-Cresol         108-39-4         □         Hexamethylphosphoramide         882-06-0           □         D-Cresol         95-48-7         □         Hexamethylphosphoramide         860-31-9           □         C-Cresol         95-48-7         □         Hexamethylphosphoramide         80-31-9           □         D-Cresol         95-48-7         □         Hexamethylphosphoramide         80-31-9           □         D-Cresol         95-48-7         □         Hydrozhiorac         302-01-2           □         Understand                                                                                                    |     | V   | Chlorine                                     | 7782-50-5 |     |     | Ethylene thiourea                          | 96-45-7   |
| □         □         Chlorobenzene         108-90-7         □         □         Heptachlor         76-44-8           □         Chlorobenzilate         510-15-6         □         Hexachloro-butadiene         87-68-3           □         Chloroform         67-66-3         □         Hexachloro-butadiene         77-47-4           □         Chloroprene         126-99-8         □         Hexachlorocyclopentadiene         77-47-4           □         Chloroprene         126-99-8         □         Hexamethylene-1,6-diisocyanate         822-06-0           □         Cresols (mixed isomers)         1319-77-3         □         Hexamethylphosphoramide         80-31-9           □         O-Cresol         95-48-7         □         Hexamethylphosphoramide         680-31-9           □         O-Cresol         95-48-7         □         Hexamethylphosphoramide         680-31-9           □         O-Cresol         95-48-7         □         Hexamethylphosphoramide         680-31-9           □         D-Cresol         106-44-5         □         Hexamethylphosphoramide         680-31-9           □         D-Cresol         106-44-7         □         Hydroganion         7467-4-10-0           □         2,4-D, salts and este                                                                                                    |     | V   | Chloroacetic acid                            | 79-11-8   |     |     | Ethylidene dichloride (1,1-Dichloroethane) | 75-34-3   |
| □         □         Chloroform         510-15-6         □         □         Hexachloroebenzene         87-68-3           □         □         Chloroform         67-66-3         □         □         Hexachloro-butadiene         87-68-3           □         □         Chloroprene         126-99-8         □         □         Hexachloroethane         67-72-1           □         □         Chloroprene         126-99-8         □         □         Hexamethylene-1,6-diisocyanate         822-06-0           □         □         Cresols (mixed isomers)         1319-77-3         □         □         Hexamethylphosphoramide         680-31-9           □         □         o-Cresol         95-48-7         □         Hexamethylphosphoramide         680-31-9           □         □         Cresol         106-44-5         □         □         Hydrogen fluoride         764-7-01-0           □         □         Cumene         98-82-8         □         □         Hydrogen fluoride         764-39-3           □         DDE         72-55-9         □         □         Hydrogen fluoride         764-39-3           □         Diazomethane         334-88-3         □         □         Hydrogen fluoride                                                                                                    |     |     | 2-Chloroacetophenone                         | 532-27-4  |     | V   | Formaldehyde                               | 50-00-0   |
| □         Chloroform         67-66-3         □         □         Hexachloro-butadiene         87-68-3           □         □         Chloromethyl methyl ether         107-30-2         □         □         Hexachlorocyclopentadiene         77-47-4           □         □         Chloroprene         126-99-8         □         □         Hexachlorocyclopentadiene         67-72-1           □         □         Cresols (mixed isomers)         1319-777-3         □         □         Hexamethylene-1,6-diisocyanate         822-06-0           □         □         O-Cresol         95-48-7         □         □         Hexamethylphosphoramide         680-31-9           □         □         P-Cresol         106-44-5         □         □         Hydrachloric acid         7647-01-0           □         □         Cumene         98-82-8         □         □         Hydrogen fluoride         7647-01-0           □         □         2,4-D, salts and esters         94-75-7         □         □         Hydrogen fluoride         7647-01-0           □         □         1,2-Discomethane         334-88-3         □         □         Hydrogen fluoride         768-39-3           □         □         Dibetyliphthalate         84                                                                                                    |     | V   | Chlorobenzene                                | 108-90-7  |     | V   | Heptachlor                                 | 76-44-8   |
| □         □         Chloromethyl methyl ether         107-30-2         □         □         Hexachlorocyclopentadiene         77-47-4           □         □         Chloroprene         126-99-8         □         □         Hexamethylene-1,6-diisocyanate         822-06-0           □         □         Crcesol (mixed isomers)         1319-77-3         □         □         Hexamethylphosphoramide         680-31-9           □         □         O-Cresol         95-48-7         □         □         Hexamethylphosphoramide         680-31-9           □         □         Corresol         95-48-7         □         □         Hydrazine         302-01-2           □         □         Cumene         98-82-8         □         □         Hydrogen fluoride         7647-01-0           □         □         Cumene         98-82-8         □         □         Hydrogen fluoride         7664-39-3           □         □         Dibzomethane         334-88-3         □         □         Hydrogen sulfide         778-30-64           □         □         Diazomethane         334-88-3         □         □         Hydrogen sulfide         78-59-1           □         □         Dibenzofura         132-64-9         <                                                                                                    |     |     | Chlorobenzilate                              | 510-15-6  |     |     | Hexachlorobenzene                          | 118-74-1  |
| □         Chloroprene         126-99-8         □         □         Hexanchloroethane         67-72-1           □         □         Cresols (mixed isomers)         1319-77-3         □         □         Hexamethylene-1,6-diisocyanate         822-06-0           □         □         n-Cresol         95-48-7         □         □         Hexame         110-54-3           □         □         p-Cresol         106-44-5         □         □         Hydrazine         302-01-2           □         □         Cumene         98-82-8         □         □         Hydrochloric acid         7647-01-0           □         □         Z.4-D, salts and esters         94-75-7         □         □         Hydrogen fluoride         7664-39-3           □         □         Diazomethane         334-88-3         □         □         Hydrogen sulfide         778-96-4           □         □         Diazomethane         132-64-9         □         Isophorone         78-89-1           □         □         1,2-Diibromo-3-chloropropane         96-12-8         □         Lindane         18-89-3           □         □         1,4-Dichlorobenzdne         91-94-1         □         Methoxychlor         72-43-5                                                                                                    |     | V   | Chloroform                                   | 67-66-3   |     |     | Hexachloro-butadiene                       | 87-68-3   |
| □         Cresols (mixed isomers)         1319-77-3         □         Hexamethylene-1,6-diisocyanate         822-06-0           □         □         m-Cresol         108-39-4         □         Hexamethylphosphoramide         680-31-9           □         □         o-Cresol         95-48-7         □         Hexame         110-54-3           □         □         P-Cresol         106-44-5         □         Hydrozen         302-01-2           □         □         Cumene         98-82-8         □         □         Hydrozen fluoride         7647-01-0           □         □         2,4-D, salts and esters         94-75-7         □         □         Hydrogen sulfide         7783-06-4           □         Diazomethane         334-88-3         □         □         Hydrogen sulfide         7783-06-4           □         Diazomethane         334-88-3         □         □         Hydrogen sulfide         7783-06-4           □         Diazomethane         334-88-3         □         □         Hydrogen sulfide         7783-06-4           □         Diazomethane         334-88-3         □         □         Hydrogen sulfide         778-06-4           □         Dibutylohidate         34-8-8-3                                                                                                    |     |     | Chloromethyl methyl ether                    | 107-30-2  |     |     | Hexachlorocyclopentadiene                  | 77-47-4   |
| □         □         m-Cresol         108-39-4         □         Hexamethylphosphoramide         680-31-9           □         □         o-Cresol         95-48-7         □         Hexane         110-54-3           □         □         p-Cresol         106-44-5         □         Hydroschloric acid         7647-01-0           □         □         Cumene         98-82-8         □         Hydroschloric acid         7647-01-0           □         □         2,4-D, salts and esters         94-75-7         □         Hydrogen fluoride         7664-39-3           □         □         Dizzomethane         334-88-3         □         Hydrogen sulfide         7783-06-4           □         □         Dizzomethane         334-88-3         □         Hydrogen sulfide         7783-06-4           □         □         Dizzomethane         334-88-3         □         Hydrogen sulfide         778-9-9-1           □         □         Dizzomethane         334-88-3         □         Hydrogen sulfide         78-9-9-1           □         □         Dizzomethane         334-88-3         □         Hydrogen sulfide         78-9-1           □         □         Dizbactorica         108-61-8         □                                                                                                    |     |     | Chloroprene                                  | 126-99-8  |     | V   | Hexachloroethane                           | 67-72-1   |
| □         □         m-Cresol         108-39-4         □         Hexamethylphosphoramide         680-31-9           □         □         o-Cresol         95-48-7         □         Hexane         110-54-3           □         □         p-Cresol         106-44-5         □         Hydroschloric acid         7647-01-0           □         □         Cumene         98-82-8         □         Hydroschloric acid         7647-01-0           □         □         2,4-D, salts and esters         94-75-7         □         Hydrogen fluoride         7664-39-3           □         □         Dizzomethane         334-88-3         □         Hydrogen sulfide         7783-06-4           □         □         Dizzomethane         334-88-3         □         Hydrogen sulfide         7783-06-4           □         □         Dizzomethane         334-88-3         □         Hydrogen sulfide         778-9-9-1           □         □         Dizzomethane         334-88-3         □         Hydrogen sulfide         78-9-9-1           □         □         Dizzomethane         334-88-3         □         Hydrogen sulfide         78-9-1           □         □         Dizbactorica         108-61-8         □                                                                                                    |     | V   | Cresols (mixed isomers)                      | 1319-77-3 |     |     | Hexamethylene-1,6-diisocyanate             | 822-06-0  |
| □         □         P-Cresol         106-44-5         □         □         Hydrazine         302-01-2           □         □         Cumene         98-82-8         □         □         Hydrochloric acid         7647-01-0           □         □         2,4-D, salts and esters         94-75-7         □         □         Hydrogen fluoride         7664-39-3           □         DDE         72-55-9         □         Hydrogen sulfide         7783-06-4           □         Diazomethane         334-88-3         □         Hydroquinone         123-31-9           □         Dibenzofuran         132-64-9         □         Isophorone         78-59-1           □         1,2-Dibromo-3-chloropropane         96-12-8         □         Lindane         58-89-9           □         Dibutylphthalate         84-74-2         □         Maleic anhydride         108-31-6           □         1,4-Dichlorobenzidene         91-94-1         □         Methanol         72-43-5           □         Dichlorothylether (Bis(2-chloroethyl)ether) 111-44-4         □         □         Methyl bromide (Bromomethane)         74-83-9           □         1,3-Dichloropropene (1,3-Dichloropropylene) 542-75-6         □         □         Methyl chloride (Chlorom                                                                                                    |     | V   | m-Cresol                                     | 108-39-4  |     |     | Hexamethylphosphoramide                    | 680-31-9  |
| □         Cumene         98-82-8         □         □         Hydrochloric acid         7647-01-0           □         2,44-D, salts and esters         94-75-7         □         Hydrogen fluoride         7664-39-3           □         DDE         72-55-9         □         Hydrogen sulfide         7783-06-4           □         Diazomethane         334-88-3         □         ☑         Hydroquinone         123-31-9           □         Dibenzofuran         132-64-9         □         Isophorone         78-59-1           □         1,2-Dibromo-3-chloropropane         96-12-8         □         Lindane         58-89-9           □         Dibutylphthalate         84-74-2         □         Ø         Melcic anhydride         108-31-6           □         1,4-Dichlorobenzidene         91-94-1         □         Methyachlor         72-43-5           □         Dichloroethylether (Bis(2-chloroethyl)ether) 111-44-4         □         Methyl bromide (Bromomethane)         74-83-9           □         1,3-Dichloropopene (1,3-Dichloropropylene) 542-75-6         □         Ø         Methyl chloroform (1,1,1-Trichloroethane)         74-83-9           □         Dichlorvos         62-73-7         □         Ø         Methyl chloroform (1,1,1-Trichloroethane) <td></td> <td>V</td> <td>o-Cresol</td> <td>95-48-7</td> <td></td> <td>~</td> <td>Hexane</td> <td>110-54-3</td>                                                                                                    |     | V   | o-Cresol                                     | 95-48-7   |     | ~   | Hexane                                     | 110-54-3  |
| □         2,4-D, salts and esters         94-75-7         □         □         Hydrogen fluoride         7664-39-3           □         DDE         72-55-9         □         □         Hydrogen sulfide         7783-06-4           □         Diazomethane         334-88-3         □         □         Hydroquinone         123-31-9           □         Dibenzofuran         132-64-9         □         I sophorone         78-59-1           □         1,2-Dibromo-3-chloropropane         96-12-8         □         U Lindane         58-89-9           □         Dibutylphthalate         84-74-2         □         ☑         Maleic anhydride         108-31-6           □         1,4-Dichlorobenzene         106-46-7         □         ☑         Methoxychlor         72-43-5           □         1,3-Dichlorobenzidene         91-94-1         □         ☑         Methoxychlor         72-43-5           □         Dichlorocethylether (Bis(2-chloroethyl)ether) 111-44-4         □         ☑         Methyl bromide (Bromomethane)         74-87-3           □         1,3-Dichloroproppene (1,3-Dichloropropylene) 542-75-6         □         ☑         Methyl chloroform (1,1,1-Trichloroethane)         71-55-6           □         Dichlorvos         62-73-7                                                                                                    |     | V   | p-Cresol                                     | 106-44-5  |     | V   | Hydrazine                                  | 302-01-2  |
| □         DDE         72-55-9         □         Hydrogen sulfide         7783-06-4           □         Diazomethane         334-88-3         □         Hydroquinone         123-31-9           □         Dibenzofuran         132-64-9         □         Isophorone         78-59-1           □         1,2-Dibromo-3-chloropropane         96-12-8         □         Lindane         58-89-9           □         Dibutylphthalate         84-74-2         □         Maleic anhydride         108-31-6           □         1,4-Dichlorobenzene         106-46-7         □         Methyanol         67-56-1           □         3,3-Dichlorobenzidene         91-94-1         □         Methyl bromide (Bromomethane)         74-83-9           □         1,3-Dichloroperopene (1,3-Dichloropropylene) 542-75-6         □         ☑         Methyl chloroform (1,1,1-Trichloroethane)         74-87-3           □         Dichlorovs         62-73-7         □         ☑         Methyl ethyl ketone (not required)         78-93-3           □         Diethyl sulfate         64-67-5         □         ☑         Methyl hydrazine         60-34-4           □         Dimethyl sulfate         64-67-5         □         ☑         Methyl isobutyl ketone (Hexone)         108-10-4 </td <td></td> <td>V</td> <td>Cumene</td> <td>98-82-8</td> <td></td> <td>V</td> <td>Hydrochloric acid</td> <td>7647-01-0</td>                                                                                                    |     | V   | Cumene                                       | 98-82-8   |     | V   | Hydrochloric acid                          | 7647-01-0 |
| □         Diazomethane         334-88-3         □         ☑         Hydroquinone         123-31-9           □         Dibenzofuran         132-64-9         □         Isophorone         78-59-1           □         1,2-Dibromo-3-chloropropane         96-12-8         □         Lindane         58-89-9           □         Dibutylphthalate         84-74-2         □         Maleic anhydride         108-31-6           □         1,4-Dichlorobenzene         106-46-7         □         Methanol         67-56-1           □         3,3-Dichlorobenzidene         91-94-1         □         Methoxychlor         72-43-5           □         Dichloroethylether (Bis(2-chloroethyl)ether) 111-44-4         □         Methyl bromide (Bromomethane)         74-83-9           □         1,3-Dichloropropene (1,3-Dichloropropylene) 542-75-6         □         Methyl bromide (Chloromethane)         74-83-9           □         Dichlorvos         62-73-7         □         Methyl chloride (Chloromethane)         71-55-6           □         Diichlorvos         62-73-7         □         Methyl ethyl ketone (not required)         78-93-3           □         N,N-Diethyl aniline (N,N-Dimethylaniline)         121-69-7         □         Methyl hydrazine         60-34-4                                                                                                    |     | V   | 2,4-D, salts and esters                      | 94-75-7   |     | V   | Hydrogen fluoride                          | 7664-39-3 |
| □         Dibenzofuran         132-64-9         □         Isophorone         78-59-1           □         1,2-Dibromo-3-chloropropane         96-12-8         □         Lindane         58-89-9           □         Dibutylphthalate         84-74-2         □         Maleic anhydride         108-31-6           □         1,4-Dichlorobenzene         106-46-7         □         Methanol         67-56-1           □         3,3-Dichlorobenzidene         91-94-1         □         Methoxychlor         72-43-5           □         Dichloroethylether (Bis(2-chloroethyl)ether) 111-44-4         □         Methyl bromide (Bromomethane)         74-83-9           □         1,3-Dichloropropene (1,3-Dichloropropylene) 542-75-6         □         Methyl chloroform (1,1,1-Trichloroethane)         74-87-3           □         Dichlorovs         62-73-7         □         Methyl ethyl ketone (not required)         78-93-3           □         Diethanolamine         111-42-2         □         Methyl ethyl ketone (not required)         78-93-3           □         N,N-Diethyl aniline (N,N-Dimethylaniline)         121-69-7         □         Methyl hydrazine         60-34-4           □         Diethyl sulfate         64-67-5         □         Methyl sobutyl ketone (hexone)         108-10-1 <td></td> <td></td> <td>DDE</td> <td>72-55-9</td> <td></td> <td></td> <td>Hydrogen sulfide</td> <td>7783-06-4</td>                                                                                                    |     |     | DDE                                          | 72-55-9   |     |     | Hydrogen sulfide                           | 7783-06-4 |
| □         1,2-Dibromo-3-chloropropane         96-12-8         □         Lindane         58-89-9           □         Dibutylphthalate         84-74-2         □         Maleic anhydride         108-31-6           □         1,4-Dichlorobenzene         106-46-7         □         Methanol         67-56-1           □         3,3-Dichlorobenzidene         91-94-1         □         Methyl bromide (Bromomethane)         72-43-5           □         Dichloropropene (1,3-Dichloropropylene) 542-75-6         □         Methyl chloride (Chloromethane)         74-87-3           □         Dichlorvos         62-73-7         □         Methyl chloroform (1,1,1-Trichloroethane)         74-87-3           □         Dichlorvos         62-73-7         □         Methyl ethyl ketone (not required)         78-93-3           □         Dichlanolamine         111-42-2         □         Methyl bydrazine         60-34-4           □         N,N-Diethyl aniline (N,N-Dimethylaniline)         121-69-7         □         Methyl isobutyl ketone (not required)         78-93-3           □         Dichloryside         64-67-5         □         Methyl isobutyl ketone (hor required)         74-88-4           □         3,3-Dimethyl aniline (N,N-Dimethyl aniline)         119-90-4         □         Methyl isobuty                                                                                                    |     |     | Diazomethane                                 | 334-88-3  |     | V   | Hydroquinone                               | 123-31-9  |
| □ Dibutylphthalate         84-74-2         □ Waleic anhydride         108-31-6           □ 1,4-Dichlorobenzene         106-46-7         □ Methanol         67-56-1           □ 3,3-Dichlorobenzidene         91-94-1         □ Methoxychlor         72-43-5           □ Dichloroethylether (Bis(2-chloroethyl)ether) 111-44-4         □ Methyl bromide (Bromomethane)         74-83-9           □ 1,3-Dichloropropene (1,3-Dichloropropylene) 542-75-6         □ Methyl chloride (Chloromethane)         74-87-3           □ Dichlorvos         62-73-7         □ Methyl chloroform (1,1,1-Trichloroethane)         71-55-6           □ Diethanolamine         111-42-2         □ Methyl ethyl ketone (not required)         78-93-3           □ N,N-Diethyl aniline (N,N-Dimethylaniline)         121-69-7         □ Methyl hydrazine         60-34-4           □ Diethyl sulfate         64-67-5         □ Methyl isobutyl ketone (Hexone)         108-10-1           □ Dimethyl aminoazobenzene         60-11-7         □ Methyl isocyanate         624-83-9           □ Dimethyl benzidine         119-93-7         □ Methyl methacrylate         80-62-6           □ Dimethyl carbamoyl chloride         79-44-7         □ Methyl tert-butyl ether         1634-04-4           □ Dimethyl formamide (N,N-)         68-12-2         □ Methyl tert-butyl ether         1634-04-4           □ Dimethy                                                                                                    |     |     | Dibenzofuran                                 | 132-64-9  |     |     | Isophorone                                 | 78-59-1   |
| □         1,4-Dichlorobenzene         106-46-7         □         Methanol         67-56-1           □         3,3-Dichlorobenzidene         91-94-1         □         Methoxychlor         72-43-5           □         Dichloroethylether (Bis(2-chloroethyl)ether) 111-44-4         □         Methyl bromide (Bromomethane)         74-83-9           □         1,3-Dichloropropene (1,3-Dichloropropylene) 542-75-6         □         Methyl chloroform (1,1,1-Trichloroethane)         71-55-6           □         Dichlorvos         62-73-7         □         Methyl chloroform (1,1,1-Trichloroethane)         71-55-6           □         Diethanolamine         111-42-2         □         Methyl ethyl ketone (not required)         78-93-3           □         N,N-Diethyl aniline (N,N-Dimethylaniline) 121-69-7         □         Methyl hydrazine         60-34-4           □         Diethyl sulfate         64-67-5         □         Methyl iodide (lodomethane)         74-88-4           □         3,3-Dimethyl sulfate         60-11-7         □         Methyl isobutyl ketone (Hexone)         108-10-1           □         Dimethyl aminoazobenzene         60-11-7         □         Methyl isobutyl ketone (Hexone)         108-10-1           □         Jimethyl carbamoyl chloride         79-44-7         □         Methyle                                                                                                    |     |     | 1,2-Dibromo-3-chloropropane                  | 96-12-8   |     | V   | Lindane                                    | 58-89-9   |
| □ 3,3-Dichlorobenzidene         91-94-1         □ Methoxychlor         72-43-5           □ Dichloroethylether (Bis(2-chloroethyl)ether)         111-44-4         □ Methyl bromide (Bromomethane)         74-83-9           □ 1,3-Dichloropropene (1,3-Dichloropropylene)         542-75-6         □ Methyl chloride (Chloromethane)         74-87-3           □ Dichlorvos         62-73-7         □ Methyl chloroform (1,1,1-Trichloroethane)         71-55-6           □ Diethanolamine         111-42-2         □ Methyl ketone (not required)         78-93-3           □ N,N-Diethyl aniline (N,N-Dimethylaniline)         121-69-7         □ Methyl hydrazine         60-34-4           □ Diethyl sulfate         64-67-5         □ Methyl isodide (Iodomethane)         74-88-4           □ Dimethyl aminoazobenzede         60-11-7         □ Methyl isocyanate         624-83-9           □ Dimethyl aminoazobenzene         60-11-7         □ Methyl methacrylate         80-62-6           □ Dimethyl carbamoyl chloride         79-44-7         □ Methyl methacrylate         80-62-6           □ Dimethyl formamide (N,N-)         68-12-2         □ Methyl tert-butyl ether         1634-04-4           □ Dimethyl hydrazine         57-14-7         □ Methylene chloride (Dichloromethane)         75-09-2           □ Dimethyl phthalate         131-11-3         □ Methylene diphenyl diisocyanate (MDI                                                                                                    |     |     | Dibutylphthalate                             | 84-74-2   |     | V   | Maleic anhydride                           | 108-31-6  |
| □         Dichloroethylether (Bis(2-chloroethyl)ether) 111-44-4         □         ☑ Methyl bromide (Bromomethane)         74-83-9           □         1,3-Dichloropropene (1,3-Dichloropropylene) 542-75-6         □         ☑ Methyl chloride (Chloromethane)         74-87-3           □         Dichlorvos         62-73-7         □         ☑ Methyl chloroform (1,1,1-Trichloroethane)         71-55-6           □         Diethanolamine         111-42-2         □         ☑ Methyl ethyl ketone (not required)         78-93-3           □         N,N-Diethyl aniline (N,N-Dimethylaniline) 121-69-7         □         Methyl hydrazine         60-34-4           □         Diethyl sulfate         64-67-5         □         Methyl iodide (Iodomethane)         74-88-4           □         Diethyl sulfate         64-67-5         □         Methyl isobutyl ketone (Hexone)         108-10-1           □         Dimethyl aminoazobenzene         60-11-7         □         Methyl isobutyl ketone (Hexone)         108-10-1           □         Jinethyl benzidine         119-93-7         □         Methyl methacrylate         80-62-6           □         Dimethyl carbamoyl chloride         79-44-7         □         Methyl tert-butyl ether         1634-04-4           □         Dimethyl formamide (N,N-)         68-12-2         □                                                                                                    |     | V   | 1,4-Dichlorobenzene                          | 106-46-7  |     | V   | Methanol                                   | 67-56-1   |
| □         1,3-Dichloropropene (1,3-Dichloropropylene) 542-75-6         □         ☑         Methyl chloride (Chloromethane)         74-87-3           □         Dichlorvos         62-73-7         □         Methyl chloroform (1,1,1-Trichloroethane)         71-55-6           □         Diethanolamine         111-42-2         □         Methyl ethyl ketone (not required)         78-93-3           □         N,N-Diethyl aniline (N,N-Dimethylaniline) 121-69-7         □         Methyl hydrazine         60-34-4           □         Diethyl sulfate         64-67-5         □         Methyl isodutyl ketone (Hexone)         74-88-4           □         3,3-Dimethoxybenzidine         119-90-4         □         Methyl isobutyl ketone (Hexone)         108-10-1           □         Dimethyl aminoazobenzene         60-11-7         □         Methyl isocyanate         624-83-9           □         3,3-Dimethyl benzidine         119-93-7         □         Methyl methacrylate         80-62-6           □         Dimethyl carbamoyl chloride         79-44-7         □         Methyl methacrylate         80-62-6           □         Dimethyl formamide (N,N-)         68-12-2         □         4,4-Methylenebis(2-chloroaniline)         101-14-4           □         1,1-Dimethyl hydrazine         57-14-7                                                                                                    |     |     | 3,3-Dichlorobenzidene                        | 91-94-1   |     | V   | Methoxychlor                               | 72-43-5   |
| □         Dichlorvos         62-73-7         □         ☑         Methyl chloroform (1,1,1-Trichloroethane) 71-55-6           □         Diethanolamine         111-42-2         □         ☑         Methyl ethyl ketone (not required)         78-93-3           □         N,N-Diethyl aniline (N,N-Dimethylaniline) 121-69-7         □         Methyl hydrazine         60-34-4           □         Diethyl sulfate         64-67-5         □         Methyl iodide (lodomethane)         74-88-4           □         3,3-Dimethoxybenzidine         119-90-4         □         Methyl isobutyl ketone (Hexone)         108-10-1           □         Dimethyl aminoazobenzene         60-11-7         □         Methyl isocyanate         624-83-9           □         3,3-Dimethyl benzidine         119-93-7         □         Methyl methacrylate         80-62-6           □         Dimethyl carbamoyl chloride         79-44-7         □         Methyl tert-butyl ether         1634-04-4           □         Dimethyl formamide (N,N-)         68-12-2         □         4,4-Methylenebis(2-chloroaniline)         101-14-4           □         1,1-Dimethyl hydrazine         57-14-7         □         Methylene diphenyl diisocyanate(MDI)         101-68-8           □         Dimethyl sulfate         77-78-1         □                                                                                                    |     |     | Dichloroethylether (Bis(2-chloroethyl)ether) | 111-44-4  |     | V   | Methyl bromide (Bromomethane)              | 74-83-9   |
| □         Diethanolamine         111-42-2         □         Methyl ethyl ketone (not required)         78-93-3           □         N,N-Diethyl aniline (N,N-Dimethylaniline)         121-69-7         □         Methyl hydrazine         60-34-4           □         Diethyl sulfate         64-67-5         □         Methyl iodide (lodomethane)         74-88-4           □         3,3-Dimethoxybenzidine         119-90-4         □         Methyl isobutyl ketone (Hexone)         108-10-1           □         Dimethyl aminoazobenzene         60-11-7         □         Methyl isocyanate         624-83-9           □         3,3-Dimethyl benzidine         119-93-7         □         Methyl methacrylate         80-62-6           □         Dimethyl carbamoyl chloride         79-44-7         □         Methyl tert-butyl ether         1634-04-4           □         Dimethyl formamide (N,N-)         68-12-2         □         4,4-Methylenebis(2-chloroaniline)         101-14-4           □         1,1-Dimethyl hydrazine         57-14-7         □         Methylene chloride (Dichloromethane)         75-09-2           □         Dimethyl sulfate         131-11-3         □         Methylene diphenyl diisocyanate(MDI)         101-68-8           □         Dimethyl sulfate         77-78-1         □ </td <td></td> <td></td> <td>1,3-Dichloropropene (1,3-Dichloropropylene)</td> <td>542-75-6</td> <td></td> <td>V</td> <td>Methyl chloride (Chloromethane)</td> <td>74-87-3</td>                                                                                                    |     |     | 1,3-Dichloropropene (1,3-Dichloropropylene)  | 542-75-6  |     | V   | Methyl chloride (Chloromethane)            | 74-87-3   |
| □         N,N-Diethyl aniline (N,N-Dimethylaniline) 121-69-7         □         Methyl hydrazine         60-34-4           □         Diethyl sulfate         64-67-5         □         Methyl iodide (Iodomethane)         74-88-4           □         3,3-Dimethoxybenzidine         119-90-4         □         Methyl isobutyl ketone (Hexone)         108-10-1           □         Dimethyl aminoazobenzene         60-11-7         □         Methyl isocyanate         624-83-9           □         3,3-Dimethyl benzidine         119-93-7         □         Methyl methacrylate         80-62-6           □         Dimethyl carbamoyl chloride         79-44-7         □         Methyl tert-butyl ether         1634-04-4           □         Dimethyl formamide (N,N-)         68-12-2         □         4,4-Methylenebis(2-chloroaniline)         101-14-4           □         1,1-Dimethyl hydrazine         57-14-7         □         Methylene chloride (Dichloromethane)         75-09-2           □         Dimethyl phthalate         131-11-3         □         Methylene diphenyl diisocyanate(MDI)         101-68-8           □         D imethyl sulfate         77-78-1         □         4,4-Methylenedianiline         101-77-9           □         4,6-Dinitro-o-cresol and salts         534-52-1         □                                                                                                    |     |     |                                              |           |     |     | • • • • • • • • • • • • • • • • • • • •    |           |
| □         Diethyl sulfate         64-67-5         □         Methyl iodide (Iodomethane)         74-88-4           □         3,3-Dimethoxybenzidine         119-90-4         □         Methyl isobutyl ketone (Hexone)         108-10-1           □         Dimethyl aminoazobenzene         60-11-7         □         Methyl isocyanate         624-83-9           □         3,3-Dimethyl benzidine         119-93-7         □         Methyl methacrylate         80-62-6           □         Dimethyl carbamoyl chloride         79-44-7         □         Methyl tert-butyl ether         1634-04-4           □         Dimethyl formamide (N,N-)         68-12-2         □         4,4-Methylenebis(2-chloroaniline)         101-14-4           □         1,1-Dimethyl hydrazine         57-14-7         □         Methylene chloride (Dichloromethane)         75-09-2           □         Dimethyl phthalate         131-11-3         □         Methylene diphenyl diisocyanate(MDI)         101-68-8           □         □         Dimethyl sulfate         77-78-1         □         4,4-Methylenedianiline         101-77-9           □         4,6-Dinitro-o-cresol and salts         534-52-1         □         Naphthalene         91-20-3                                                                                                    |     | V   | Diethanolamine                               | 111-42-2  |     | V   | Methyl ethyl ketone (not required)         | 78-93-3   |
| □         3,3-Dimethoxybenzidine         119-90-4         □         Methyl isobutyl ketone (Hexone)         108-10-1           □         Dimethyl aminoazobenzene         60-11-7         □         Methyl isocyanate         624-83-9           □         3,3-Dimethyl benzidine         119-93-7         □         Methyl methacrylate         80-62-6           □         Dimethyl carbamoyl chloride         79-44-7         □         Methyl tert-butyl ether         1634-04-4           □         Dimethyl formamide (N,N-)         68-12-2         □         4,4-Methylenebis(2-chloroaniline)         101-14-4           □         1,1-Dimethyl hydrazine         57-14-7         □         Methylene chloride (Dichloromethane)         75-09-2           □         Dimethyl phthalate         131-11-3         □         Methylene diphenyl diisocyanate(MDI)         101-68-8           □         □         Dimethyl sulfate         77-78-1         □         4,4-Methylenedianiline         101-77-9           □         4,6-Dinitro-o-cresol and salts         534-52-1         □         Naphthalene         91-20-3                                                                                                    |     |     | N,N-Diethyl aniline (N,N-Dimethylaniline)    | 121-69-7  |     |     | Methyl hydrazine                           | 60-34-4   |
| □         □ Dimethyl aminoazobenzene         60-11-7         □ Methyl isocyanate         624-83-9           □         3,3-Dimethyl benzidine         119-93-7         □ Methyl methacrylate         80-62-6           □         Dimethyl carbamoyl chloride         79-44-7         □ Methyl tert-butyl ether         1634-04-4           □         Dimethyl formamide (N,N-)         68-12-2         □ 4,4-Methylenebis(2-chloroaniline)         101-14-4           □         1,1-Dimethyl hydrazine         57-14-7         □ Methylene chloride (Dichloromethane)         75-09-2           □         Dimethyl phthalate         131-11-3         □ Methylene diphenyl diisocyanate(MDI)         101-68-8           □         Dimethyl sulfate         77-78-1         □ 4,4-Methylenedianiline         101-77-9           □         4,6-Dinitro-o-cresol and salts         534-52-1         □ Naphthalene         91-20-3                                                                                                    |     |     | Diethyl sulfate                              | 64-67-5   |     |     | Methyl iodide (lodomethane)                | 74-88-4   |
| □       3,3-Dimethyl benzidine       119-93-7       □       Methyl methacrylate       80-62-6         □       Dimethyl carbamoyl chloride       79-44-7       □       Methyl tert-butyl ether       1634-04-4         □       Dimethyl formamide (N,N-)       68-12-2       □       4,4-Methylenebis(2-chloroaniline)       101-14-4         □       1,1-Dimethyl hydrazine       57-14-7       □       Methylene chloride (Dichloromethane)       75-09-2         □       Dimethyl phthalate       131-11-3       □       Methylene diphenyl diisocyanate(MDI)       101-68-8         □       Dimethyl sulfate       77-78-1       □       4,4-Methylenedianiline       101-77-9         □       4,6-Dinitro-o-cresol and salts       534-52-1       □       Naphthalene       91-20-3                                                                                                    |     |     | 3,3-Dimethoxybenzidine                       | 119-90-4  |     | ~   | Methyl isobutyl ketone (Hexone)            | 108-10-1  |
| □         □         Dimethyl carbamoyl chloride         79-44-7         □         ☑         Methyl tert-butyl ether         1634-04-4           □         □         Dimethyl formamide (N,N-)         68-12-2         □         ☑         4,4-Methylenebis(2-chloroaniline)         101-14-4           □         □         1,1-Dimethyl hydrazine         57-14-7         □         ☑         Methylene chloride (Dichloromethane)         75-09-2           □         □         Dimethyl phthalate         131-11-3         □         □         Methylene diphenyl diisocyanate(MDI)         101-68-8           □         □         Dimethyl sulfate         77-78-1         □         □         4,4-Methylenedianiline         101-77-9           □         □         4,6-Dinitro-o-cresol and salts         534-52-1         □         Naphthalene         91-20-3                                                                                                    |     |     | Dimethyl aminoazobenzene                     | 60-11-7   |     |     | Methyl isocyanate                          | 624-83-9  |
| □         □         Dimethyl formamide (N,N-)         68-12-2         □         4,4-Methylenebis(2-chloroaniline)         101-14-4           □         1,1-Dimethyl hydrazine         57-14-7         □         Methylene chloride (Dichloromethane)         75-09-2           □         Dimethyl phthalate         131-11-3         □         Methylene diphenyl diisocyanate(MDI)         101-68-8           □         Dimethyl sulfate         77-78-1         □         4,4-Methylenedianiline         101-77-9           □         4,6-Dinitro-o-cresol and salts         534-52-1         □         Naphthalene         91-20-3                                                                                                    |     |     | 3,3-Dimethyl benzidine                       | 119-93-7  |     | ~   | Methyl methacrylate                        | 80-62-6   |
| □       1,1-Dimethyl hydrazine       57-14-7       □       ✓ Methylene chloride (Dichloromethane)       75-09-2         □       □       Dimethyl phthalate       131-11-3       □       Methylene diphenyl diisocyanate(MDI)       101-68-8         □       □       Dimethyl sulfate       77-78-1       □       4,4-Methylenedianiline       101-77-9         □       □       4,6-Dinitro-o-cresol and salts       534-52-1       □       Naphthalene       91-20-3                                                                                                    |     |     | Dimethyl carbamoyl chloride                  | 79-44-7   |     | ~   | Methyl tert-butyl ether                    | 1634-04-4 |
| □       □       Dimethyl phthalate       131-11-3       □       Methylene diphenyl diisocyanate(MDI)       101-68-8         □       □       Dimethyl sulfate       77-78-1       □       4,4-Methylenedianiline       101-77-9         □       4,6-Dinitro-o-cresol and salts       534-52-1       □       Naphthalene       91-20-3                                                                                                    |     | V   | Dimethyl formamide (N,N-)                    | 68-12-2   |     | ~   | 4,4-Methylenebis(2-chloroaniline)          | 101-14-4  |
| □         □         Dimethyl sulfate         77-78-1         □         4,4-Methylenedianiline         101-77-9           □         □         4,6-Dinitro-o-cresol and salts         534-52-1         □         ✓         Naphthalene         91-20-3                                                                                                    |     |     | 1,1-Dimethyl hydrazine                       | 57-14-7   |     | V   | Methylene chloride (Dichloromethane)       | 75-09-2   |
| □ □ 4,6-Dinitro-o-cresol and salts 534-52-1 □ ☑ Naphthalene 91-20-3                                                                                                    |     |     | Dimethyl phthalate                           | 131-11-3  |     |     |                                            | 101-68-8  |
|                                                                                                    |     | V   |                                              | 77-78-1   |     |     | 4,4-Methylenedianiline                     | 101-77-9  |
|                                                                                                    |     |     | 4,6-Dinitro-o-cresol and salts               | 534-52-1  |     | V   | Naphthalene                                | 91-20-3   |
| □ □ 2,4-Dinitrophenol 51-28-5 □ □ Nitrobenzene 98-95-3                                                                                                    |     |     | 2,4-Dinitrophenol                            | 51-28-5   |     |     | Nitrobenzene                               | 98-95-3   |

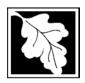

Bureau of Waste Prevention - Air Quality

## **BWP AQ AP-TES**

Total Emissions Statement & Hazardous Air Pollutant List

2012 Year of record

1190564

Facility AQ identifier

#### C. Hazardous Air Pollutant (HAP) List (cont.)

| Use | Emitted                                                                                      | CAS#                | Use   | Em         | itted                                                                           | CAS#                 |
|-----|----------------------------------------------------------------------------------------------|---------------------|-------|------------|---------------------------------------------------------------------------------|----------------------|
|     | ☐ 4-Nitrobiphenyl ☐ 4-Nitrophenol                                                            | 92-93-3<br>100-02-7 |       |            | Vinylidene chloride (1,1-Dichloroethylene)<br>Xylene (mixed isomers)            | 75-35-4<br>1330-20-7 |
|     | ☐ 2-Nitropropane                                                                             | 79-46-9             |       | <b>V</b> 1 | m-Xylene                                                                        | 108-38-3             |
|     | ☐ N-Nitrosodimethylamine                                                                     | 62-75-9             |       | V (        | o-Xylene                                                                        | 95-47-6              |
|     | ☐ N-Nitrosomorpholine                                                                        | 59-89-2             |       |            | p-Xylene                                                                        | 106-42-3             |
|     | ☐ N-Nitroso-N-methylurea                                                                     | 684-93-5            |       | V /        | Antimony                                                                        | 7440-36-0            |
|     | ☐ Parathion                                                                                  | 56-38-2             |       |            |                                                                                 |                      |
|     | ☐ Pentachloronitrobenzene (Quintozene)                                                       | 82-68-8             | Arser | nic c      | ompounds:                                                                       |                      |
|     | ☐ Pentachlorophenol                                                                          | 87-86-5             |       | v 1        | Arsenic                                                                         | 7440-38-2            |
|     | ☑ Phenol                                                                                     | 108-95-2            |       | <b>V</b>   | Arsine                                                                          | 7784-42-1            |
|     | ☑ p-Phenylenediamine                                                                         | 106-50-3            |       |            |                                                                                 |                      |
|     | ☐ Phosgene                                                                                   | 75-44-5             | Othe  |            |                                                                                 |                      |
|     | ☐ Phosphine                                                                                  | 7803-51-2           |       |            | Beryllium                                                                       | 7440-41-7            |
|     | ☐ Phosphorous                                                                                | 7723-14-0           |       |            | Cadmium                                                                         | 7440-43-9            |
|     | ☑ Phthalic anhydride                                                                         | 85-44-9             |       | _          | Chromium                                                                        | 7440-47-3            |
|     | ☑ PCBs                                                                                       | 1336-36-3           |       |            | Cobalt                                                                          | 7440-48-4            |
|     | ☐ 1,3- Propane sultone                                                                       | 1120-71-4           |       |            | Lead                                                                            | 7439-92-1            |
|     | ☐ beta-Propiolactone                                                                         | 57-57-8             |       |            | Manganese                                                                       | 7439-96-5            |
|     | ☐ Propionaldehyde                                                                            | 123-38-6            |       |            | Mercury                                                                         | 7439-97-6            |
|     | ☐ Propoxur (Baygon)                                                                          | 114-26-1            |       | _          | Nickel                                                                          | 7440-02-0            |
|     | Propylene dichloride (1,2 Dichloropropane                                                    | ,                   |       |            | Selenium                                                                        | 7782-49-2            |
|     | Propylene oxide                                                                              | 75-56-9             | _     | _          |                                                                                 |                      |
|     | 1,2-Propylenimine (2-Methyl aziridine)                                                       | 75-55-8             |       | Ш          | Coke oven emissions                                                             |                      |
|     | ☑ Quinoline                                                                                  | 91-22-5             | _     | _          | 0 11 1 1/01 1 1 1/11                                                            |                      |
|     | Quinone                                                                                      | 106-51-4            |       | ~          | Cyanide compounds (XCN where X=H o                                              | •                    |
|     | ☑ Styrene                                                                                    | 100-42-5            |       | _          | group where a formal dissociation may                                           | ,                    |
|     | ☐ Styrene oxide                                                                              | 96-09-3             |       | Ш          | Hydrogen cyanide                                                                | 74-90-8              |
|     | 2,3,7,8-Tetrachlorodibenzo-p-dioxin                                                          | 1746-01-6           |       |            | Chroal others (include mone and disease                                         | toro of otherland    |
|     | 1,1,2,2-Tetrachloroethane                                                                    | 79-34-5             |       |            | Glycol ethers (include mono- and di- esi                                        | •                    |
|     | <ul><li>☑ Tetrachloroethylene (Perchloroethylene)</li><li>☐ Titanium tetrachloride</li></ul> | 7550-45-0           |       |            | glycol, diethylene glycol, and triethylene (OCH2CH2)n-OR' where n = 1, 2, or 3: |                      |
|     | ☐ Titanium tetrachionde ☐ Toluene                                                            | 108-88-3            |       |            | less; or R= phenyl or alkyl substituted pl                                      | ,                    |
|     | ☐ Toluene-2,4- diamine                                                                       | 95-80-7             |       |            | alkyl C7 or less; or OR' consisting of cal                                      |                      |
|     | ✓ 2,4-Toluene diisocyanate                                                                   | 584-84-9            |       |            | ester, sulfate, phosphate, nitrate or sulfe                                     |                      |
|     | □ o-Toluidene                                                                                | 95-53-4             |       |            | Fine mineral fibers (includes glass micro                                       | ofibers, glass       |
|     | ☐ 0-10ldiderie ☐ 1,2,4-Trichlorobenzene                                                      | 120-82-1            |       |            | wool fibers, rock wool fibers and slag we                                       |                      |
|     | ☑ 1,1,2-Trichloroethane                                                                      | 79-00-5             |       |            | characterized as "respirable" (fiber diam                                       |                      |
|     | ☑ Trichloroethylene                                                                          | 79-00-5<br>79-01-6  |       |            | micrometers) and possessing an aspect                                           | t ratio (fiber       |
|     | ☐ 2,4,5-Trichlorophenol                                                                      | 95-95-4             |       | [2]        | length divided by fiber diameter) > 3) Polycyclic Organic Matters (POM) (inclu  | idos organia         |
|     | ☐ Z,4,5-Michiorophenol                                                                       | 121-44-8            | ш     | كا         | compounds with more than one benzen                                             | •                    |
|     | ☐ Trifluralin                                                                                | 1582-09-8           |       |            | which have a boiling point greater than                                         |                      |
|     | 2,2,4-Trimethylpentane                                                                       | 540-84-1            |       |            | C)                                                                              | 5. 5quai to 100      |
|     | ✓ Vinyl acetate                                                                              | 108-05-4            |       |            | Radionuclides (a type of atom which sp                                          | ontaneously          |
|     | ☐ Viriyi acetate                                                                             | 593-60-2            | •     | _          | undergoes radioactive decay)                                                    | ,                    |
|     | ✓ Vinyl chloride                                                                             | 75-01-4             |       |            | ,,                                                                              |                      |
| Ш   | El villyi ciliolide                                                                          | 7 3-0 1-4           |       |            |                                                                                 |                      |

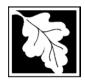

Do you need an operating permit?

to TURA?

#### **Massachusetts Department of Environmental Protection**

Bureau of Waste Prevention - Air Quality

## **BWP AQ AP-TES**

Total Emissions Statement & Hazardous Air Pollutant List

| 2012                   |  |
|------------------------|--|
| Year of record         |  |
| 1190564                |  |
| Facility AQ identifier |  |

#### D. Hazardous Air Pollutant Emissions

| 1. | Does the facility have the potential to emit (PTE) 10 tons of any single listed Hazardous Air Pollutant (HAP)?                                                                                                    |
|----|----------------------------------------------------------------------------------------------------|
|    | ✓ yes □ no                                                                                                    |
| 2. | Does the facility have the potential to emit (PTE) a total of 25 tons of any combination of listed Hazardous Air Pollutants (HAPs)?                                                                                                    |
|    | ✓ yes □ no                                                                                                    |
| 3. | Does the facility have a restriction on total HAPS?                                                                                                    |
|    | v yes □ no                                                                                                    |
| 4. | Are you required to report HAP emissions here for any other reason? (e.g., a permit condition)                                                                                                    |
|    | □ yes 🗹 no                                                                                                    |
| 5. | If you answered "yes" to any of the questions 1- 4 above you need to report your single largest HAP emissions and your total HAP emissions for the year. You also need to report emissions for any HAP for which you have an emissions restriction. eDEP will generate additional pages needed to enter that data. If you wish to submit additional HAP data, you may add them to the HAP pages that follow or in the attachments and notes sections below. |
| E. | Notes and Attachments                                                                                                    |
|    |                                                                                                    |
| 1. | <b>Notes:</b> Please include in the space below any additional information that will help DEP understand your submission.                                                                                                    |
| 1. |                                                                                                    |
| 1. |                                                                                                    |
| 1. |                                                                                                    |
| 1. |                                                                                                    |
| 1. |                                                                                                    |
| 1. |                                                                                                    |
| 1. |                                                                                                    |
| 1. |                                                                                                    |
| 1. |                                                                                                    |
| 1. |                                                                                                    |

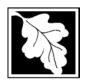

Bureau of Waste Prevention - Air Quality

### **BWP AQ AP-TES**

Total Emissions Statement & Hazardous Air Pollutant List

2012 Year of record 1190564 Facility AQ identifier

#### F. Hazardous Air Pollutant Emissions

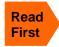

**Emissions** (in tons/yr): Enter the actual and potential emissions for your largest single HAP (i.e., the HAP your facility emitted the most of for this year of record). Enter emissions for any additional HAPs, and then validate the form. Do not enter Total HAP emissions here - eDEP will present another form for Total HAPs after you validate this form.

Max Allowable Emissions (in tons/yr): Enter only restrictions (limits) that apply to the entire facility. If there are no such restrictions, leave blank.

| (?)                                     |                                                       | HAP                      | HAP                 | HAP            |
|-----------------------------------------|-------------------------------------------------------|--------------------------|---------------------|----------------|
| Where do you enter TOTAL                | HAP name:                                             | ETHYLENE GLYCOL          | METHANOL            | TOLUENE        |
| HAP emissions?                          | CAS # for individual HAPs if applicable:              | 107211                   | 67561               | 108883         |
|                                         | Actual for previous year eDEP only:                   | 0<br>Tons                | .111<br>Tons        | .07<br>Tons    |
|                                         | · ·                                                   | 0.0410                   | 0.1720              | 0.0350         |
|                                         | Actual for year of record:                            | Tons                     | Tons                | Tons           |
|                                         | Potential emissions at max                            | 12.8000                  | 12.8                | 12.8           |
|                                         | capacity uncontrolled:                                | Tons                     | Tons                | Tons           |
|                                         | Maximum allowed emissions – annual:                   | 18.6000                  | 18.6                | 18.6<br>Tons   |
| vide                                    |                                                       | Tons<br><b>5000.0000</b> | Tons<br><b>5000</b> | 5000           |
| <b>^</b> ≥                              | Maximum allowed<br>emissions – short term:            | Pounds                   | Pounds              | Pounds         |
| er <b>facility-wide</b><br>limits only  |                                                       | MONTH                    | MONTH               | MONTH          |
| er fa                                   | Short term period:                                    |                          | _                   |                |
| ?                                       | Basis for max allowed – DEP approval # or regulation: | MBR-95-RES-047           | MBR-95-RES-047      | MBR-95-RES-047 |
|                                         |                                                       | НАР                      | HAP                 | НАР            |
|                                         | HAP name:                                             |                          |                     |                |
|                                         | CAS # for individual HAPs if applicable:              |                          |                     |                |
|                                         | Actual for previous year eDEP only:                   | Tons                     | Tons                | Tons           |
|                                         | Actual for year of record:                            | Tons                     | Tons                | Tons           |
|                                         | Potential emissions at max capacity uncontrolled:     | Tons                     | Tons                | Tons           |
| <u> </u>                                | Maximum allowed emissions – annual:                   | Tons                     | Tons                | Tons           |
| er f <b>acility-wide</b><br>limits only | Maximum allowed emissions – short term:               | Pounds                   | Pounds              | Pounds         |
| er <b>facility</b> —<br>Iimits only     | Short term period:                                    |                          |                     | _              |
| ?                                       | Basis for max allowed – DEP approval # or regulation: |                          |                     |                |

Do you have emissions to report for individual HAPs in addition to those above?  $\square$  yes  $\checkmark$  no

eDEP online filers: if you check yes, the system will provide you with an additional blank emissions table after you validate this form.

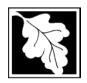

Bureau of Waste Prevention - Air Quality

## **BWP AQ AP-TES**

Total Emissions Statement & Hazardous Air Pollutant List

Year of record
1190564
Facility AQ identifier

#### G. Total Hazardous Air Pollutant (HAP) Emissions

1. **Total HAP Emissions** – Enter your TOTAL HAP emissions for the facility below. Please enter any facility-wide restrictions on TOTAL HAPs below as well:

#### **Facility-Wide Total HAP Emissions**

|   | a. Actual for previous year eDEP only:     | .897           |                                |
|---|--------------------------------------------|----------------|--------------------------------|
|   |                                            | Tons           | _                              |
|   | b. Actual for year of record:              | 0.8099         |                                |
|   | ·                                          | Tons           | _                              |
|   | c. Potential at max capacity uncontrolled: | 53.6000        |                                |
|   | · ·                                        | Tons           | _                              |
|   | d. Max allowed emissions – annual:         | 18.6           | Facility-wide restriction only |
|   |                                            | Tons           | _                              |
|   | e. Max allowed emissions – short term:     | 10600          | Facility-wide restriction only |
|   |                                            | Pounds         | _                              |
|   | f. Short term period:                      | MONTH          | -                              |
| ? | g. Basis for max allowed emissions:        | MBR-95-RES-047 | DEP approval # or regulation   |
|   |                                            |                |                                |

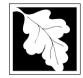

Bureau of Waste Prevention - Air Quality

#### BWP AQ AP-1

Emission Unit - Fuel Utilization Equipment

Year of record
64
DEP EU# (old Point #)
1190564
Facility AQ identifier

# Important: When filling out forms on the computer, use only the tab key to move your cursor - do not use the return

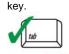

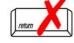

How to delete a unit? (click ?-icon)

| A. Equipment Descr | iption |
|--------------------|--------|
|--------------------|--------|

| 1. | Facility identifiers:                                                 |                                                                                       |
|----|-----------------------------------------------------------------------|---------------------------------------------------------------------------------------|
|    | CLEAN HARBORS OF BRAINTREE INC                                        |                                                                                       |
|    | a. Facility name 34839                                                | 1190564                                                                               |
|    | b. DEP Account number                                                 | c. Facility AQ identifier – SSEIS ID number                                           |
| 2. | Emission unit identifiers: ?                                          |                                                                                       |
|    | 2 LENNOX FURNACES SR 20Q5-140/154                                     |                                                                                       |
|    | a. Facility's choice of emission unit name – edit as needed           | 64                                                                                    |
|    | b. Facility's emission unit number / code – edit as needed            | c. DEP emissions unit # – old point #                                                 |
|    | d. ORIS ID # – for large electrical utilities only                    | e. Combined Units – enter number of individual units                                  |
| 3. | DEP approvals – leave blank if not applicable:                        |                                                                                       |
|    | a. Most recent approval number                                        | b. DEP approval date (mm/dd/yyyy)                                                     |
| 4. | Is this unit exempt under 310 CMR 7.02 Plan Appr                      | ovals? ☑ yes ☐ no                                                                     |
| 5. | If exempt from Plan Approval, indicate reason why                     | (e.g., cite a specific DEP regulation):                                               |
|    | BELOW THRESHOLDS IN 310 CMR 7.02 (2)(B) 7 AND 15 Reason for exemption |                                                                                       |
| 6. | Emission unit installation date and decommission of                   | date:                                                                                 |
|    | 6/1/1994                                                              |                                                                                       |
|    | a. Installation date – estimate if unknown (mm/dd/yyyy)               | b. Decommission date (mm/dd/yyyy) – if applicable                                     |
| 7. | Emission unit replacement:                                            | Complete only if the unit was shutdown permanently or replaced since the last report. |
|    | a. Is this unit replacing another emission unit?                      |                                                                                       |
|    | ✓ no  yes – enter DEP's emission unit nu                              | mber and name for the unit being replaced below:                                      |
|    | b. DEP's emission unit number and facility unit name                  |                                                                                       |
| 8. | Additional state reporting requirements:                              |                                                                                       |
|    | a. Are there other routine air quality reporting requi                | rements for this emissions unit?                                                      |
|    | ✓ yes - specify reporting frequency below                             | no – skip to question 8c                                                              |
|    | b. Reporting frequency - check all that apply:                        |                                                                                       |
|    | ☐ 1. Monthly ☐ 2. Quarterly ☐ 3. Semi-annu                            | al 🗹 4. Annual 🗹 5. RES                                                               |
|    | (include Operating Permit and Plan Approval reports, but not ex       | ceedance reporting)                                                                   |
|    | c. Is this unit subject to (check all that apply):                    |                                                                                       |
|    | ☐ NESHAP ☐ NSPS ☐ MACT                                                |                                                                                       |

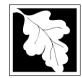

Bureau of Waste Prevention - Air Quality

## **BWP AQ AP-1**

Emission Unit - Fuel Utilization Equipment

# Year of record 64 DEP EU# (old Point #) 1190564 Facility AQ identifier

#### A. Equipment Description (cont.)

| ?                        | 9.  | Equipment:                                                           | . ?              | EPA Unit Ty                  | /pe Code (eDEP               | only): FURNACE          |           |                                        |
|--------------------------|-----|----------------------------------------------------------------------|------------------|------------------------------|------------------------------|-------------------------|-----------|----------------------------------------|
| low to report n combined |     | a. Type:                                                             | boiler 🔽         | furnace                      | ☐ engine ☐ ot                | her:                    |           |                                        |
| nits?                    | ?   |                                                                      | _                | nergency ge                  | •                            | Describe "other"        | " equipm  | ent type                               |
|                          |     | LENNOX                                                               |                  |                              |                              | SR20Q5-140              |           |                                        |
|                          |     | b. Manufactur                                                        | er               |                              |                              | c. Model number         |           |                                        |
| 2                        |     | 0.3070                                                               | ating MMRtu/l    | nr (must be grea             | ater than (1)                | 1<br>e Number of burne  | rs (enter | "0" if not applicable)                 |
| nat to do                |     | a. Max Input it                                                      | atting wilvibton | ii (iiidat be giet           | ator than of                 | c. Number of burne      | no (cinci | o ii not applicable)                   |
| lata<br>known or         |     | f. Type of b                                                         | urner – che      | eck one:                     | ☐ rotary                     | mech. atom              | izer      | steam atomizer                         |
| available?               |     |                                                                      |                  |                              | air atomizer                 | traveling gra           | ite       | hand fired                             |
|                          |     |                                                                      |                  |                              | other:                       | -                       |           |                                        |
|                          |     | BECKETT                                                              |                  |                              |                              | "other" burner type AFG |           |                                        |
|                          |     | g. Burner man                                                        | ufacturer        |                              |                              | h. Burner model nu      | mber      |                                        |
|                          |     | 6/1/1995                                                             | llation data /r  | ~ ~ /dd/, a a a /            |                              |                         |           |                                        |
|                          |     | i. Burner insta                                                      | liation date (r  | nm/aa/yyyy)                  |                              |                         |           |                                        |
|                          | 10. | Hours of op                                                          | eration for      | the emission                 | n unit: a. 🗌 c               | heck if continuou       | ısly ope  | erated – 24 x 7 x 52                   |
| <b>2</b>                 |     | 0                                                                    |                  |                              | 0                            |                         | 0         |                                        |
|                          |     | b. Number of I                                                       | nours per day    |                              | c. Number of days p          | er week                 | d. Nu     | mber of weeks per year                 |
|                          |     | e. Percent                                                           | of total ann     | ual operation                | n that occurs in ea          | ach calendar qua        | ırter:    |                                        |
|                          |     | 0                                                                    | 0                | 0                            |                              | Sum of Q1+Q2+Q3         |           | st = 100%,<br>erated for any quarter   |
|                          |     | Q1                                                                   | Q2               | Q3                           | Q4                           |                         | o not opt | rated for any quarter                  |
|                          | 11. | Ozone seas                                                           | son operati      | on schedule                  | – May 1 through              | September 30:           |           |                                        |
|                          |     | 0                                                                    |                  |                              | 0                            |                         | 0         |                                        |
|                          |     | a. Ozone seas                                                        | on hours per     | day                          | b. Ozone season da           | ys per week             | c. Wee    | eks operated in ozone season           |
|                          |     |                                                                      |                  |                              |                              |                         |           |                                        |
|                          | 12. | Emission re                                                          | elease poin      | t – select on                | e: ?                         | gines click here for in | struction | s: <b>?</b>                            |
|                          |     | Non-Stac                                                             | k Release        | Points:                      | F                            | Physical Stacks:        |           |                                        |
|                          |     | ☐ fugitive                                                           | e □ h            | norizontal ve                | nt [                         | vertical stack          |           |                                        |
|                          |     | ☐ engine exh. ☐ downward facing vent ☐ vertical with rain cap/sleeve |                  |                              |                              |                         |           | sleeve                                 |
|                          |     | vertica                                                              | ıl stack/ven     | it less than 1               | Oft                          |                         |           |                                        |
|                          | 40  |                                                                      |                  | t, skip to questi            |                              | for a dea Park al       |           |                                        |
|                          | 13. |                                                                      |                  | ical stack (if<br>CES - LENI | applicable) – pick           | trom the list belo      | DW:       |                                        |
|                          |     |                                                                      |                  |                              | NOス<br>– to change stack nar | ne use STACK form       |           |                                        |
|                          |     |                                                                      |                  |                              | _                            |                         | Stack for | m <b>before</b> completing to this for |

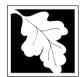

Bureau of Waste Prevention - Air Quality

### BWP AQ AP-1

Emission Unit - Fuel Utilization Equipment

#### A. Equipment Description (cont.)

2012
Year of record
64
DEP EU# (old Point #)
1190564

Facility AQ identifier

| nere a pollution control device  yes – answer a through i  pollution control device 1  ype  anufacturer | no – skip to question 15  Air pollution control device 2  Type                                                                                   | Check here if you need to report more than 3 air pollution control devices on this unit. eDEP will add another page of control devices after this form.  Air pollution control device 3  Type |
|----------------------------------------------------------------------------------------------------|----------------------------------------------------------------------------------------------------|----------------------------------------------------------------------------------------------------|
| pollution control device 1                                                                              | Air pollution control device 2  Type                                                                                                    | page of control devices after this form.  Air pollution control device 3                                                                                                    |
| /pe                                                                                                    | Туре                                                                                                    |                                                                                                    |
|                                                                                                    |                                                                                                    | Туре                                                                                                    |
|                                                                                                    |                                                                                                    | Туре                                                                                                    |
| anufacturer                                                                                             |                                                                                                    |                                                                                                    |
|                                                                                                    | Manufacturer                                                                                                    | Manufacturer                                                                                                    |
| odel number                                                                                             | Model number                                                                                                    | Model number                                                                                                    |
| acility's ID for this device                                                                            | Facility's ID for this device                                                                                                    | Facility's ID for this device                                                                                                    |
| stallation date (mm/dd/yyyy)                                                                            | Installation date (mm/dd/yyyy)                                                                                                    | Installation date (mm/dd/yyyy)                                                                                                    |
| EP approval # (most recent)                                                                             | DEP approval # (most recent)                                                                                                    | DEP approval # (most recent)                                                                                                    |
| EP approval date (mm/dd/yyyy)                                                                           | DEP approval date (mm/dd/yyyy)                                                                                                    | DEP approval date (mm/dd/yyyy)                                                                                                    |
| ecommission date (mm/dd/yyyy)                                                                           | Decommission date (mm/dd/yyyy)                                                                                                    | Decommission date (mm/dd/yyyy)                                                                                                    |
| E                                                                                                    | cility's ID for this device stallation date (mm/dd/yyyy)  P approval # (most recent)  P approval date (mm/dd/yyyy)  commission date (mm/dd/yyyy) | cility's ID for this device  Facility's ID for this device  Installation date (mm/dd/yyyy)  P approval # (most recent)  DEP approval # (most recent)  DEP approval date (mm/dd/yyyy)          |

PM 10 % Overall eff. % Overall eff. % Overall eff. PM 2.5 % Overall eff. % Overall eff. % Overall eff. SO<sub>2</sub> % Overall eff. % Overall eff. % Overall eff. CO % Overall eff. % Overall eff. % Overall eff. VOC % Overall eff. % Overall eff. % Overall eff. NO<sub>2</sub> % Overall eff. % Overall eff. % Overall eff. NH3 % Overall eff. % Overall eff. % Overall eff. HOC % Overall eff. % Overall eff. % Overall eff. HYC % Overall eff. % Overall eff. % Overall eff. Hg % Overall eff. % Overall eff. % Overall eff. Pb % Overall eff. % Overall eff. % Overall eff. Other % Overall eff. % Overall eff. % Overall eff. Specify "Other" Specify "Other" Specify "Other"

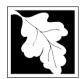

Bureau of Waste Prevention - Air Quality

## **BWP AQ AP-1**

Emission Unit - Fuel Utilization Equipment

#### A. Equipment Description (cont.)

15. Is there monitoring equipment on this unit or its related control devices?

| 2012                   |
|------------------------|
| Year of record         |
| 64                     |
| DEP EU# (old Point #)  |
| 1190564                |
| Facility AQ identifier |

| a monitor?                                                  |                                                    |                                                                                                    |                                                                                      |                                                                                      |
|-------------------------------------------------------------|----------------------------------------------------|----------------------------------------------------------------------------------------------------|--------------------------------------------------------------------------------------|--------------------------------------------------------------------------------------|
|                                                             |                                                    | Monitor 1                                                                                                    | Monitor 2                                                                            | Monitor 3                                                                            |
|                                                             | a. Monitor type:                                   | check only one:  CEM Opacity other - describe:                                                                   | check only one:  CEM Opacity other - describe:                                       | check only one:  CEM Opacity other - describe:                                       |
| Do not leave blank – if unknown write 'unknown' or estimate | b. Manufacturer: c. Model number:                  | Describe "other"                                                                                                 | Describe "other"                                                                     | Describe "other"                                                                     |
|                                                             |                                                    |                                                                                                    |                                                                                      |                                                                                      |
|                                                             | d. Monitor ID #:                                   | Facility's Designation                                                                                           | Facility's Designation                                                               | Facility's Designation                                                               |
|                                                             | e. Installation date:                              | (mm/dd/yyyy)                                                                                                    | (mm/dd/yyyy)                                                                         | (mm/dd/yyyy)                                                                         |
|                                                             | f. DEP approval #:                                 |                                                                                                    |                                                                                      |                                                                                      |
| Leave f, g, h blank                                         | g. DEP approval date:                              | ( a sold M = = A                                                                                                 | (/11/)                                                                               | (m. m./ d.d./                                                                        |
| if not applicable.                                          | h. Decommission date:                              | (mm/dd/yyyy)                                                                                                    | (mm/dd/yyyy)                                                                         | (mm/dd/yyyy)                                                                         |
|                                                             | i. Recorder ?                                      | (mm/dd/yyyy)<br>☐ yes ☐ no                                                                                       | (mm/dd/yyyy)<br>☐ yes ☐ no                                                           | (mm/dd/yyyy)<br>☐ yes ☐ no                                                           |
|                                                             | j. Audible alarm ?                                 | ☐ yes ☐ no                                                                                                    | ☐ yes ☐ no                                                                           | ☐ yes ☐ no                                                                           |
|                                                             | k. Data system ?                                   | ☐ yes ☐ no                                                                                                    | ☐ yes ☐ no                                                                           | ☐ yes ☐ no                                                                           |
|                                                             | I. Monitored pollutants<br>(check all that apply): | ☐ PM 10 ☐ PM 2.5 ☐ SO2 ☐ CO ☐ VOC ☐ NO2 ☐ NH3 ☐ Mercury ☐ Oxygen ☐ CO2 ☐ H2S ☐ HCL ☐ Opacity ☐ other – describe: | PM 10 PM 2.5 SO2 CO VOC NO2 NH3 Mercury Oxygen CO2 H2S HCL Opacity other – describe: | PM 10 PM 2.5 SO2 CO VOC NO2 NH3 Mercury Oxygen CO2 H2S HCL Opacity other – describe: |
|                                                             |                                                    | Describe "other"                                                                                                 | Describe "other"                                                                     | Describe "other"                                                                     |

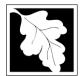

## **BWP AQ AP-1**

Emission Unit - Fuel Utilization Equipment

#### 2012 Year of record 64 DEP EU# (old Point #) 1190564 Facility AQ identifier

#### **B. Fuels and Emissions**

|                                                                                        |    |                                                                                                    | FURNACES #1(2)-LENNOX SR 20Q5 #2 OIL                                                                                                    |        |
|----------------------------------------------------------------------------------------|----|----------------------------------------------------------------------------------------------------|----------------------------------------------------------------------------------------------------|--------|
|                                                                                        | 1. | Fuel Name / Characteristics:                                                                                                    | Fuel name                                                                                                    | _      |
|                                                                                        |    | Number of fuels for this unit (previous records): 1                                                                                                    | 1<br>DEP Fuel #                                                                                                    |        |
| How does eDEP handle multiple fuels?                                                   |    | Add a NEW fuel: Check the box if you need to add a fuel that you did not report on previously (eDEP will add a blank Sect. B form to your package).  When to NOT check this box ? | Delete this fuel: check box if you stopped using this fuel in this unit permanently. You must still report for this year of record even if amount is "0" – the fuel will be removed from the unit in the next report cycle. |        |
|                                                                                        |    | When to the following box :                                                                                                    |                                                                                                    |        |
|                                                                                        |    | a. Source Classification Code (SCC) (see instructions):                                                                                                    | 10500105 SC Code (call DEP if SC code will not validate) INDUS.SPACE HEAT-DISTILLATE OIL                                                                                                    | ]      |
|                                                                                        |    | b. Type of fuel – check one:                                                                                                    | SCC Code Description – filled by eDEP  ✓ no.2 □ no.4 □ no.6                                                                                                    |        |
|                                                                                        |    | Note: The option to have eDEP calculate your                                                                                                    | ☐ diesel ☐ coal ☐ natural gas                                                                                                    |        |
|                                                                                        |    | emissions is not available if your fuel type is "other".                                                                                                    | ☐ jet fuel ☐ other - describe:                                                                                                    |        |
|                                                                                        |    | c. Sulfur content for oils and coal (0 – 2.2):                                                                                                    | Describe "other" fuel .138  Percent by weight                                                                                                    | _      |
| Note for e:                                                                            |    | d. Ash content for oils and coal (0 -10):                                                                                                    | 0 Percent by weight                                                                                                    | _      |
| Enter the Maximum Fuel Rate at which the unit can burn fuel (its absolute uncontrolled |    | e. Maximum hourly fuel rate for all firing burners:                                                                                                    | O.0022  Amount Units per hour  Enter "0" if unit decommissioned prior to this Year of Record                                                                                                    | <br>I. |
| design capacity). Do not enter the                                                     |    | f. Do you have fuel or usage restrictions?                                                                                                    | yes no - skip to question 2                                                                                                    |        |
| normal<br>operation<br>rate nor any<br>restricted                                      |    | g. DEP approval number for restrictions:                                                                                                    | EXEMPT  Most recent for this fuel                                                                                                    | _      |
| (allowable) rate.                                                                      |    | h. Annual use restriction (amount or hours): For this fuel                                                                                                    | 19.2720         1000 GALLONS           Quantity         Units                                                                                                    | _      |
|                                                                                        |    | <ul> <li>i. Short term use restriction (amount or hours):<br/>For this fuel</li> </ul>                                                                                            | 0.00221000 GALLONSQuantityUnits                                                                                                    | _      |
|                                                                                        |    |                                                                                                    | Per: ☐ month ☐ week ☐ day 🗹 hour                                                                                                    |        |
|                                                                                        |    |                                                                                                    | CAUTION: check your amount vs.units  0.0000 1000 GALLONS                                                                                                    |        |
|                                                                                        | 2. | Annual usage:                                                                                                    | a. Amount – year of record b. Units                                                                                                    |        |
|                                                                                        |    | Enter "0" if not used in the year of record                                                                                                    | 0 1000 GALLONS  c. Total annual usage for prior year of record – eDEP only                                                                                                    | _      |

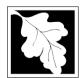

Bureau of Waste Prevention - Air Quality

Emission Unit - Fuel Utilization Equipment

#### B. Fuels and Emissions (cont.)

3. Total emissions for this fuel only in tons per year:

2012 Year of record 64 DEP EU# (old Point #) 1190564 Facility AQ identifier

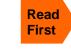

|                      | Pollutant:                                | ☐ PM10       | ☐ PM2.5      | □ SO2        | □ NO2           |
|----------------------|-------------------------------------------|--------------|--------------|--------------|-----------------|
|                      | Actual for previous year                  | 0            | 0            | 0            | 0               |
|                      | eDEP only                                 | Tons         | Tons         | Tons         | Tons            |
|                      |                                           | 0            | 0            | 0            | 0               |
|                      | Actual for year of record:                | Tons         | Tons         | Tons         | Tons            |
|                      | Potential emissions at max                | 0.0237       | 0.0059       | 0.1910       | 0.1927          |
|                      | capacity uncontrolled:                    | Tons         | Tons         | Tons         | Tons            |
|                      | Emission factor:                          | 2.46         | 0.6150       | 143.60       | 20              |
|                      | in pounds per unit:                       | 1000 GALLONS | 1000 GALLONS | 1000 GALLONS | 1000 GALLONS    |
| <b>S</b> M           | aximum allowed emissions –                |              |              |              | 1.1             |
| ≥ 😈                  | annual:                                   | Tons         | Tons         | Tons         | Tons            |
| o M                  | aximum allowed emissions –                |              |              |              | .091            |
| For this fuel only S | short term:                               | Pounds       | Pounds       | Pounds       | Pounds<br>MONTH |
| š s                  | hort term period (or MMBtu):              |              |              |              |                 |
| P P                  | asis – DEP approval number or regulation: |              |              |              | EXEMPT          |

Calculations: The form will automatically calculate the actual and potential emissions UNLESS you check a box to manually

enter emissions for each specific pollutant. Click the "?" icon for information to help you decide how to use this feature:

other: □ voc Pollutant: □ co ☐ NH3 specify 0 0 0 Actual for previous year Tons Tons Tons Tons eDEP only: 0 Actual for year of record: Tons Tons Tons Tons 0.0482 0.0073 0.0077 Potential emissions at max Tons Tons capacity uncontrolled: Tons Tons 5 0.76 0.80 Emission factor: 1000 GALLONS 1000 GALLONS 1000 GALLONS in pounds per unit: Maximum allowed emissions annual: Tons Tons Tons Tons Maximum allowed emissions -Pounds Pounds Pounds short term: Pounds Short term period (or MMBtu): Basis - DEP approval number or regulation:

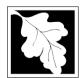

Bureau of Waste Prevention - Air Quality

#### BWP AQ AP-1

Emission Unit - Fuel Utilization Equipment

#### B. Fuels and Emissions (cont.)

| 2012                   |
|------------------------|
| Year of record         |
| 64                     |
| DEP EU# (old Point #)  |
| 1190564                |
| Facility AQ identifier |

| , | 0                                             | 0                                            |  |
|---|-----------------------------------------------|----------------------------------------------|--|
|   | a. Typical day VOC emissions – pounds per day | b. Typical day NOx emissions –pounds per day |  |
|   | check to enter your own values                | check to enter your own values               |  |

#### C. Notes and Attachments

1. **Notes**: please include in the space below any additional information that will help DEP understand your submission.

THIS UNIT WAS NOT USED IN CALENDAR YEAR 2012

#### 2. Attachments:

| Check here to submit attachments to this form (e.g., calculations) - add a note in the field above      |
|----------------------------------------------------------------------------------------------------|
| indicating what is attached. For eDEP on-line filers, this will create a new step on your Current       |
| Submittal Page where you can attach electronic files to your submittal. Please list attachments         |
| that <b>cannot</b> be sent electronically in the notes field above and deliver them to DEP with a paper |
| copy of this form.                                                                                      |

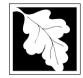

Emission Unit - Fuel Utilization Equipment

2012 Year of record 55 DEP EU# (old Point #) 1190564 Facility AQ identifier

#### Important: When filling out forms on the computer, use only the tab key to move your cursor - do not use the return

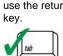

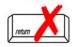

How to delete a unit? (click ?-icon)

| A. Equipment | <b>Description</b> |
|--------------|--------------------|
|--------------|--------------------|

| 1. | Facility identifiers:                                           |                                                                                                    |  |  |  |  |
|----|-----------------------------------------------------------------|----------------------------------------------------------------------------------------------------|--|--|--|--|
|    | CLEAN HARBORS OF BRAINTREE INC                                  |                                                                                                    |  |  |  |  |
|    | a. Facility name<br>34839                                       | 1190564                                                                                                  |  |  |  |  |
|    | b. DEP Account number                                           | c. Facility AQ identifier – SSEIS ID number                                                              |  |  |  |  |
| 2. | Emission unit identifiers:                                      |                                                                                                    |  |  |  |  |
|    | CATERPILLAR GENERATOR #1                                        |                                                                                                    |  |  |  |  |
|    | a. Facility's choice of emission unit name – edit as needed 55  | 55                                                                                                    |  |  |  |  |
|    | b. Facility's emission unit number / code – edit as needed      | c. DEP emissions unit # – old point #                                                                    |  |  |  |  |
|    | d. ORIS ID # – for large electrical utilities only              | e. Combined Units – enter number of individual units                                                     |  |  |  |  |
| 3. | DEP approvals – leave blank if not applicable:                  |                                                                                                    |  |  |  |  |
|    | MBR-89-COM-31 5/4/1989                                          |                                                                                                    |  |  |  |  |
|    | a. Most recent approval number                                  | b. DEP approval date (mm/dd/yyyy)                                                                        |  |  |  |  |
| 4. | Is this unit exempt under 310 CMR 7.02 Plan Appr                | ovals ? 🔲 yes 🗹 no                                                                                       |  |  |  |  |
| 5. | If exempt from Plan Approval, indicate reason why               | (e.g., cite a specific DEP regulation):                                                                  |  |  |  |  |
|    |                                                                 |                                                                                                    |  |  |  |  |
|    | Reason for exemption                                            |                                                                                                    |  |  |  |  |
| 6. | Emission unit installation date and decommission of             | date:                                                                                                    |  |  |  |  |
| ,  | 5/4/1989                                                        |                                                                                                    |  |  |  |  |
|    | a. Installation date – estimate if unknown (mm/dd/yyyy)         | b. Decommission date (mm/dd/yyyy) – if applicable  Complete only if the unit was shutdown permanently or |  |  |  |  |
| 7. | Emission unit replacement:                                      | replaced since the last report.                                                                          |  |  |  |  |
|    | a. Is this unit replacing another emission unit?                |                                                                                                    |  |  |  |  |
|    | ✓ no                                                            | mber and name for the unit being replaced below:                                                         |  |  |  |  |
|    |                                                                 |                                                                                                    |  |  |  |  |
|    | b. DEP's emission unit number and facility unit name            |                                                                                                    |  |  |  |  |
| 8. | Additional state reporting requirements:                        |                                                                                                    |  |  |  |  |
|    | a. Are there other routine air quality reporting requi          | irements for this emissions unit?                                                                        |  |  |  |  |
|    | ✓ yes - specify reporting frequency below                       | no – skip to question 8c                                                                                 |  |  |  |  |
|    | b. Reporting frequency - check all that apply:                  |                                                                                                    |  |  |  |  |
|    | ☐ 1. Monthly ☐ 2. Quarterly ☐ 3. Semi-annu                      | al 🗹 4. Annual 🗹 5. RES                                                                                  |  |  |  |  |
|    | (include Operating Permit and Plan Approval reports, but not ex | _                                                                                                    |  |  |  |  |
|    | c. Is this unit subject to (check all that apply):              |                                                                                                    |  |  |  |  |
|    | ☐ NESHAP ☐ NSPS ☐ MACT                                          |                                                                                                    |  |  |  |  |

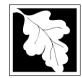

## **BWP AQ AP-1**

Emission Unit - Fuel Utilization Equipment

| 2012                   |
|------------------------|
| Year of record         |
| 55                     |
| DEP EU# (old Point #)  |
| 1190564                |
| Facility AO identifier |

#### A. Equipment Description (cont.)

| ?                       | 9.  | Equipment                | t: 🕜                                  | EPA Unit T                                   | ype Code (eDI                    | EP c  | only): RECIPRO                               | CATIN      | G IC ENGINE                             |
|-------------------------|-----|--------------------------|---------------------------------------|----------------------------------------------|----------------------------------|-------|----------------------------------------------|------------|-----------------------------------------|
| ow to report n combined |     | a. Type:                 | ] boiler [                            | furnace                                      | ✓ engine                         | oth   | ner:                                         |            |                                         |
| nits?                   | 9   | If engine, i             | is this an e                          | mergency ge                                  | enerator? Dy                     | es    | Describe "othe no                            | er" equipn | nent type                               |
|                         |     | CATERPIL                 | LAR                                   |                                              | <del></del> -                    |       | <br>3412DIT                                  |            |                                         |
|                         |     | b. Manufactu             |                                       |                                              |                                  | _     | c. Model number                              |            |                                         |
| ?                       |     | 5.3480<br>d. Max input   | rating MMBtu                          | /hr (must be gre                             | eater than 0)                    |       | e. Number of burn                            | ners (ente | er "0" if not applicable)               |
| nat to do<br>lata       |     |                          |                                       |                                              |                                  |       |                                              |            | _                                       |
| known or<br>available?  |     | r. Type of t             | burner – ch                           | eck one:                                     | ☐ rotary                         | :_~=  | mech. aton                                   |            | steam atomizer                          |
| available :             |     |                          |                                       |                                              |                                  | ızer  | traveling g                                  | ate        | ☐ hand fired                            |
|                         |     |                          |                                       |                                              | other:                           |       | "other" burner typ                           | е          |                                         |
|                         |     | CATERPIL                 |                                       |                                              |                                  | _     | N/A                                          |            |                                         |
|                         |     | g. Burner ma<br>6/1/1989 | nufacturer                            |                                              |                                  |       | h. Burner model n                            | umber      |                                         |
|                         |     | i. Burner insta          | allation date (                       | (mm/dd/yyyy)                                 |                                  | _     |                                              |            |                                         |
| <u> </u>                |     |                          | hours per day<br>of total and<br>26.7 |                                              | c. Number of da on that occurs i |       | er week<br>ach calendar qu<br>Sum of Q1+Q2+0 | arter:     | umber of weeks per year ust = 100%,     |
|                         |     | Q1                       | Q2                                    | Q3                                           | Q4                               | _     |                                              |            | perated for any quarter                 |
|                         | 11. | Ozone sea                | ason operat                           | tion schedul                                 | e – May 1 throu                  | ugh   | September 30:                                |            |                                         |
|                         |     | 1                        |                                       |                                              | 1                                |       |                                              | 5          |                                         |
|                         |     | a. Ozone sea             | ason hours pe                         | r day                                        | b. Ozone seaso                   | n day | ys per week                                  | c. We      | eks operated in ozone season            |
|                         | 12. | Emission r               | elease poir                           | nt – select o                                | ne: ?                            | Eng   | ines click here for                          | instructio | ns: ?                                   |
|                         |     | Non-Sta                  | ck Release                            | Points:                                      |                                  | P     | hysical Stacks:                              |            |                                         |
|                         |     |                          | e exh.                                | horizontal vo<br>downward fa<br>nt less than | acing vent                       |       | vertical stack vertical with r               |            | /sleeve                                 |
|                         |     |                          |                                       | nt, skip to ques                             |                                  |       |                                              |            |                                         |
|                         | 13. |                          |                                       | ,                                            |                                  |       | from the list be                             | elow:      |                                         |
|                         |     |                          |                                       | , ,                                          | CUMMINS AND                      |       | NERPILLAR  ne use STACK form                 | <u> </u>   |                                         |
|                         |     | •                        |                                       |                                              | -                                |       |                                              |            | rm <b>before</b> completing to this for |

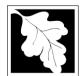

#### Massachusetts Department of Environmental Protection

Bureau of Waste Prevention - Air Quality

Emission Unit - Fuel Utilization Equipment

#### A. Equipment Description (cont.)

2012 Year of record 55 DEP EU# (old Point #) 1190564

Facility AQ identifier

| ?                             | 14. Is there a pollution control device | ce on this emissions unit?              | Check here if you need to report more than 3 air pollution control devices on |
|-------------------------------|-----------------------------------------|-----------------------------------------|-------------------------------------------------------------------------------|
| How to delete a control ?     | yes – answer a through i                | ✓ no – skip to question 15              | this unit. eDEP will add another page of control devices after this form.     |
|                               | Air pollution control device 1          | Air pollution control device 2          | Air pollution control device 3                                                |
|                               | а. Туре                                 | Туре                                    | Туре                                                                          |
| Do not leave blank –          | b. Manufacturer                         | Manufacturer                            | Manufacturer                                                                  |
| if unknown write 'unknown' or | c. Model number                         | Model number                            | Model number                                                                  |
| estimate                      | d. Facility's ID for this device        | Facility's ID for this device           | Facility's ID for this device                                                 |
|                               | e. Installation date (mm/dd/yyyy)       | Installation date (mm/dd/yyyy)          | Installation date (mm/dd/yyyy)                                                |
| Leave f, g, h                 | f. DEP approval # (most recent)         | DEP approval # (most recent)            | DEP approval # (most recent)                                                  |
| blank if not applicable.      | g. DEP approval date (mm/dd/yyyy)       | DEP approval date (mm/dd/yyyy)          | DEP approval date (mm/dd/yyyy)                                                |
|                               |                                         | - · · · · · · · · · · · · · · · · · · · |                                                                               |

Decommission date (mm/dd/yyyy) h. Decommission date (mm/dd/yyyy) Decommission date (mm/dd/yyyy) i. Percent overall efficiency - enter for all pollutants that the device was designed to control: PM 10 % Overall eff. % Overall eff. % Overall eff. PM 2.5 % Overall eff. % Overall eff. % Overall eff. SO<sub>2</sub> % Overall eff. % Overall eff. % Overall eff. CO % Overall eff. % Overall eff. % Overall eff. VOC % Overall eff. % Overall eff. % Overall eff. NO<sub>2</sub> % Overall eff. % Overall eff. % Overall eff. NH3 % Overall eff. % Overall eff. % Overall eff. HOC % Overall eff. % Overall eff. % Overall eff. HYC % Overall eff. % Overall eff. % Overall eff. Hg % Overall eff. % Overall eff. % Overall eff. Pb % Overall eff. % Overall eff. % Overall eff. Other % Overall eff. % Overall eff. % Overall eff. Specify "Other" Specify "Other" Specify "Other"

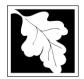

Bureau of Waste Prevention - Air Quality

## **BWP AQ AP-1**

Emission Unit - Fuel Utilization Equipment

A. Equipment Description (cont.) 15. Is there monitoring equipment on this unit or its related control devices?

| 2 | 2012                  |
|---|-----------------------|
| Υ | ear of record         |
| 5 | 55                    |
| Г | DEP EU# (old Point #) |
| 1 | 190564                |
| F | acility AQ identifier |

| a monitor?                                                  |                                                    | umought <u>b</u> no out to                                                                                       | 0001101112                                                                                                    |                                                                                      |
|-------------------------------------------------------------|----------------------------------------------------|----------------------------------------------------------------------------------------------------|----------------------------------------------------------------------------------------------------|--------------------------------------------------------------------------------------|
|                                                             |                                                    | Monitor 1                                                                                                    | Monitor 2                                                                                                    | Monitor 3                                                                            |
|                                                             | a. Monitor type:                                   | check only one:  CEM Opacity other - describe:                                                                   | check only one:  CEM Opacity other - describe:                                                                   | check only one:  CEM Opacity other - describe:                                       |
| Do not leave blank – if unknown write 'unknown' or estimate | b. Manufacturer:<br>c. Model number:               | Describe "other"                                                                                                 | Describe "other"                                                                                                 | Describe "other"                                                                     |
|                                                             | d. Monitor ID #:                                   |                                                                                                    |                                                                                                    |                                                                                      |
|                                                             | e. Installation date:                              | Facility's Designation (mm/dd/yyyy)                                                                              | Facility's Designation (mm/dd/yyyy)                                                                              | Facility's Designation (mm/dd/yyyy)                                                  |
| Leave                                                       | f. DEP approval #:                                 | (пписатуууу)                                                                                                    | (IIIII/dd/yyyy)                                                                                                  | (пшиашуууу)                                                                          |
| f, g, h blank if not applicable.                            | g. DEP approval date:                              | (mm/dd/yyyy)                                                                                                    | (mm/dd/yyyy)                                                                                                    | (mm/dd/yyyy)                                                                         |
|                                                             | h. Decommission date:  i. Recorder ?               | (mm/dd/yyyy)                                                                                                    | (mm/dd/yyyy)<br>□ yes □ no                                                                                       | (mm/dd/yyyy)                                                                         |
|                                                             | j. Audible alarm ?                                 | ☐ yes ☐ no                                                                                                    | ☐ yes ☐ no                                                                                                    | ☐ yes ☐ no                                                                           |
| (                                                           | k. Data system ?                                   | ☐ yes ☐ no                                                                                                    | ☐ yes ☐ no                                                                                                    | ☐ yes ☐ no                                                                           |
|                                                             | I. Monitored pollutants<br>(check all that apply): | ☐ PM 10 ☐ PM 2.5 ☐ SO2 ☐ CO ☐ VOC ☐ NO2 ☐ NH3 ☐ Mercury ☐ Oxygen ☐ CO2 ☐ H2S ☐ HCL ☐ Opacity ☐ other – describe: | ☐ PM 10 ☐ PM 2.5 ☐ SO2 ☐ CO ☐ VOC ☐ NO2 ☐ NH3 ☐ Mercury ☐ Oxygen ☐ CO2 ☐ H2S ☐ HCL ☐ Opacity ☐ other – describe: | PM 10 PM 2.5 SO2 CO VOC NO2 NH3 Mercury Oxygen CO2 H2S HCL Opacity other – describe: |
|                                                             |                                                    | Describe "other"                                                                                                 | Describe "other"                                                                                                 | Describe "other"                                                                     |

Describe "other"

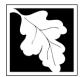

## **BWP AQ AP-1**

Emission Unit - Fuel Utilization Equipment

#### 2012 Year of record 55 DEP EU# (old Point #) 1190564 Facility AQ identifier

#### B. Fuels and Emissions

|                                                                                                | _  |                                                                                                    |                                                                                                    |                                     |
|------------------------------------------------------------------------------------------------|----|----------------------------------------------------------------------------------------------------|----------------------------------------------------------------------------------------------------|-------------------------------------|
|                                                                                                | 1. | Fuel Name / Characteristics:                                                                                                    | GENERATOR #1-CATERPILLAR                                                                                                    | 558.5 KW #                          |
|                                                                                                | 1. |                                                                                                    | Fuel name                                                                                                    |                                     |
| _                                                                                              |    | Number of fuels for this unit (previous records): 1                                                                                                 | box if you need to add a not performed by the province of the performance of the performa |                                     |
| 2                                                                                              |    |                                                                                                    | DEP Fuel #                                                                                                    |                                     |
| How does eDEF nandle multiple uels?                                                            | 0  | Add a NEW fuel: Check the box if you need to add a fuel that you did not report on previously (eDEP will add a blank Sect. B form to your package). | fuel in this unit permanently. You must this year of record even if amount is "0"                                                                                                    | still report for<br>– the fuel will |
|                                                                                                |    | When to NOT check this box?                                                                                                    |                                                                                                    |                                     |
|                                                                                                |    |                                                                                                    |                                                                                                    |                                     |
|                                                                                                |    | a. Source Classification Code (SCC)                                                                                                    |                                                                                                    |                                     |
|                                                                                                |    | (see instructions):                                                                                                    |                                                                                                    | te)                                 |
|                                                                                                |    |                                                                                                    | SCC Code Description – filled by eDEP                                                                                                    |                                     |
|                                                                                                |    | b. Type of fuel – check one:                                                                                                    | ☐ no.2 ☐ no.4 ☐ no.6                                                                                                    |                                     |
|                                                                                                |    |                                                                                                    | ☑ diesel ☐ coal ☐ natural g                                                                                                    | as                                  |
|                                                                                                |    | Note: The option to have eDEP calculate your emissions is not available if your fuel type is "other".                                               | ☐ jet fuel ☐ other - describe:                                                                                                    |                                     |
|                                                                                                |    |                                                                                                    | Describe "other" fuel                                                                                                    |                                     |
|                                                                                                |    | c. Sulfur content for oils and coal $(0 - 2.2)$ :                                                                                                   | .0401                                                                                                    |                                     |
|                                                                                                |    | ,                                                                                                    | Percent by weight                                                                                                    |                                     |
|                                                                                                |    | d. Ash content for oils and coal (0 -10):                                                                                                    | 0                                                                                                    |                                     |
| Note for e:<br>Enter the<br>Maximum<br>Fuel Rate at<br>which the<br>unit can burn<br>fuel (its |    | e. Maximum hourly fuel rate for all firing burners:                                                                                                 | O.0380 1000 GALL Amount Units per ho                                                                                                    | our                                 |
| absolute<br>uncontrolled<br>design                                                             |    | _                                                                                                    |                                                                                                    |                                     |
| capacity). Do                                                                                  |    | f. Do you have fuel or usage restrictions?                                                                                                    | yes no - skip to question 2                                                                                                    |                                     |
| not enter the normal                                                                           |    | g. DEP approval number for restrictions:                                                                                                    | MBR-89-COM-31                                                                                                    |                                     |
| operation<br>rate nor any<br>restricted                                                        |    |                                                                                                    | Most recent for this fuel                                                                                                    |                                     |
| (allowable) rate.                                                                              |    | h. Annual use restriction (amount or hours):                                                                                                    | <b>300</b> HOUR                                                                                                    |                                     |
|                                                                                                |    | For this fuel                                                                                                    | Quantity Units                                                                                                    |                                     |
|                                                                                                |    | i. Short term use restriction (amount or hours):                                                                                                    | 24 HOUR                                                                                                    |                                     |
|                                                                                                |    | For this fuel                                                                                                    | Quantity Units                                                                                                    |                                     |
|                                                                                                |    |                                                                                                    | Per: month week day                                                                                                    | hour                                |
|                                                                                                |    |                                                                                                    |                                                                                                    |                                     |
|                                                                                                | 2. | Annual usage:                                                                                                    |                                                                                                    | ONS                                 |
|                                                                                                | ۷. | Enter "0" if not used in the year of record                                                                                                    |                                                                                                    |                                     |
|                                                                                                |    |                                                                                                    | c. Total annual usage for prior year of record                                                                                                    | - aDEP only                         |

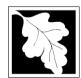

Bureau of Waste Prevention - Air Quality

#### BWP AQ AP-1

Emission Unit - Fuel Utilization Equipment

#### B. Fuels and Emissions (cont.)

3. Total emissions for this fuel only in tons per year:

Year of record
55
DEP EU# (old Point #)
1190564
Facility AQ identifier

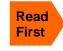

Part 75 Requirements

□ NO2 Pollutant: ☐ PM10 ☐ PM2.5 ☐ SO2 0.0129 0.0129 0.0036 0.1837 Actual for previous year Tons Tons Tons Tons eDEP only: 0.0061 0.0061 0.0017 0.0861 ctual for year of record: Tons Tons Tons Tons 7.0737 7.0737 6.6077 100.5298 otential emissions at max Tons Tons capacity uncontrolled: Tons Tons 42.50 42.50 39.70 604 Emission factor: 1000 GALLONS 1000 GALLONS 1000 GALLONS 1000 GALLONS in pounds per unit: 3.5 Maximum allowed emissions – Tons annual: Tons Tons Tons For this fuel only Maximum allowed emissions short term: Pounds **Pounds** Pounds Pounds Short term period (or MMBtu): MBR-89-COM-31 MBR-89-COM-31 MBR-89-COM-31 MBR-89-COM-31 Basis - DEP approval number or regulation:

Calculations: The form will automatically calculate the actual and potential emissions UNLESS you check a box to manually

enter emissions for each specific pollutant. Click the "?" icon for information to help you decide how to use this feature:

|                                            |               |               |               | other:  |
|--------------------------------------------|---------------|---------------|---------------|---------|
| Pollutant:                                 | □ со          | □ voc         | □ NH3         | specify |
| Actual for previous year                   | 0.0396        | 0.0142        | 0.0129        |         |
| eDEP only:                                 | Tons          | Tons          | Tons          | Tons    |
|                                            | 0.0185        | 0.0066        | 0.0061        |         |
| Actual for year of record:                 | Tons          | Tons          | Tons          | Tons    |
| Potential emissions at max                 | 21.6372       | 8.2055        | 0.4827        |         |
| capacity uncontrolled:                     | Tons          | Tons          | Tons          | Tons    |
| Emission factor:                           | 130           | 49.30         | 2.90          |         |
| in pounds per unit:                        | 1000 GALLONS  | 1000 GALLONS  | 1000 GALLONS  |         |
| Maximum allowed emissions –                |               |               |               |         |
| annual:                                    | Tons          | Tons          | Tons          | Tons    |
| Maximum allowed emissions – short term:    | Pounds        | Pounds        | Pounds        | Pounds  |
| Short term period (or MMBtu):              |               |               |               |         |
| Basis – DEP approval number or regulation: | MBR-89-COM-31 | MBR-89-COM-31 | MBR-89-COM-31 |         |

For this fuel only

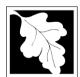

Bureau of Waste Prevention - Air Quality

#### BWP AQ AP-1

Emission Unit - Fuel Utilization Equipment

| R  | Fuels and  | <b>Emissions</b> | (cont    |
|----|------------|------------------|----------|
| В. | rueis aiiu |                  | (COLIL.) |

| 2012                   |
|------------------------|
| Year of record         |
| 55                     |
| DEP EU# (old Point #)  |
| 1190564                |
| Facility AQ identifier |

| 1.0645                                        | 13.8869                                      |
|-----------------------------------------------|----------------------------------------------|
| a. Typical day VOC emissions – pounds per day | b. Typical day NOx emissions –pounds per day |
| check to enter your own values                | check to enter your own values               |

#### C. Notes and Attachments

1. **Notes**: please include in the space below any additional information that will help DEP understand your submission.

#### 2. Attachments:

| Check here to submit attachments to this form (e.g., calculations) - add a note in the field above      |
|----------------------------------------------------------------------------------------------------|
| indicating what is attached. For eDEP on-line filers, this will create a new step on your Current       |
| Submittal Page where you can attach electronic files to your submittal. Please list attachments         |
| that <b>cannot</b> be sent electronically in the notes field above and deliver them to DEP with a paper |
| copy of this form.                                                                                      |

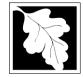

Emission Unit - Fuel Utilization Equipment

#### 2012 Year of record 50 DEP EU# (old Point #) 1190564

Facility AQ identifier

#### Important: When filling out the use tab mov curs use

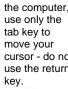

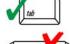

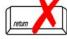

| A. Equipme | nt Description |
|------------|----------------|
|------------|----------------|

| out forms on               |              |                                                                                                    |                                                       |  |  |  |
|----------------------------|--------------|----------------------------------------------------------------------------------------------------|-------------------------------------------------------|--|--|--|
| the computer, use only the | 1.           | Facility identifiers:                                                                                                    |                                                       |  |  |  |
| tab key to                 |              | CLEAN HARBORS OF BRAINTREE INC                                                                                                    |                                                       |  |  |  |
| move your cursor - do not  |              | a. Facility name                                                                                                    | 4400504                                               |  |  |  |
| use the return key.        |              | b. DEP Account number                                                                                                    | 1190564                                               |  |  |  |
| Noy.                       | 0            |                                                                                                    | c. Facility AQ identifier – SSEIS ID number           |  |  |  |
| tab                        | 2.           | Emission unit identifiers:                                                                                                    |                                                       |  |  |  |
|                            |              | CUMMINS GENERATOR #2 (NT855G2, DIESEL)  a. Facility's choice of emission unit name – edit as needed                                                                                                    |                                                       |  |  |  |
| return                     |              | 50                                                                                                    | 50                                                    |  |  |  |
|                            |              | b. Facility's emission unit number / code – edit as needed                                                                                                    | c. DEP emissions unit # – old point #                 |  |  |  |
|                            |              | d. ORIS ID # - for large electrical utilities only                                                                                                    | e. Combined Units – enter number of individual units  |  |  |  |
|                            | 3.           | DEP approvals – leave blank if not applicable:                                                                                                    |                                                       |  |  |  |
|                            |              | EXEMPT                                                                                                    | 5/4/1989                                              |  |  |  |
|                            |              | a. Most recent approval number                                                                                                    | b. DEP approval date (mm/dd/yyyy)                     |  |  |  |
|                            | 4.           | Is this unit exempt under 310 CMR 7.02 Plan Approvals ? ✓ yes ☐ no                                                                                                    |                                                       |  |  |  |
|                            | 5.           | If exempt from Plan Approval, indicate reason why (e.g., cite a specific DEP regulation):                                                                                                    |                                                       |  |  |  |
|                            | ٥.           | BELOW THRESHOLDS IN 310 CMR 7.02 (2)(B) 7 AND 15                                                                                                    |                                                       |  |  |  |
|                            |              | Reason for exemption                                                                                                    |                                                       |  |  |  |
| How to delete              | ) G          |                                                                                                    |                                                       |  |  |  |
| a unit? (click ?-icon)     | 0.           | Emission unit installation date and decommission date:                                                                                                    |                                                       |  |  |  |
| (GHOR : 10011)             |              | 8/1/1999 a. Installation date – estimate if unknown (mm/dd/yyyy)                                                                                                    | b. Decommission date (mm/dd/yyyy) – if applicable     |  |  |  |
| 6                          | 7            | Emission unit replacement:                                                                                                    | Complete only if the unit was shutdown permanently or |  |  |  |
|                            | <b>)</b> ' · | a. Is this unit replacement: replaced since the last report.                                                                                                    |                                                       |  |  |  |
|                            |              | · -                                                                                                    |                                                       |  |  |  |
|                            |              | ✓ no  yes – enter DEP's emission unit nun                                                                                                    | nber and name for the unit being replaced below:      |  |  |  |
|                            |              | L DEDit and the state of the state of the st |                                                       |  |  |  |
|                            |              | b. DEP's emission unit number and facility unit name                                                                                                    |                                                       |  |  |  |
|                            | 8.           | Additional state reporting requirements:                                                                                                    |                                                       |  |  |  |
|                            |              | a. Are there other routine air quality reporting require                                                                                                    | ements for this emissions unit?                       |  |  |  |
|                            |              | ✓ yes - specify reporting frequency below                                                                                                    | ☐ no – skip to question 8c                            |  |  |  |
|                            |              | b. Reporting frequency - check all that apply:                                                                                                    |                                                       |  |  |  |
|                            |              | ☐ 1. Monthly ☐ 2. Quarterly ☐ 3. Semi-annua                                                                                                    | I ☐ 4. Annual 🗸 5. RES                                |  |  |  |
|                            |              | (include Operating Permit and Plan Approval reports, but not exce                                                                                                    | <del>-</del> -                                        |  |  |  |
|                            |              | c. Is this unit subject to (check all that apply):                                                                                                    |                                                       |  |  |  |
|                            |              | ☐ NESHAP ☐ NSPS ☐ MACT                                                                                                    |                                                       |  |  |  |
|                            |              |                                                                                                    |                                                       |  |  |  |

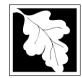

Bureau of Waste Prevention - Air Quality

## **BWP AQ AP-1**

Emission Unit - Fuel Utilization Equipment

# Year of record 50 DEP EU# (old Point #) 1190564 Facility AQ identifier

#### A. Equipment Description (cont.)

|                           | 9.  | Equipment:                                                                                                    | EP/                                                                                            | A Unit Ty                                                                                         | ype Code (eDEF                                                                                                    | only): KECI                                                                        | FROCATIN                                       | G IC ENGINE                            |
|---------------------------|-----|----------------------------------------------------------------------------------------------------|------------------------------------------------------------------------------------------------|---------------------------------------------------------------------------------------------------|----------------------------------------------------------------------------------------------------|------------------------------------------------------------------------------------|------------------------------------------------|----------------------------------------|
| How to report on combined |     | a. Type: D                                                                                                    | oiler □ fu                                                                                     | rnace [                                                                                           | ✓ engine □ o                                                                                                    | other:                                                                             |                                                |                                        |
| units ?                   |     | If engine, is th                                                                                                    | <del></del>                                                                                    | -                                                                                                 |                                                                                                    | Describe                                                                           | e "other" equipn                               | nent type                              |
|                           | (1) | ,                                                                                                    | iis an emerg                                                                                   | jericy ge                                                                                         | nerator: yes                                                                                                    | s 🗹 no                                                                             |                                                |                                        |
|                           |     | b. Manufacturer                                                                                                    |                                                                                                |                                                                                                   |                                                                                                    | 125-DGE<br>c. Model nu                                                             |                                                |                                        |
|                           |     | 1.6880                                                                                                    |                                                                                                |                                                                                                   |                                                                                                    | c. Model nu                                                                        | mber                                           |                                        |
| What to do                |     | d. Max input ratin                                                                                                    | g MMBtu/hr (m                                                                                  | ust be grea                                                                                       | ater than 0)                                                                                                    | e. Number                                                                          | of burners (ente                               | er "0" if not applicable)              |
| f data<br>unknown or      |     | f. Type of burn                                                                                                    | ner – check                                                                                    | one:                                                                                              | ☐ rotary                                                                                                    | mech.                                                                              | atomizer                                       | steam atomizer                         |
| not available?            |     |                                                                                                    |                                                                                                |                                                                                                   | air atomize                                                                                                    | er 🗌 traveli                                                                       | ng grate                                       | hand fired                             |
|                           |     |                                                                                                    |                                                                                                |                                                                                                   | other:                                                                                                    |                                                                                    |                                                |                                        |
|                           |     |                                                                                                    |                                                                                                |                                                                                                   | _                                                                                                    | "other" burn                                                                       | er type                                        |                                        |
|                           |     | g. Burner manufa                                                                                                    | cturer                                                                                         |                                                                                                   |                                                                                                    | h. Burner m                                                                        | odel number                                    |                                        |
|                           |     | i. Burner installati                                                                                                    | on date (mm/c                                                                                  | id/vvvv)                                                                                          |                                                                                                    |                                                                                    |                                                |                                        |
|                           |     | Dunior motamati                                                                                                    |                                                                                                | , , , , , , ,                                                                                     |                                                                                                    |                                                                                    |                                                |                                        |
| <b>?</b>                  | 10. | Hours of operation 1  b. Number of hour                                                                                                    |                                                                                                | emissio                                                                                           | n unit: a. $\square$ 1 c. Number of days                                                                                                    |                                                                                    | 10                                             | erated – 24 x 7 x 52                   |
|                           |     |                                                                                                    |                                                                                                |                                                                                                   | ·                                                                                                    |                                                                                    |                                                | umber of weeks per year                |
|                           |     |                                                                                                    |                                                                                                | •                                                                                                 | n that occurs in                                                                                                    |                                                                                    | •                                              |                                        |
|                           |     |                                                                                                    | 22.2<br><sub>Q2</sub>                                                                          | 40.7<br>Q3                                                                                        | $-\frac{7.5}{Q4}$                                                                                                    |                                                                                    | -Q2+Q3+Q4 m<br>unit was not or                 | ust = 100%,<br>perated for any quarter |
|                           |     | Q1 C                                                                                                    | ×∠                                                                                             |                                                                                                   | Q4                                                                                                    |                                                                                    | •                                              |                                        |
|                           | 4.4 | 0                                                                                                    |                                                                                                | ء ااہ مام <u>.</u>                                                                                | Moss 4 theresis                                                                                                    | h Cantamba                                                                         | <b>-</b> 20.                                   |                                        |
|                           | 11. | Ozone seasor                                                                                                    | n operation s                                                                                  | schedule                                                                                          | e – May 1 throug                                                                                                    | h Septembe                                                                         |                                                |                                        |
|                           | 11. | 1                                                                                                    |                                                                                                |                                                                                                   | 1                                                                                                    | ·                                                                                  | 5                                              | seks operated in ozone season          |
|                           | 11. | Ozone season  a. Ozone season                                                                                                    |                                                                                                |                                                                                                   | e – May 1 throug  1 b. Ozone season o                                                                                                    | ·                                                                                  | 5                                              | eeks operated in ozone season          |
|                           |     | 1<br>a. Ozone season                                                                                                    | hours per day                                                                                  |                                                                                                   | 1<br>b. Ozone season o                                                                                                    | days per week                                                                      | <u>5</u><br>c. We                              |                                        |
|                           |     | a. Ozone season  Emission relea                                                                                                    | hours per day ase point – s                                                                    | select on                                                                                         | 1<br>b. Ozone season o                                                                                                    | days per week                                                                      | 5<br>c. We                                     |                                        |
|                           |     | 1 a. Ozone season  Emission relea                                                                                                    | hours per day ase point – s                                                                    | select on                                                                                         | b. Ozone season o                                                                                                    | days per week  Ingines click he  Physical Sta                                      | 5 c. We re for instruction acks:               |                                        |
|                           |     | 1 a. Ozone season  Emission relea  Non-Stack F                                                                                                    | hours per day  ase point – s  Release Poir                                                     | select on<br>nts:<br>zontal ve                                                                    | b. Ozone season o                                                                                                    | days per week  Ingines click he  Physical Sta                                      | 5 c. We re for instruction acks:               | ns: ?                                  |
|                           |     | 1 a. Ozone season  Emission relea  Non-Stack F  fugitive engine ex                                                                                                    | hours per day  ase point – s  Release Poir                                                     | select on<br>nts:<br>zontal ve                                                                    | b. Ozone season of                                                                                                    | days per week  Ingines click he  Physical Sta                                      | 5 c. We re for instruction acks:               | ns: ?                                  |
|                           |     | 1 a. Ozone season  Emission relea  Non-Stack F  fugitive engine ex                                                                                                    | hours per day  ase point – s  Release Poir  horiz  xh. downtack/vent les                       | select on<br>nts:<br>zontal ve<br>nward fa<br>ss than 1                                           | b. Ozone season of the control of the control of th | days per week  Ingines click he  Physical Sta                                      | 5 c. We re for instruction acks:               | ns: ?                                  |
|                           | 12. | 1 a. Ozone season  Emission relea  Non-Stack F  fugitive engine experies of the control of the control of the c | hours per day  ase point – s  Release Poir                                                     | select on<br>nts:<br>zontal ve<br>nward fa<br>ss than 1                                           | b. Ozone season of the control of the control of th | days per week  Ingines click he  Physical Sta                                      | e for instruction  acks:  stack  with rain cap | ns: ?                                  |
|                           | 12. | 1 a. Ozone season  Emission relea  Non-Stack F  fugitive engine experied solution  If Non-Stack re Link this unit to                                                                                                    | ase point – s Release Poir horiz xh. downtack/vent les elease point, ski o a physical GENERATO | select on<br>nts:<br>zontal ve<br>nward fa<br>ss than 1<br>ip to questi<br>stack (if<br>PR (2)- C | b. Ozone season of the cing vent loft ion 14.                                                                                                    | engines click he  Physical State  vertical state  vertical state  ck from the lice | te for instruction acks: stack with rain cap   | ns: ?                                  |

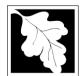

Bureau of Waste Prevention - Air Quality

## **BWP AQ AP-1**

Emission Unit - Fuel Utilization Equipment

## A. Equipment Description (cont.)

2012
Year of record
50
DEP EU# (old Point #)
1190564

Facility AQ identifier

|                                  | =qanpiniont = cooniput                 | <b>511</b> ( <b>55</b> 1141)                                                  |                                                                           |  |
|----------------------------------|----------------------------------------|-------------------------------------------------------------------------------|---------------------------------------------------------------------------|--|
| ?                                | 14. Is there a pollution control devic | Check here if you need to report more than 3 air pollution control devices on |                                                                           |  |
| How to <b>delete</b> a control ? | yes – answer a through i               | ✓ no – skip to question 15                                                    | this unit. eDEP will add another page of control devices after this form. |  |
|                                  | Air pollution control device 1         | Air pollution control device 2                                                | Air pollution control device 3                                            |  |
|                                  | a. Type                                | Туре                                                                          | Туре                                                                      |  |
| Do not<br>leave blank –          | b. Manufacturer                        | Manufacturer                                                                  | Manufacturer                                                              |  |
| if unknown write 'unknown' or    | c. Model number                        | Model number                                                                  | Model number                                                              |  |
| estimate                         | d. Facility's ID for this device       | Facility's ID for this device                                                 | Facility's ID for this device                                             |  |
|                                  | e. Installation date (mm/dd/yyyy)      | Installation date (mm/dd/yyyy)                                                | Installation date (mm/dd/yyyy)                                            |  |
| Leave f, g, h                    | f. DEP approval # (most recent)        | DEP approval # (most recent)                                                  | DEP approval # (most recent)                                              |  |
| blank if not applicable.         | g. DEP approval date (mm/dd/yyyy)      | DEP approval date (mm/dd/yyyy)                                                | DEP approval date (mm/dd/yyyy)                                            |  |
|                                  | h. Decommission date (mm/dd/yyyy)      | Decommission date (mm/dd/yyyy)                                                | Decommission date (mm/dd/yyyy)                                            |  |
| PM 10                            | <del>L</del>                           | ter for all pollutants that the device                                        | e was designed to control:                                                |  |
|                                  | % Overall eff.                         | % Overall eff.                                                                | % Overall eff.                                                            |  |
| PM 2.5                           | % Overall eff.                         | % Overall eff.                                                                | % Overall eff.                                                            |  |
| SO2                              | % Overall eff.                         | % Overall eff.                                                                | % Overall eff.                                                            |  |
| CO                               | % Overall eff.                         | % Overall eff.                                                                | % Overall eff.                                                            |  |
| V/OC                             |                                        |                                                                               |                                                                           |  |

| eff.   |
|--------|
|        |
| eff.   |
|        |
| eff.   |
|        |
| eff.   |
|        |
| eff.   |
|        |
| eff.   |
|        |
| eff.   |
|        |
| eff.   |
| No.    |
| Other" |
|        |

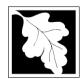

Bureau of Waste Prevention - Air Quality

#### BWP AQ AP-1

Emission Unit - Fuel Utilization Equipment

#### A. Equipment Description (cont.)

Year of record

50

DEP EU# (old Point #)

1190564

Facility AQ identifier

2012

| 15. | is there | monitoring | g equipmen | t on this | s unit or | its i | elated | CONTROL | aev |
|-----|----------|------------|------------|-----------|-----------|-------|--------|---------|-----|
|     |          |            |            |           |           |       |        |         |     |

| How to delete a monitor?                                    | o delete  yes – answer a through I  no – skip to section B                      |                                                                                                |                                                |                                                |  |  |  |
|-------------------------------------------------------------|---------------------------------------------------------------------------------|------------------------------------------------------------------------------------------------|------------------------------------------------|------------------------------------------------|--|--|--|
|                                                             |                                                                                 | Monitor 1                                                                                      | Monitor 2                                      | Monitor 3                                      |  |  |  |
|                                                             | a. Monitor type:                                                                | check only one:  CEM Opacity other - describe:                                                 | check only one:  CEM Opacity other - describe: | check only one:  CEM Opacity other - describe: |  |  |  |
| Do not leave blank – if unknown write 'unknown' or estimate | b. Manufacturer: c. Model number:                                               | Describe "other"                                                                               | Describe "other"                               | Describe "other"                               |  |  |  |
|                                                             | d. Monitor ID #:  e. Installation date:                                         | Facility's Designation (mm/dd/yyyy)                                                            | Facility's Designation (mm/dd/yyyy)            | Facility's Designation (mm/dd/yyyy)            |  |  |  |
| Leave<br>f, g, h blank<br>if not<br>applicable.             | f. DEP approval #:  g. DEP approval date:  h. Decommission date:  i. Recorder ? | (mm/dd/yyyy)  (mm/dd/yyyy)  yes  no                                                            | (mm/dd/yyyy)  (mm/dd/yyyy)  yes  no            | (mm/dd/yyyy)  (mm/dd/yyyy)  yes no             |  |  |  |
|                                                             | j. Audible alarm ?                                                              | □ yes □ no                                                                                     | yes no                                         | ☐ yes ☐ no                                     |  |  |  |
|                                                             | k. Data system ?  I. Monitored pollutants (check all that apply):               | yes   no  PM 10 PM 2.5 SO2 CO VOC NO2 NH3 Mercury Oxygen CO2 H2S HCL Opacity other – describe: |                                                |                                                |  |  |  |

Describe "other"

Describe "other"

Describe "other"

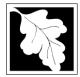

## **BWP AQ AP-1**

Emission Unit - Fuel Utilization Equipment

#### 2012 Year of record 50 DEP EU# (old Point #) 1190564 Facility AQ identifier

#### **B. Fuels and Emissions**

|                                     |    |                                                                                                    | GENERATOR #2-CUMI                                                                                                    | MINS #NT855G2- #2 OI             |  |
|-------------------------------------|----|----------------------------------------------------------------------------------------------------|----------------------------------------------------------------------------------------------------|----------------------------------|--|
|                                     | 1. | Fuel Name / Characteristics:                                                                                                    | Fuel name                                                                                                    |                                  |  |
| _                                   |    | Number of fuels for this unit (previous records): 1                                                                                                 | 1                                                                                                    |                                  |  |
| 2                                   |    |                                                                                                    | DEP Fuel #                                                                                                    |                                  |  |
| How does eDEP nandle multiple uels? |    | Add a NEW fuel: Check the box if you need to add a fuel that you did not report on previously (eDEP will add a blank Sect. B form to your package). | Delete this fuel: check box if you stopped using this fuel in this unit permanently. You must still report for this year of record even if amount is "0" – the fuel will be removed from the unit in the next report cycle. |                                  |  |
|                                     |    | When to NOT check this box?                                                                                                    |                                                                                                    |                                  |  |
|                                     |    |                                                                                                    |                                                                                                    |                                  |  |
|                                     |    | a. Source Classification Code (SCC)                                                                                                    | 20200102                                                                                                    |                                  |  |
|                                     |    | (see instructions):                                                                                                    | SC Code (call DEP if SC code IC ENGINE- RECIP- DII                                                                                                    |                                  |  |
|                                     |    |                                                                                                    | SCC Code Description – filled                                                                                                    |                                  |  |
|                                     |    | b. Type of fuel – check one:                                                                                                    |                                                                                                    | _                                |  |
|                                     |    | ••                                                                                                    | ☐ no.2 ☐ no.4                                                                                                    | ☐ no.6                           |  |
|                                     |    |                                                                                                    | ✓ diesel                                                                                                    | natural gas                      |  |
|                                     |    | Note: The option to have eDEP calculate your emissions is not available if your fuel type is "other".                                               | ☐ jet fuel ☐ other - d                                                                                                    | -                                |  |
|                                     |    | , ,                                                                                                    | _ <b>,</b> _                                                                                                    |                                  |  |
|                                     |    |                                                                                                    | Describe "other" fuel                                                                                                    |                                  |  |
|                                     |    | c. Sulfur content for oils and coal $(0 - 2.2)$ :                                                                                                   | .138                                                                                                    |                                  |  |
|                                     |    |                                                                                                    | Percent by weight                                                                                                    |                                  |  |
| Note for a                          |    | d. Ash content for oils and coal (0 -10):                                                                                                    | Percent by weight                                                                                                    |                                  |  |
| Note for e:<br>Enter the            |    |                                                                                                    | reicent by weight                                                                                                    |                                  |  |
| Maximum                             |    |                                                                                                    |                                                                                                    |                                  |  |
| Fuel Rate at which the              |    | e. Maximum hourly fuel rate for all firing burners:                                                                                                 | 0.0120                                                                                                    | 1000 GALLONS                     |  |
| unit can burn                       |    |                                                                                                    | Amount                                                                                                    | Units per hour                   |  |
| fuel (its absolute                  |    |                                                                                                    | Enter "0" if unit decommissione                                                                                                    | ed prior to this Year of Record. |  |
| uncontrolled                        |    |                                                                                                    |                                                                                                    |                                  |  |
| design capacity). Do                |    | f. Do you have fuel or usage restrictions?                                                                                                    | ✓ yes                                                                                                    |                                  |  |
| not enter the                       |    | g. DEP approval number for restrictions:                                                                                                    | EXEMPT 7.02                                                                                                    |                                  |  |
| normal operation                    |    | g. 22. approva nambol for reculousing.                                                                                                    | Most recent for this fuel                                                                                                    |                                  |  |
| rate nor any restricted             |    |                                                                                                    |                                                                                                    |                                  |  |
| (allowable)                         |    |                                                                                                    |                                                                                                    |                                  |  |
| rate.                               |    | h. Annual use restriction (amount or hours):  For this fuel                                                                                         | 300                                                                                                    | HOUR                             |  |
|                                     |    | i. Short term use restriction (amount or hours):                                                                                                    | Quantity<br><b>24</b>                                                                                                    | Units<br>DAY                     |  |
|                                     |    | For this fuel                                                                                                    | Quantity                                                                                                    | Units                            |  |
|                                     |    |                                                                                                    | Per: month week                                                                                                    | <b>☑</b> day ☐ hour              |  |
|                                     |    |                                                                                                    | CALITION, about your arrays                                                                                                    | va unito                         |  |
|                                     |    |                                                                                                    | CAUTION: check your amount <b>0.1620</b>                                                                                                    | 1000 GALLONS                     |  |
|                                     | 2. | Annual usage:                                                                                                    | a. Amount – year of record                                                                                                    | b. Units                         |  |
|                                     |    | Enter "0" if not used in the year of record                                                                                                    |                                                                                                    | ALLONS                           |  |
|                                     |    |                                                                                                    | c. Total annual usage for prior                                                                                                    | year of record – eDEP only       |  |

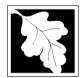

Bureau of Waste Prevention – Air Quality

#### BWP AQ AP-1

Emission Unit - Fuel Utilization Equipment

#### **B. Fuels and Emissions** (cont.)

3. Total emissions for this fuel only in tons per year:

2012
Year of record
50
DEP EU# (old Point #)
1190564

Facility AQ identifier

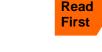

|           | Pollutant:                                        | ☐ PM10         | ☐ PM2.5        | □ SO2          | □ NO2          |
|-----------|---------------------------------------------------|----------------|----------------|----------------|----------------|
|           | Actual for previous year eDEP only:               | 0.0026<br>Tons | 0.0026<br>Tons | 0.0007<br>Tons | 0.0362<br>Tons |
|           | Actual for year of record:                        | 0.0034         | 0.0034         | 0.0010         | 0.0489         |
|           |                                                   | Tons           | Tons           | Tons           | Tons           |
|           | Potential emissions at max capacity uncontrolled: | 2.2338         | 2.2338         | 2.0866         | 31.7462        |
|           |                                                   | Tons           | Tons           | Tons           | Tons           |
|           | Emission factor:                                  | 42.50          | 42.50          | 39.70          | 604            |
|           |                                                   | 1000 GALLONS   | 1000 GALLONS   | 1000 GALLONS   | 1000 GALLONS   |
|           | Maximum allowed emissions –                       |                |                | -              | =              |
| 늗         | annual:                                           | Tons           | Tons           | Tons           | Tons           |
| fuel only | Maximum allowed emissions – short term:           | Pounds         | Pounds         | Pounds         | Pounds         |
| For this  | Short term period (or MMBtu):                     |                |                |                |                |
| Fo        | Basis – DEP approval number or regulation:        | EXEMPT         | EXEMPT         | EXEMPT         | EXEMPT         |

Calculations: The form will automatically calculate the actual and potential emissions UNLESS you check a box to manually

enter emissions for each specific pollutant. Click the "?" icon for information to help you decide how to use this feature:

other: Pollutant: □ co □ VOC ☐ NH3 specify 0.0028 0.0078 0.0026 Actual for previous year Tons Tons Tons Tons eDEP only: 0.0105 0.0038 0.0034 Actual for year of record: Tons Tons Tons Tons 6.8328 2.5912 0.1524 Potential emissions at max Tons Tons capacity uncontrolled: Tons Tons 130 49.30 2.90 Emission factor: 1000 GALLONS 1000 GALLONS 1000 GALLONS in pounds per unit: Maximum allowed emissions annual: Tons Tons Tons Tons Maximum allowed emissions -Pounds Pounds Pounds short term: **Pounds** Short term period (or MMBtu): **EXEMPT EXEMPT** Basis - DEP approval number or regulation:

For this fuel only

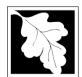

Bureau of Waste Prevention - Air Quality

#### BWP AQ AP-1

Emission Unit - Fuel Utilization Equipment

#### B. Fuels and Emissions (cont.)

| 2012                   |
|------------------------|
| Year of record         |
| 50                     |
| DEP EU# (old Point #)  |
| 1190564                |
| Facility AQ identifier |

| 0.8414                                        | 10.8269                                      |  |
|-----------------------------------------------|----------------------------------------------|--|
| a. Typical day VOC emissions – pounds per day | b. Typical day NOx emissions –pounds per day |  |
| check to enter your own values                | check to enter your own values               |  |

#### C. Notes and Attachments

1. **Notes**: please include in the space below any additional information that will help DEP understand your submission.

| 2. | Atta | chm | ents: |
|----|------|-----|-------|
|----|------|-----|-------|

| Check here to submit attachments to this form (e.g., calculations) - add a note in the field above      |
|----------------------------------------------------------------------------------------------------|
| indicating what is attached. For eDEP on-line filers, this will create a new step on your Current       |
| Submittal Page where you can attach electronic files to your submittal. Please list attachments         |
| that <b>cannot</b> be sent electronically in the notes field above and deliver them to DEP with a paper |
| copy of this form.                                                                                      |

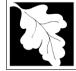

# Massachusetts Department of Environmental Protection Bureau of Waste Prevention – Air Quality BWP AQ AP-1

# 2012 Year of record DEP EU# (old Point #)

### ln W οι the us ta m CU

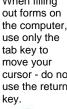

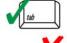

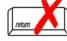

|                                               |    |                                                                                           | 1190564                                                                               |  |
|-----------------------------------------------|----|-------------------------------------------------------------------------------------------|---------------------------------------------------------------------------------------|--|
|                                               | En | nission Unit – Fuel Utilization Equipment                                                 | Facility AQ identifier                                                                |  |
| Important:<br>When filling                    | A. | <b>Equipment Description</b>                                                              |                                                                                       |  |
| out forms on<br>the computer,<br>use only the |    |                                                                                           |                                                                                       |  |
|                                               | 1. | Facility identifiers:                                                                     |                                                                                       |  |
| tab key to                                    |    | CLEAN HARBORS OF BRAINTREE INC                                                            |                                                                                       |  |
| move your<br>cursor - do not                  |    | a. Facility name                                                                          | 4400504                                                                               |  |
| use the return key.                           |    | b. DEP Account number                                                                     | 1190564 c. Facility AQ identifier – SSEIS ID number                                   |  |
|                                               | _  |                                                                                           | o. Facility / Q facilities - Gozie 15 Hamber                                          |  |
| tab                                           | 2. | Emission unit identifiers: (1)                                                            |                                                                                       |  |
|                                               |    | a. Facility's choice of emission unit name – edit as needed                               | (85)                                                                                  |  |
| return                                        |    | 3                                                                                         | 3                                                                                     |  |
|                                               |    | b. Facility's emission unit number / code – edit as needed                                | c. DEP emissions unit # – old point #                                                 |  |
|                                               |    | d. ORIS ID # – for large electrical utilities only                                        | e. Combined Units – enter number of individual units                                  |  |
|                                               | 3. | DEP approvals – leave blank if not applicable:                                            |                                                                                       |  |
|                                               |    | MBR-86-COM-027                                                                            | 9/11/1986                                                                             |  |
|                                               |    | a. Most recent approval number                                                            | b. DEP approval date (mm/dd/yyyy)                                                     |  |
|                                               | 4. | Is this unit exempt under 310 CMR 7.02 Plan Appro                                         | ovals? ☐ yes 🗹 no                                                                     |  |
|                                               | _  | If exempt from Plan Approval, indicate reason why (e.g., cite a specific DEP regulation): |                                                                                       |  |
|                                               | 5. | (e.g., cite a specific DEP regulation):                                                   |                                                                                       |  |
| Howto                                         |    | Reason for exemption                                                                      |                                                                                       |  |
| How to delete                                 | 6. | Emission unit installation date and decommission date                                     | ate:                                                                                  |  |
| a unit? (click ?-icon)                        |    | 9/1/1986                                                                                  |                                                                                       |  |
|                                               |    | a. Installation date – estimate if unknown (mm/dd/yyyy)                                   | b. Decommission date (mm/dd/yyyy) – if applicable                                     |  |
| <b>2</b>                                      | 7. | Emission unit replacement:                                                                | Complete only if the unit was shutdown permanently or replaced since the last report. |  |
|                                               |    | a. Is this unit replacing another emission unit?                                          |                                                                                       |  |
|                                               |    |                                                                                           |                                                                                       |  |
|                                               |    | no yes – enter DEP's emission unit nun                                                    | nber and name for the unit being replaced below:                                      |  |
|                                               |    |                                                                                           |                                                                                       |  |
|                                               |    | b. DEP's emission unit number and facility unit name                                      |                                                                                       |  |
|                                               | 8. | Additional state reporting requirements:                                                  |                                                                                       |  |
|                                               |    | a. Are there other routine air quality reporting requir                                   | ements for this emissions unit?                                                       |  |
|                                               |    | ✓ yes - specify reporting frequency below                                                 | no – skip to question 8c                                                              |  |
|                                               |    | b. Reporting frequency - check all that apply:                                            |                                                                                       |  |
|                                               |    |                                                                                           | . — —                                                                                 |  |
|                                               |    | 1. Monthly 2. Quarterly 3. Semi-annua                                                     |                                                                                       |  |
|                                               |    | (include Operating Permit and Plan Approval reports, but not exc                          | eedance reporting)                                                                    |  |
|                                               |    | c. Is this unit subject to (check all that apply):                                        |                                                                                       |  |
|                                               |    | ✓ NESHAP ☐ NSPS ☐ MACT                                                                    |                                                                                       |  |

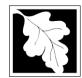

Bureau of Waste Prevention - Air Quality

# BWP AQ AP-1

Emission Unit - Fuel Utilization Equipment

# Year of record 3 DEP EU# (old Point #) 1190564 Facility AQ identifier

### A. Equipment Description (cont.)

| ?                                   | 9.  | Equipmen                   | nt: 🕐              | EPA Unit Ty      | pe Code (eDEF                    | only): <b>BOILER</b>              |             |                                   |
|-------------------------------------|-----|----------------------------|--------------------|------------------|----------------------------------|-----------------------------------|-------------|-----------------------------------|
| How to report on combined           |     | a. Type: [                 | <b>✓</b> boiler □  | furnace          | engine 🔲                         | other:                            |             |                                   |
| units?                              | ?   | If engine,                 | is this an em      | nergency ge      | nerator? ye                      | Describe "oth no                  | er" equipn  | nent type                         |
|                                     |     | CLEAVER                    | R BROOKS           |                  |                                  | CB800-150                         |             |                                   |
|                                     |     | b. Manufact<br>2.80        | urer               |                  |                                  | c. Model number                   | •           |                                   |
| ?                                   |     |                            | rating MMBtu/h     | nr (must be gre  | ater than 0)                     |                                   | ners (ente  | er "0" if not applicable)         |
| vynat to do<br>f data<br>unknown or |     | f. Type of                 | burner – che       | eck one:         | ☐ rotary                         | l <b>☑</b> mech. atol             | mizer       | steam atomizer                    |
| not available?                      |     |                            |                    |                  | air atomiz                       | er   traveling g                  | rate        | ☐ hand fired                      |
|                                     |     |                            |                    |                  | other:                           |                                   |             |                                   |
|                                     |     | CL BROC                    | KS                 |                  |                                  | "other" burner typ<br>CB800-150-1 |             |                                   |
|                                     |     | g. Burner ma               |                    |                  |                                  | h. Burner model i                 |             |                                   |
|                                     |     | 9/1/1986<br>i. Burner inst | tallation date (n  | nm/dd/yyyy)      |                                  |                                   |             |                                   |
|                                     |     |                            | ,                  | ,,,,,            |                                  |                                   |             |                                   |
|                                     |     |                            |                    |                  | . –                              |                                   |             |                                   |
|                                     | 10. | _                          | operation for      | the emissio      |                                  | check if continue                 |             | erated – 24 x 7 x 52              |
|                                     |     | 5<br>b. Number o           | of hours per day   |                  | c. Number of days                | per week                          | 8<br>d. Nu  | umber of weeks per year           |
|                                     |     |                            |                    | ual operatio     | ·                                | each calendar q                   |             |                                   |
|                                     |     | 100.0                      | 0                  | 0.0              | 0.0                              | Sum of Q1+Q2+                     |             | ust = 100%                        |
|                                     |     | Q1                         | Q2                 | Q3               | Q4                               |                                   |             | perated for any quarter           |
|                                     | 11  | Ozone se                   | ason operati       | on schedule      | - May 1 throug                   | h September 30                    | •           |                                   |
|                                     |     | 0                          |                    |                  | 0                                |                                   | 0           |                                   |
|                                     |     | a. Ozone se                | ason hours per     | day              | b. Ozone season                  | days per week                     | c. We       | eeks operated in ozone season     |
|                                     |     |                            |                    |                  |                                  |                                   |             |                                   |
|                                     | 12  | Emission                   | release poin       | t – select or    | ie: 🛜 🛚 🖪                        | Engines click here for            | instruction | ns: 🛜                             |
|                                     |     | Non-Sta                    | ack Release        | Points:          |                                  | Physical Stacks                   | ·           |                                   |
|                                     |     | ☐ fugiti                   |                    | norizontal ve    | ent                              | vertical stack                    |             |                                   |
|                                     |     | engir                      | ne exh. 🔲 d        | lownward fa      | cing vent                        | vertical with                     |             | /sleeve                           |
|                                     |     | ☐ vertic                   | cal stack/ven      | t less than 1    | Oft                              |                                   |             |                                   |
|                                     | 40  |                            | nck release poin   |                  |                                  | alefrana tha liat h               | مامس        |                                   |
|                                     | 13  |                            |                    | •                | applicable) – pl<br>ER BROOKS, N | ck from the list b                | CIUW.       |                                   |
|                                     |     |                            |                    |                  |                                  | ame use STACK for                 | m           |                                   |
|                                     |     | If the stack f             | or this unit is no | t listed, save a | nd exit this form nov            | v and complete a nev              | w Stack fo  | rm before completing to this form |

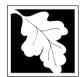

### Massachusetts Department of Environmental Protection

Bureau of Waste Prevention - Air Quality

Emission Unit - Fuel Utilization Equipment

# A. Equipment Description (cont.)

| 2012                  |
|-----------------------|
| Year of record        |
| 3                     |
| DEP EU# (old Point #) |
| 1190564               |

Facility AQ identifier

|                                                             |          |                                     | ,                                                                             |                                                                           |
|-------------------------------------------------------------|----------|-------------------------------------|-------------------------------------------------------------------------------|---------------------------------------------------------------------------|
| How to delete a control ?                                   | 14       | . Is there a pollution control devi | Check here if you need to report more than 3 air pollution control devices on |                                                                           |
|                                                             |          | yes – answer a through i            | ✓ no – skip to question 15                                                    | this unit. eDEP will add another page of control devices after this form. |
|                                                             |          | Air pollution control device 1      | Air pollution control device 2                                                | Air pollution control device 3                                            |
| (                                                           |          | a. Type                             |                                                                               | <br>Type                                                                  |
| _                                                           |          |                                     | - Type                                                                        | туре                                                                      |
| Do not leave blank – if unknown write 'unknown' or estimate |          | b. Manufacturer                     | Manufacturer                                                                  | Manufacturer                                                              |
|                                                             |          | c. Model number                     | Model number                                                                  | Model number                                                              |
|                                                             | 9        | d. Facility's ID for this device    | Facility's ID for this device                                                 | Facility's ID for this device                                             |
|                                                             | <u>₩</u> | e. Installation date (mm/dd/yyyy)   | Installation date (mm/dd/yyyy)                                                | Installation date (mm/dd/yyyy)                                            |
| Leave f, g, h                                               |          | f. DEP approval # (most recent)     | DEP approval # (most recent)                                                  | DEP approval # (most recent)                                              |
| blank if not applicable.                                    |          | g. DEP approval date (mm/dd/yyyy)   | DEP approval date (mm/dd/yyyy)                                                | DEP approval date (mm/dd/yyyy)                                            |
|                                                             |          |                                     |                                                                               |                                                                           |

h. Decommission date (mm/dd/yyyy) Decommission date (mm/dd/yyyy) Decommission date (mm/dd/yyyy) i. Percent overall efficiency - enter for all pollutants that the device was designed to control: PM 10 % Overall eff. % Overall eff. % Overall eff. PM 2.5 % Overall eff. % Overall eff. % Overall eff. SO<sub>2</sub> % Overall eff. % Overall eff. % Overall eff. CO % Overall eff. % Overall eff. % Overall eff. VOC % Overall eff. % Overall eff. % Overall eff. NO<sub>2</sub> % Overall eff. % Overall eff. % Overall eff. NH3 % Overall eff. % Overall eff. % Overall eff. HOC % Overall eff. % Overall eff. % Overall eff. HYC % Overall eff. % Overall eff. % Overall eff. Hg % Overall eff. % Overall eff. % Overall eff. Pb % Overall eff. % Overall eff. % Overall eff. Other % Overall eff. % Overall eff. % Overall eff. Specify "Other" Specify "Other" Specify "Other"

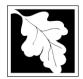

Bureau of Waste Prevention - Air Quality

# BWP AQ AP-1

Emission Unit - Fuel Utilization Equipment

### A. Equipment Description (cont.)

| Year of record         |
|------------------------|
| 3                      |
| DEP EU# (old Point #)  |
| 1190564                |
| Facility AQ identifier |

2012

| 2                   | 15. Is there <b>monitoring equipment</b> on this unit or its related control devices? |
|---------------------|---------------------------------------------------------------------------------------|
| ow to <b>delete</b> | □ vas – answer a through I ✓ no – skin to section B                                   |

| How to <b>delete</b> a monitor?                                            | ☐ yes – answer a                                                                              | through I  ✓ no – skip to                                                            | section B                                                                            |                                                                                      |
|----------------------------------------------------------------------------|-----------------------------------------------------------------------------------------------|--------------------------------------------------------------------------------------|--------------------------------------------------------------------------------------|--------------------------------------------------------------------------------------|
|                                                                            |                                                                                               | Monitor 1                                                                            | Monitor 2                                                                            | Monitor 3                                                                            |
|                                                                            | a. Monitor type:                                                                              | check only one:  CEM Opacity other - describe:                                       | check only one:  CEM Opacity other - describe:                                       | check only one:  CEM Opacity other - describe:                                       |
| Do not<br>leave blank –<br>if unknown<br>write<br>'unknown' or<br>estimate | b. Manufacturer: c. Model number:                                                             | Describe "other"                                                                     | Describe "other"                                                                     | Describe "other"                                                                     |
|                                                                            | d. Monitor ID #:  e. Installation date:  f. DEP approval #:                                   | Facility's Designation (mm/dd/yyyy)                                                  | Facility's Designation (mm/dd/yyyy)                                                  | Facility's Designation (mm/dd/yyyy)                                                  |
| Leave f, g, h blank if not applicable.                                     | g. DEP approval date: h. Decommission date: i. Recorder ? j. Audible alarm ? k. Data system ? | (mm/dd/yyyy)  (mm/dd/yyyy)  ☐ yes ☐ no  ☐ yes ☐ no  ☐ yes ☐ no                       | (mm/dd/yyyy)  (mm/dd/yyyy)  ☐ yes ☐ no  ☐ yes ☐ no  ☐ yes ☐ no                       | (mm/dd/yyyy)  (mm/dd/yyyy)  yes no  yes no                                           |
|                                                                            | I. Monitored pollutants (check all that apply):                                               | PM 10 PM 2.5 SO2 CO VOC NO2 NH3 Mercury Oxygen CO2 H2S HCL Opacity other – describe: | PM 10 PM 2.5 SO2 CO VOC NO2 NH3 Mercury Oxygen CO2 H2S HCL Opacity other – describe: | PM 10 PM 2.5 SO2 CO VOC NO2 NH3 Mercury Oxygen CO2 H2S HCL Opacity other – describe: |

Describe "other"

Describe "other"

Describe "other"

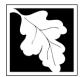

# **Massachusetts Department of Environmental Protection**Bureau of Waste Prevention – Air Quality

# **BWP AQ AP-1**

Emission Unit – Fuel Utilization Equipment

### 2012 Year of record DEP EU# (old Point #) 1190564 Facility AQ identifier

### **B. Fuels and Emissions**

|                                                                                        |    | <b>5</b> 111 (0) (1)                                                                                                    | BOILER #1-CLEAVER BROOKS #2 OIL-0.3 PE            |                                                                                                    |  |
|----------------------------------------------------------------------------------------|----|----------------------------------------------------------------------------------------------------|---------------------------------------------------|----------------------------------------------------------------------------------------------------|--|
|                                                                                        | 1. | Fuel Name / Characteristics:                                                                                                    | Fuel name                                         |                                                                                                    |  |
|                                                                                        |    | Number of fuels for this unit (previous records): 1                                                                                                 | 1                                                 |                                                                                                    |  |
| 2                                                                                      |    |                                                                                                    | DEP Fuel #                                        |                                                                                                    |  |
| How does eDEP nandle multiple uels?                                                    | 0  | Add a NEW fuel: Check the box if you need to add a fuel that you did not report on previously (eDEP will add a blank Sect. B form to your package). | fuel in this unit permanent                       | ox if you stopped using this tly. You must still report for amount is "0" – the fuel will in the port report evelo |  |
|                                                                                        |    | ? When to NOT check this box ?                                                                                                    | be removed from the drift                         | in the next report cycle.                                                                                          |  |
|                                                                                        |    | a. Source Classification Code (SCC)                                                                                                    | 10200501                                          |                                                                                                    |  |
|                                                                                        |    | (see instructions):                                                                                                    | SC Code (call DEP if SC code DIST.OIL- GRADE NO.1 | •                                                                                                    |  |
|                                                                                        |    |                                                                                                    | SCC Code Description – filled                     | by eDEP                                                                                                    |  |
|                                                                                        |    | b. Type of fuel – check one:                                                                                                    | <b>☑</b> no.2                                     | ☐ no.6                                                                                                    |  |
|                                                                                        |    |                                                                                                    | ☐ diesel ☐ coal [                                 | natural gas                                                                                                    |  |
|                                                                                        |    | Note: The option to have eDEP calculate your emissions is not available if your fuel type is "other".                                               | ☐ jet fuel ☐ other - de                           | escribe:                                                                                                    |  |
|                                                                                        |    |                                                                                                    | Describe "other" fuel                             |                                                                                                    |  |
|                                                                                        |    | c. Sulfur content for oils and coal (0 – 2.2):                                                                                                    | .138 Percent by weight                            |                                                                                                    |  |
| Note for e:                                                                            |    | d. Ash content for oils and coal (0 -10):                                                                                                    | Percent by weight                                 | -                                                                                                    |  |
| Enter the Maximum Fuel Rate at which the unit can burn fuel (its absolute uncontrolled |    | e. Maximum hourly fuel rate for all firing burners:                                                                                                 | O.02 Amount Enter "0" if unit decommissione       | 1000 GALLONS  Units per hour d prior to this Year of Record.                                                       |  |
| design capacity). Do                                                                   |    | f. Do you have fuel or usage restrictions?                                                                                                    | yes no - skip to o                                | question 2                                                                                                    |  |
| not enter the normal                                                                   |    | g. DEP approval number for restrictions:                                                                                                    | MBR-95-RES-047                                    |                                                                                                    |  |
| operation<br>rate nor any<br>restricted                                                |    |                                                                                                    | Most recent for this fuel                         |                                                                                                    |  |
| (allowable) rate.                                                                      |    | h. Annual use restriction (amount or hours):                                                                                                    | 376680                                            | GALLONS                                                                                                    |  |
|                                                                                        |    | For this fuel                                                                                                    | Quantity<br><b>31390</b>                          | Units<br>GALLONS                                                                                                   |  |
|                                                                                        |    | <ul> <li>Short term use restriction (amount or hours):</li> <li>For this fuel</li> </ul>                                                            | Quantity                                          | Units                                                                                                    |  |
|                                                                                        |    |                                                                                                    | Per: month week                                   | aay hour                                                                                                    |  |
|                                                                                        |    |                                                                                                    | CAUTION: check your amount v                      | vs.units                                                                                                    |  |
|                                                                                        | 2  | Appual usage:                                                                                                    | 0.4000                                            | 1000 GALLONS                                                                                                    |  |
|                                                                                        | ۷. | Annual usage:                                                                                                    | a. Amount – year of record                        | b. Units                                                                                                    |  |
|                                                                                        |    | Enter "0" if not used in the year of record                                                                                                    |                                                   | GALLONS                                                                                                    |  |
|                                                                                        |    |                                                                                                    | c. Total annual usage for prior                   | year of record – eDEP only                                                                                         |  |

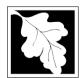

Bureau of Waste Prevention – Air Quality

# BWP AQ AP-1

Emission Unit - Fuel Utilization Equipment

# B. Fuels and Emissions (cont.)

Total emissions for this fuel only in tons per year:

Year of record
3
DEP EU# (old Point #)
1190564
Facility AQ identifier

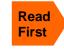

☐ NO2 Pollutant: ☐ PM10 ☐ PM2.5 ☐ SO2 0.0092 0.0038 0.1970 0.0925 Actual for previous year Tons Tons Tons Tons eDEP only: 0.0004 0.0002 0.0085 0.0040 ctual for year of record: Tons Tons Tons Tons 0.1883 0.0471 4.5202 3.6907 otential emissions at max Tons capacity uncontrolled: Tons Tons Tons 0.25 142 24 Emission factor: 1000 GALLONS 1000 GALLONS 1000 GALLONS 1000 GALLONS in pounds per unit: Maximum allowed emissions – annual: Tons Tons Tons Tons For this fuel only Maximum allowed emissions short term: **Pounds Pounds** Pounds Pounds Short term period (or MMBtu): MBR-86-COM-027 MBR-86-COM-027 MBR-86-COM-027 MBR-86-COM-027 Basis - DEP approval number or regulation:

Calculations: The form will automatically calculate the actual and potential emissions UNLESS you check a box to manually

enter emissions for each specific pollutant. Click the "?" icon for information to help you decide how to use this feature:

other: Pollutant: □ VOC ☐ NH3 □ co specify 0.0231 0.0016 0.0037 Actual for previous year Tons Tons Tons Tons eDEP only: 0.0010 0.0001 0.0002 Actual for year of record: Tons Tons Tons Tons 0.9417 0.0377 0.1507 Potential emissions at max Tons capacity uncontrolled: Tons Tons Tons 5 0.20 0.80 Emission factor: 1000 GALLONS 1000 GALLONS 1000 GALLONS in pounds per unit: Maximum allowed emissions -Tons Tons Tons Tons annual: For this fuel only Maximum allowed emissions short term: **Pounds Pounds** Pounds Pounds Short term period (or MMBtu): MBR-86-COM-027 MBR-86-COM-027 Basis - DEP approval number or regulation:

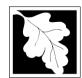

Bureau of Waste Prevention - Air Quality

# BWP AQ AP-1

Emission Unit - Fuel Utilization Equipment

| В. | Fuels and   | <b>Emissions</b> | (cont )  |
|----|-------------|------------------|----------|
| D. | i ucis allu |                  | (COLIL.) |

| 2012                   |
|------------------------|
| Year of record         |
| 3                      |
| DEP EU# (old Point #)  |
| 1190564                |
| Facility AQ identifier |

| 0                                             | 0                                            |
|-----------------------------------------------|----------------------------------------------|
| a. Typical day VOC emissions – pounds per day | b. Typical day NOx emissions –pounds per day |
| check to enter your own values                | check to enter your own values               |

### C. Notes and Attachments

1. **Notes**: please include in the space below any additional information that will help DEP understand your submission.

### 2. Attachments:

| Check here to submit attachments to this form (e.g., calculations) - add a note in the field above      |
|----------------------------------------------------------------------------------------------------|
| indicating what is attached. For eDEP on-line filers, this will create a new step on your Current       |
| Submittal Page where you can attach electronic files to your submittal. Please list attachments         |
| that <b>cannot</b> be sent electronically in the notes field above and deliver them to DEP with a paper |
| copy of this form.                                                                                      |

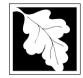

# **Massachusetts Department of Environmental Protection**Bureau of Waste Prevention – Air Quality

2012 Year of record DEP EU# (old Point #) 1190564

### Impo Wher out fo the co use o tab ke move use th

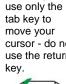

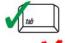

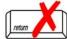

|                                            | ⊨n | nission Unit – Fuel Utilization Equipment                         | Facility AQ identifier                                                                |
|--------------------------------------------|----|-------------------------------------------------------------------|---------------------------------------------------------------------------------------|
| Important:<br>When filling<br>out forms on | Α. | Equipment Description                                             |                                                                                       |
| the computer, use only the                 | 1. | Facility identifiers:                                             |                                                                                       |
| tab key to<br>move your                    |    | CLEAN HARBORS OF BRAINTREE INC                                    |                                                                                       |
| cursor - do not                            |    | a. Facility name<br>34839                                         | 1190564                                                                               |
| use the return<br>key.                     |    | b. DEP Account number                                             | c. Facility AQ identifier – SSEIS ID number                                           |
| tab                                        | 2. | Emission unit identifiers:                                        |                                                                                       |
|                                            |    | HURST BOILER, 2.091 MMBTU/HR, NO. 2 FUEL C                        | DIL-0.3 S                                                                             |
| return                                     |    | a. Facility's choice of emission unit name – edit as needed       | 2                                                                                     |
|                                            |    | b. Facility's emission unit number / code – edit as needed        | c. DEP emissions unit # – old point #                                                 |
|                                            |    | d. ORIS ID # – for large electrical utilities only                | e. Combined Units – enter number of individual units                                  |
|                                            | 3. | DEP approvals – leave blank if not applicable:                    |                                                                                       |
|                                            |    | a. Most recent approval number                                    | b. DEP approval date (mm/dd/yyyy)                                                     |
|                                            | 4. | Is this unit exempt under 310 CMR 7.02 Plan Approx                | vals? ☑ yes ☐ no                                                                      |
|                                            | 5. | If exempt from Plan Approval, indicate reason why (               | e.g., cite a specific DEP regulation):                                                |
|                                            |    | BELOW THRESHOLDS IN 310 CMR 7.02 (2)(B) 7 AND 15                  |                                                                                       |
| How to delete                              | _  | Reason for exemption                                              |                                                                                       |
| a unit? (click ?-icon)                     | 6. | Emission unit installation date and decommission da 5/1/2003      | ate:                                                                                  |
| (**************************************    |    | a. Installation date – estimate if unknown (mm/dd/yyyy)           | b. Decommission date (mm/dd/yyyy) – if applicable                                     |
| <b>?</b>                                   | 7. | Emission unit replacement:                                        | Complete only if the unit was shutdown permanently or replaced since the last report. |
|                                            |    | a. Is this unit replacing another emission unit?                  |                                                                                       |
|                                            |    | ✓ no yes – enter DEP's emission unit num                          | nber and name for the unit being replaced below:                                      |
|                                            |    |                                                                   |                                                                                       |
|                                            |    | b. DEP's emission unit number and facility unit name              |                                                                                       |
|                                            | 8. | Additional state reporting requirements:                          |                                                                                       |
|                                            |    | a. Are there other routine air quality reporting require          | ements for this emissions unit?                                                       |
|                                            |    | ✓ yes - specify reporting frequency below                         | no – skip to question 8c                                                              |
|                                            |    | b. Reporting frequency - check all that apply:                    |                                                                                       |
|                                            |    | ☐ 1. Monthly ☐ 2. Quarterly ☐ 3. Semi-annua                       | I 🗹 4. Annual 🗹 5. RES                                                                |
|                                            |    | (include Operating Permit and Plan Approval reports, but not exce | eedance reporting)                                                                    |
|                                            |    | c. Is this unit subject to (check all that apply):                |                                                                                       |
|                                            |    | ✓ NESHAP ☐ NSPS ☐ MACT                                            |                                                                                       |

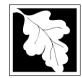

Bureau of Waste Prevention - Air Quality

# **BWP AQ AP-1**

Emission Unit - Fuel Utilization Equipment

# 2012 Year of record 2 DEP EU# (old Point #) 1190564 Facility AQ identifier

### A. Equipment Description (cont.)

| ?                                     | 9.       | Equipme                 | nt:                 | ? E       | PA Unit T                             | ype Code         | (eDEP o                    | only): BOILER                      |            |                                          |
|---------------------------------------|----------|-------------------------|---------------------|-----------|---------------------------------------|------------------|----------------------------|------------------------------------|------------|------------------------------------------|
| low to report<br>n combined<br>nits ? |          | a. Type:                | ✓ boile             | ır 🖂      | furnace                               | engine           | e 🗆 oth                    | ner:                               |            |                                          |
|                                       | 9        |                         | _                   |           |                                       | enerator?        |                            | Describe "oth                      | er" equipr | ment type                                |
|                                       | <b>E</b> | ,                       | ,                   |           | . 9007 9                              |                  |                            | 4VT-50BHP                          |            |                                          |
|                                       |          | HURST<br>b. Manufac     | turer               |           |                                       |                  |                            | c. Model number                    |            |                                          |
|                                       |          | 2.0910                  |                     |           |                                       |                  |                            | 1                                  |            |                                          |
| t to do                               |          | d. Max inpu             | t rating MI         | MBtu/hr ( | (must be gre                          | eater than 0)    | 2                          | e. Number of bur                   | ners (ente | er "0" if not applicable)                |
| a<br>lown or                          |          | f. Type of              | f burner            | – chec    | k one:                                | ☐ rota           | ary                        | ✓ mech. ator                       | mizer      | steam atomizer                           |
| vailable ?                            |          |                         |                     |           |                                       | ☐ air :          | atomizer                   | ☐ traveling g                      | rate       | ☐ hand fired                             |
|                                       |          |                         |                     |           |                                       | oth              | er:                        |                                    |            |                                          |
|                                       |          | LUIDOT                  |                     |           |                                       | · <del></del>    |                            | "other" burner typ                 | е          |                                          |
|                                       |          | HURST                   |                     |           |                                       |                  |                            | h. Burner model r                  |            |                                          |
|                                       |          | g. Burner m<br>5/1/2003 | anuiaciui           | 31        |                                       |                  |                            | n. burner moderr                   | lumber     |                                          |
|                                       |          | i. Burner ins           | stallation d        | ate (mm   | ı/dd/yyyy)                            |                  |                            |                                    |            |                                          |
| •                                     |          |                         | nt of tota          | •         | -                                     | on that occ      | r of days pe<br>curs in ea | ıch calendar qı                    | uarter:    | umber of weeks per year                  |
|                                       |          | 94.3<br>Q1              | $\frac{0.0}{Q2}$    |           | 0.0<br>Q3                             | $\frac{5.7}{Q4}$ |                            | Sum of Q1+Q2+0 or 0% if the unit v |            | ust = 100%,<br>perated for any quarter   |
|                                       | 44       |                         |                     | orotion   |                                       |                  | through                    |                                    |            |                                          |
|                                       | 11.      |                         | ason op             | eralior   | Scriedui                              | _                | inrougn                    | September 30:                      | _          |                                          |
|                                       |          | 0<br>a. Ozone se        | ason hou            | re ner de |                                       | b Ozone          | season day                 | ys per week                        | 0          | eeks operated in ozone seasor            |
|                                       | 12.      | Emission                | release<br>ack Rele | <u> </u>  |                                       | ne: ?            |                            | nines click here for               |            | ns: ?                                    |
|                                       |          |                         | ne exh.             | do do     | rizontal vo<br>wnward fa<br>less than | acing vent       |                            | vertical stack vertical with       | (          | )/sleeve                                 |
|                                       | 40       |                         |                     |           | skip to ques                          |                  |                            |                                    |            |                                          |
|                                       | 13.      |                         |                     |           | `                                     | • •              | <i>'</i>                   | from the list be                   | eiow:      |                                          |
|                                       |          |                         |                     |           |                                       | NO. 2 FUE        |                            | ne use STACK forr                  | n          |                                          |
|                                       |          |                         |                     |           |                                       | _                |                            |                                    |            | orm <b>before</b> completing to this for |

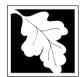

a control?

Do not leave blank if unknown write 'unknown' or estimate

Leave f, g, h blank if not \_

applicable.

### **Massachusetts Department of Environmental Protection**

Bureau of Waste Prevention - Air Quality

# BWP AQ AP-1

h. Decommission date (mm/dd/yyyy)

Emission Unit - Fuel Utilization Equipment

# A. Equipment Description (cont.)

Year of record

DEP EU# (old Point #)

1190564

Facility AQ identifier

Decommission date (mm/dd/yyyy)

| 14.      | . Is there a pollution control devi | ce on this emissions unit?     | Check here if you need to report more than 3 air pollution control devices on |
|----------|-------------------------------------|--------------------------------|-------------------------------------------------------------------------------|
|          | yes – answer a through i            | ✓ no – skip to question 15     | this unit. eDEP will add another page of control devices after this form.     |
|          | Air pollution control device 1      | Air pollution control device 2 | Air pollution control device 3                                                |
|          | a. Type                             | Туре                           | Туре                                                                          |
|          | b. Manufacturer                     | Manufacturer                   | Manufacturer                                                                  |
|          | c. Model number                     | Model number                   | Model number                                                                  |
| <u> </u> | d. Facility's ID for this device    | Facility's ID for this device  | Facility's ID for this device                                                 |
| <u>(</u> | e. Installation date (mm/dd/yyyy)   | Installation date (mm/dd/yyyy) | Installation date (mm/dd/yyyy)                                                |
|          | f. DEP approval # (most recent)     | DEP approval # (most recent)   | DEP approval # (most recent)                                                  |
|          | g. DEP approval date (mm/dd/yyyy)   | DEP approval date (mm/dd/yyyy) | DEP approval date (mm/dd/yyyy)                                                |

Decommission date (mm/dd/yyyy)

i. Percent overall efficiency - enter for all pollutants that the device was designed to control: PM 10 % Overall eff. % Overall eff. % Overall eff. PM 2.5 % Overall eff. % Overall eff. % Overall eff. SO<sub>2</sub> % Overall eff. % Overall eff. % Overall eff. CO % Overall eff. % Overall eff. % Overall eff. VOC % Overall eff. % Overall eff. % Overall eff. NO<sub>2</sub> % Overall eff. % Overall eff. % Overall eff. NH3 % Overall eff. % Overall eff. % Overall eff. HOC % Overall eff. % Overall eff. % Overall eff. HYC % Overall eff. % Overall eff. % Overall eff. Hg % Overall eff. % Overall eff. % Overall eff. Pb % Overall eff. % Overall eff. % Overall eff. Other % Overall eff. % Overall eff. % Overall eff.

Specify "Other"

Specify "Other"

Specify "Other"

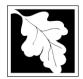

Bureau of Waste Prevention - Air Quality

# BWP AQ AP-1

Emission Unit - Fuel Utilization Equipment

### A. Equipment Description (cont.)

| Year of record         |
|------------------------|
| 2                      |
| DEP EU# (old Point #)  |
| 1190564                |
| Facility AQ identifier |
|                        |

2012

| ?             |
|---------------|
| How to delete |
| a manitar?    |

15. Is there **monitoring equipment** on this unit or its related control devices?

| How to <b>delete</b> a monitor?                                  | yes – answer a t                                                  | hrough I                                                                                       | ection B                                                                                     |                                                |
|------------------------------------------------------------------|-------------------------------------------------------------------|------------------------------------------------------------------------------------------------|----------------------------------------------------------------------------------------------|------------------------------------------------|
|                                                                  |                                                                   | Monitor 1                                                                                      | Monitor 2                                                                                    | Monitor 3                                      |
| Do not                                                           | a. Monitor type:                                                  | check only one:  CEM Opacity other - describe:                                                 | check only one:  CEM Opacity other - describe:                                               | check only one:  CEM Opacity other - describe: |
| leave blank –<br>if unknown<br>write<br>'unknown' or<br>estimate | b. Manufacturer: c. Model number:                                 | Describe "other"                                                                               | Describe "other"                                                                             | Describe "other"                               |
|                                                                  | d. Monitor ID #:                                                  |                                                                                                |                                                                                              |                                                |
|                                                                  | e. Installation date:                                             | Facility's Designation (mm/dd/yyyy)                                                            | Facility's Designation (mm/dd/yyyy)                                                          | Facility's Designation (mm/dd/yyyy)            |
| Leave f, g, h blank                                              | f. DEP approval #: g. DEP approval date:                          |                                                                                                |                                                                                              |                                                |
| if not applicable.                                               | h. Decommission date:                                             | (mm/dd/yyyy)                                                                                   | (mm/dd/yyyy)                                                                                 | (mm/dd/yyyy)                                   |
|                                                                  | i. Recorder ?                                                     | (mm/dd/yyyy)<br>☐ yes ☐ no                                                                     | (mm/dd/yyyy)<br>yes no                                                                       | (mm/dd/yyyy)<br>□ yes □ no                     |
|                                                                  | j. Audible alarm ?                                                | ☐ yes ☐ no                                                                                     | ☐ yes ☐ no                                                                                   | ☐ yes ☐ no                                     |
|                                                                  | k. Data system ?  I. Monitored pollutants (check all that apply): | yes   no  PM 10 PM 2.5 SO2 CO VOC NO2 NH3 Mercury Oxygen CO2 H2S HCL Opacity other – describe: | yes no  PM 10 PM 2.5 SO2 CO VOC NO2 NH3 Mercury Oxygen CO2 H2S HCL Opacity other – describe: | yes                                            |
|                                                                  |                                                                   | Describe "other"                                                                               | Describe "other"                                                                             | Describe "other"                               |

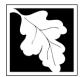

# **Massachusetts Department of Environmental Protection**Bureau of Waste Prevention – Air Quality

# **BWP AQ AP-1**

Emission Unit – Fuel Utilization Equipment

### 2012 Year of record DEP EU# (old Point #) 1190564 Facility AQ identifier

### **B. Fuels and Emissions**

|                                                                                                    |    |                                                                                                    | BOILER #2-HURST #30 - #2 OIL-0.3 SULFU                                                                                                    |
|----------------------------------------------------------------------------------------------------|----|----------------------------------------------------------------------------------------------------|----------------------------------------------------------------------------------------------------|
|                                                                                                    | 1. | Fuel Name / Characteristics:                                                                                                    | Fuel name                                                                                                    |
|                                                                                                    |    | Number of fuels for this unit (previous records): 1                                                                                                    | 1<br>DEP Fuel #                                                                                                    |
| low does eDEF<br>andle multiple<br>uels?                                                           |    | Add a NEW fuel: Check the box if you need to add a fuel that you did not report on previously (eDEP will add a blank Sect. B form to your package).  When to NOT check this box ? | Delete this fuel: check box if you stopped using this fuel in this unit permanently. You must still report for this year of record even if amount is "0" – the fuel will be removed from the unit in the next report cycle. |
|                                                                                                    |    | When to NOT check this box ?                                                                                                    |                                                                                                    |
|                                                                                                    |    | a. Source Classification Code (SCC) (see instructions):                                                                                                    | 10200501 SC Code (call DEP if SC code will not validate) DIST.OIL- GRADE NO.1 OR NO.2 OIL                                                                                                    |
|                                                                                                    |    | b. Type of fuel – check one:                                                                                                    | SCC Code Description – filled by eDEP  ✓ no.2 □ no.4 □ no.6                                                                                                    |
|                                                                                                    |    | Note: The option to have eDEP calculate your emissions is not available if your fuel type is "other".                                                                             | ☐ diesel ☐ coal ☐ natural gas ☐ jet fuel ☐ other - describe:                                                                                                    |
|                                                                                                    |    | c. Sulfur content for oils and coal (0 – 2.2):                                                                                                    | Describe "other" fuel .138 Percent by weight                                                                                                    |
|                                                                                                    |    | d. Ash content for oils and coal (0 -10):                                                                                                    | 0.0                                                                                                    |
| Note for e: Enter the Maximum Fuel Rate at which the unit can burn fuel (its absolute uncontrolled |    | e. Maximum hourly fuel rate for all firing burners:                                                                                                    | Percent by weight  0.0155  Amount  Enter "0" if unit decommissioned prior to this Year of Record.                                                                                                    |
| design<br>capacity). Do                                                                            |    | f. Do you have fuel or usage restrictions?                                                                                                    | yes no - skip to question 2                                                                                                    |
| not enter the<br>normal<br>operation<br>rate nor any                                               |    | g. DEP approval number for restrictions:                                                                                                    | EXEMPT Most recent for this fuel                                                                                                    |
| restricted<br>(allowable)<br>rate.                                                                 |    | h. Annual use restriction (amount or hours): For this fuel                                                                                                    | 91980.0000         GALLONS           Quantity         Units                                                                                                    |
|                                                                                                    |    | <ul> <li>i. Short term use restriction (amount or hours):<br/>For this fuel</li> </ul>                                                                                            | 9271.0000 GALLONS Units                                                                                                    |
|                                                                                                    |    |                                                                                                    | Per: month week day hour  CAUTION: check your amount vs.units  10.0890 1000 GALLONS                                                                                                    |
|                                                                                                    | 2. | Annual usage:                                                                                                    | a. Amount – year of record b. Units                                                                                                    |
|                                                                                                    |    | Enter "0" if not used in the year of record                                                                                                    | 9.544 1000 GALLONS  c. Total annual usage for prior year of record – eDEP only                                                                                                    |

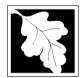

Bureau of Waste Prevention - Air Quality

# **BWP AQ AP-1**

Emission Unit - Fuel Utilization Equipment

# B. Fuels and Emissions (cont.)

3. Total emissions for this fuel only in tons per year:

Year of record

DEP EU# (old Point #)

1190564

Facility AQ identifier

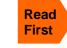

| Pollutant:                                                             | ☐ PM10       | ☐ PM2.5      | □ SO2        | □ NO2        |
|------------------------------------------------------------------------|--------------|--------------|--------------|--------------|
| Actual for previous year                                               | 0.0095       | 0.0040       | 0.2033       | 0.0954       |
| eDEP only                                                              | Tons         | Tons         | Tons         | Tons         |
|                                                                        | 0.0101       | 0.01         | 0.23         | 0.24         |
| Actual for year of record:                                             | Tons         | Tons         | Tons         | Tons         |
| Potential emissions at max                                             | 0.4820       | 0.0120       | 0.9441       | 1.5630       |
| capacity uncontrolled:                                                 | Tons         | Tons         | Tons         | Tons         |
| Emission factor:                                                       | 1.000000     | 0.25         | 142          | 24           |
| in pounds per unit:                                                    | 1000 GALLONS | 1000 GALLONS | 1000 GALLONS | 1000 GALLONS |
| Maximum allowed emissions –                                            |              |              |              |              |
| annual:                                                                | Tons         | Tons         | Tons         | Tons         |
| Maximum allowed emissions – short term:  Short term period (or MMBtu): | Pounds       | Pounds       | Pounds       | Pounds       |
| Short term period (or MMBtu):                                          |              |              |              |              |
| Basis – DEP approval number or regulation:                             | EXEMPT       | EXEMPT       | EXEMPT       | EXEMPT       |

Calculations: The form will automatically calculate the actual and potential emissions UNLESS you check a box to manually

enter emissions for each specific pollutant. Click the "?" icon for information to help you decide how to use this feature:

### other: Pollutant: □ co □ VOC ☐ NH3 specify 0.0016 0.0038 0.0239 Actual for previous year Tons Tons Tons Tons eDEP only: 0.0252 0.0017 0.0040 Actual for year of record: Tons Tons Tons Tons 0.2409 0.0096 0.0385 Potential emissions at max Tons Tons capacity uncontrolled: Tons Tons 5 0.20 0.80 Emission factor: 1000 GALLONS 1000 GALLONS 1000 GALLONS in pounds per unit: Maximum allowed emissions annual: Tons Tons Tons Tons For this fuel only Maximum allowed emissions -Pounds Pounds Pounds short term: **Pounds** Short term period (or MMBtu): **EXEMPT EXEMPT** Basis - DEP approval number or regulation:

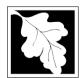

Bureau of Waste Prevention - Air Quality

# BWP AQ AP-1

Emission Unit - Fuel Utilization Equipment

| R  | Fuels and  | <b>Emissions</b> | (cont    |
|----|------------|------------------|----------|
| В. | rueis aiiu |                  | (COLIL.) |

| 2012                   |
|------------------------|
| Year of record         |
| 2                      |
| DEP EU# (old Point #)  |
| 1190564                |
| Facility AQ identifier |

| т. | Ozone season emissions – May 1 through Se     | pterriber 50.                                |
|----|-----------------------------------------------|----------------------------------------------|
|    | 0                                             | 0                                            |
|    | a. Typical day VOC emissions – pounds per day | b. Typical day NOx emissions –pounds per day |
|    | check to enter your own values                | check to enter your own values               |

### C. Notes and Attachments

1. **Notes**: please include in the space below any additional information that will help DEP understand your submission.

### 2. Attachments:

| Check here to submit attachments to this form (e.g., calculations) - add a note in the field above      |
|----------------------------------------------------------------------------------------------------|
| indicating what is attached. For eDEP on-line filers, this will create a new step on your Current       |
| Submittal Page where you can attach electronic files to your submittal. Please list attachments         |
| that <b>cannot</b> be sent electronically in the notes field above and deliver them to DEP with a paper |
| copy of this form.                                                                                      |

Bureau of Waste Prevention - Air Quality

# **BWP AQ AP-2**

Emission Unit - Process Description

2012 Year of record 5 DEP EU# (old Point #) 1190564

Facility AQ identifier

Important: 0 th ta m CI

# A. Emission Unit - Process Description

| vnen filling<br>out forms on    |                                    | p                                                           |                                                     |
|---------------------------------|------------------------------------|-------------------------------------------------------------|-----------------------------------------------------|
| ne computer,<br>ise only the    | 1.                                 | Facility identifiers:                                       |                                                     |
| ab key to                       |                                    | CLEAN HARBORS OF BRAINTREE INC                              |                                                     |
| nove your                       |                                    | a. Facility name                                            |                                                     |
| ursor - do not<br>se the return |                                    | 34839                                                       | 1190564                                             |
| ey.                             |                                    | b. DEP Account number                                       | c. Facility AQ identifier – SSEIS ID number         |
|                                 |                                    |                                                             |                                                     |
| tab                             |                                    |                                                             |                                                     |
| <b>1</b>                        | 2.                                 | Emission unit identifiers: (?)                              |                                                     |
| return                          |                                    | 2 DRUM CRUSHING LINES                                       |                                                     |
|                                 |                                    | a. Facility's choice of emission unit name – edit as needed |                                                     |
|                                 |                                    | 5                                                           | 5                                                   |
|                                 |                                    | b. Facility's emission unit number / code – edit as needed  | c. DEP emissions unit # (old SSEIS Point #)         |
| ?                               |                                    | d. Combined Units – enter number of individual units        |                                                     |
|                                 | ,                                  |                                                             |                                                     |
|                                 | 3.                                 | DEP approvals – leave blank if not applicable:              |                                                     |
|                                 |                                    | MBR-87-IND-191                                              | 1/13/1988                                           |
|                                 |                                    | a. Most recent approval number                              | b. DEP approval date (mm/dd/yyyy)                   |
|                                 | <ol> <li>4.</li> <li>5.</li> </ol> | Is this unit exempt under 310 CMR 7.02 Plan Appro           |                                                     |
|                                 |                                    |                                                             |                                                     |
|                                 |                                    | Reason for exemption                                        |                                                     |
|                                 |                                    |                                                             |                                                     |
|                                 |                                    |                                                             |                                                     |
|                                 | 6.                                 | Equipment manufacturer and model number and type            | oe:                                                 |
|                                 |                                    | GREENBECK                                                   | 18 SWB                                              |
| low to report                   |                                    | a. Manufacturer                                             | b. Model number                                     |
| n combined nits?                |                                    | DRUM CRUSHER                                                |                                                     |
|                                 |                                    | c. Equipment Type                                           |                                                     |
| ?                               |                                    | d. EPA Unit Type Code : CRUSHER                             |                                                     |
| low to                          | ,                                  |                                                             |                                                     |
|                                 | 7.                                 | Emission unit installation and decommission dates:          |                                                     |
|                                 | 7                                  | 6/1/1986                                                    |                                                     |
|                                 |                                    | a. Installation date – estimate if unknown (mm/dd/yyyy)     | b. Decommission date (mm/dd/yyyy) – if applicable   |
|                                 |                                    |                                                             | Complete only if the unit was shut down permanently |

or replaced since the last report.

Bureau of Waste Prevention – Air Quality

# **BWP AQ AP-2**

Emission Unit – Process Description

| 2012                   |
|------------------------|
| Year of record         |
| 5                      |
| DEP EU# (old Point #)  |
| 1190564                |
| Facility AQ identifier |

### A. Emission Unit – Process Description (cont.)

| 8.       | Emission unit replacement:                                                                                                    |                                                                                                    |                                                                                                    |                                                                                                    |  |  |
|----------|----------------------------------------------------------------------------------------------------|----------------------------------------------------------------------------------------------------|----------------------------------------------------------------------------------------------------|----------------------------------------------------------------------------------------------------|--|--|
|          | a. Is this unit replacing another emission unit?                                                                                                    |                                                                                                    |                                                                                                    |                                                                                                    |  |  |
|          | ✓ no  yes – enter DEP's emissions unit number for the unit being replaced below:                                                                                                    |                                                                                                    |                                                                                                    |                                                                                                    |  |  |
| _        |                                                                                                    |                                                                                                    |                                                                                                    |                                                                                                    |  |  |
|          | DEP's emission unit number and fac                                                                                                    | cility unit name                                                                                                    |                                                                                                    |                                                                                                    |  |  |
| 9.       | Additional state reporting rec                                                                                                    | quirements:                                                                                                    |                                                                                                    |                                                                                                    |  |  |
|          | a. Are there other routine air                                                                                                    | quality reporting requ                                                                                                    | uirements for this                                                                                                    | emissions unit?                                                                                                    |  |  |
|          | yes – specify reporting free     yes − specify reporting free     yes – specify reporting free     yes – specify reporting | equency below                                                                                                    | ☐ no – skip t                                                                                                    | to question 9c                                                                                                    |  |  |
|          | b. Reporting frequency – che                                                                                                    | eck all that apply:                                                                                                    |                                                                                                    |                                                                                                    |  |  |
|          | ☐ Monthly ☐ Quarterly                                                                                                    | ☐ Semi-annual 🔽                                                                                                    | Annual 🗹 RES                                                                                                    | 3                                                                                                    |  |  |
|          | (include Operating Permit and Plan                                                                                                    | n Approval reports, but not                                                                                                    | exceedance reporting                                                                                                    | g)                                                                                                    |  |  |
|          | c. Is this unit subject to (che                                                                                                    |                                                                                                    |                                                                                                    |                                                                                                    |  |  |
|          | ☐ NESHAP ☐ NSPS                                                                                                    | ☐ MACT                                                                                                    |                                                                                                    |                                                                                                    |  |  |
|          |                                                                                                    |                                                                                                    |                                                                                                    |                                                                                                    |  |  |
| 10.      | Hours of operation for the en                                                                                                    | nission unit: a. [                                                                                                    | check if continue                                                                                                    | ously operated – 24 x 7 x 52                                                                                                    |  |  |
|          | Hours of operation for the en                                                                                                    | 0                                                                                                    | _                                                                                                    | ously operated – 24 x 7 x 52                                                                                                    |  |  |
| <u>a</u> |                                                                                                    | mission unit: a.   0 c. Number of day                                                                                                    | _                                                                                                    | ously operated – 24 x 7 x 52  Output  d. Number of weeks per year                                                                                        |  |  |
| ?        | 0                                                                                                    | c. Number of days                                                                                                    | s per week                                                                                                    | d. Number of weeks per year                                                                                                    |  |  |
| ?        | b. Number of hours per day e. Percent of total annual ope  0 0 0                                                                                                    | c. Number of days                                                                                                    | rs per week  n each calendar qu  Sum of Q1+Q2+0                                                                                     | d. Number of weeks per year  uarter:  Q3+Q4 must = 100%                                                                                                  |  |  |
| ?        | b. Number of hours per day  e. Percent of total annual ope  or 0 Q1 Q2 Q3                                                                                                    | c. Number of days eration that occurs in  0 Q4                                                                                                    | s per week n each calendar qu Sum of Q1+Q2+( (or 0% if the unit                                                                     | d. Number of weeks per year                                                                                                    |  |  |
| 11.      | b. Number of hours per day  e. Percent of total annual ope  o                                                                                                    | eration that occurs in  O Q4  Alay 1 through Septem                                                                                                    | s per week n each calendar qu Sum of Q1+Q2+( (or 0% if the unit                                                                     | d. Number of weeks per year  uarter:  Q3+Q4 must = 100%  was not operated for any quarter)                                                               |  |  |
| 11.      | b. Number of hours per day  e. Percent of total annual ope  or 0 Q1 Q2 Q3                                                                                                    | c. Number of days eration that occurs in  0 Q4                                                                                                    | s per week n each calendar qu Sum of Q1+Q2+ (or 0% if the unit nber 30:                                                             | d. Number of weeks per year  uarter:  Q3+Q4 must = 100%                                                                                                  |  |  |
| 11.      | b. Number of hours per day  e. Percent of total annual ope  o 0 0 Q2 0 Q3  Ozone season schedule – M  o                                                                                                    | eration that occurs in  O Q4  lay 1 through Septem                                                                                                    | s per week n each calendar qu Sum of Q1+Q2+ (or 0% if the unit nber 30:                                                             | d. Number of weeks per year  uarter:  Q3+Q4 must = 100%  was not operated for any quarter)                                                               |  |  |
| 11.      | b. Number of hours per day  e. Percent of total annual ope  0 0 0 Q1 Q2 Q3  Ozone season schedule – M  0 a. Ozone season hours per day                                                                                                    | eration that occurs in  O Q4  lay 1 through Septem  D D D D D D D D D D D D D D D D D D                                                                                                    | s per week n each calendar qu Sum of Q1+Q2+ (or 0% if the unit nber 30:                                                             | d. Number of weeks per year  uarter:  Q3+Q4 must = 100%  was not operated for any quarter)                                                               |  |  |
| 11.      | b. Number of hours per day  e. Percent of total annual ope  0 0 0 0  Q1 Q2 Q3  Ozone season schedule – M  0 a. Ozone season hours per day  Emission release point – sele                                                                                                    | eration that occurs in  O Q4  lay 1 through Septem  D D D D D D D D D D D D D D D D D D                                                                                                    | s per week n each calendar qu Sum of Q1+Q2+0 (or 0% if the unit nber 30: days per week                                              | d. Number of weeks per year  uarter:  Q3+Q4 must = 100%  was not operated for any quarter)  0  c. Weeks operated in ozone season                         |  |  |
| 11.      | b. Number of hours per day  e. Percent of total annual ope  o Q1 Q2 Q3  Ozone season schedule – M  o Q2  Emission release point – sele                                                                                                    | eration that occurs in  O Q4  lay 1 through Septem  O b. Ozone season of ect one:                                                                                                    | s per week n each calendar qu Sum of Q1+Q2+ (or 0% if the unit nber 30: days per week  Physical Stacks                              | d. Number of weeks per year  uarter:  Q3+Q4 must = 100%  was not operated for any quarter)   O  c. Weeks operated in ozone season                        |  |  |
| 11.      | b. Number of hours per day  e. Percent of total annual ope  0 0 0 0 Q1 Q2 Q3  Ozone season schedule – M  0 a. Ozone season hours per day  Emission release point – sele  Non-Stack Release Points:  fugitive horizon gooseneck downward downward downward downward gooseneck downward downward downward downward downward downward                                                                                                    | eration that occurs in  O Q4  lay 1 through Septem  O b. Ozone season of ect one:  ital vent ard facing vent                                                                                                    | s per week n each calendar qu Sum of Q1+Q2+ (or 0% if the unit nber 30: days per week  Physical Stacks                              | d. Number of weeks per year  uarter:  Q3+Q4 must = 100%  was not operated for any quarter)   O  c. Weeks operated in ozone season                        |  |  |
| 11.      | b. Number of hours per day  e. Percent of total annual ope  o                                                                                                    | eration that occurs in  O Q4  lay 1 through Septem O b. Ozone season of ect one:  ital vent ard facing vent than 10ft                                                                                                    | s per week n each calendar qu Sum of Q1+Q2+ (or 0% if the unit nber 30: days per week  Physical Stacks                              | d. Number of weeks per year  uarter:  Q3+Q4 must = 100%  was not operated for any quarter)  O c. Weeks operated in ozone season  S: k                    |  |  |
| 11.      | b. Number of hours per day  e. Percent of total annual ope  0 0 0 0 Q1 Q2 Q3  Ozone season schedule – M  0 a. Ozone season hours per day  Emission release point – sele  Non-Stack Release Points:  fugitive horizon gooseneck downward downward downward downward gooseneck downward downward downward downward downward downward                                                                                                    | eration that occurs in  O Q4  lay 1 through Septem  O b. Ozone season of ect one:  ital vent ard facing vent than 10ft o question 14.                                                                                                    | s per week n each calendar quesum of Q1+Q2+0 (or 0% if the unit) nber 30: days per week  Physical Stacks vertical stack             | d. Number of weeks per year  uarter:  Q3+Q4 must = 100%  was not operated for any quarter)   O  c. Weeks operated in ozone season  s:  k rain cap/sleeve |  |  |
| 11.      | b. Number of hours per day  e. Percent of total annual ope  O Q1 Q2 Q3  Ozone season schedule – M  O a. Ozone season hours per day  Emission release point – sele  Non-Stack Release Points:  Guerral fugitive horizon  Guerral gooseneck downward  vertical stack/vent less to                                                                                                    | eration that occurs in  organic Department of Department of Department o | s per week n each calendar qu Sum of Q1+Q2+ (or 0% if the unit nber 30: days per week  Physical Stacks Vertical stack vertical with | d. Number of weeks per year  uarter:  Q3+Q4 must = 100%  was not operated for any quarter)   O c. Weeks operated in ozone season  s:  k rain cap/sleeve  |  |  |

Bureau of Waste Prevention – Air Quality

# **BWP AQ AP-2**

Emission Unit – Process Description

| 2012                   |
|------------------------|
| Year of record         |
| 5                      |
| DEP EU# (old Point #)  |
| 1190564                |
| Facility AO identifier |

# A. Emission Unit – Process Description (cont.)

| ?                                     | yes – answer a t                                | hrough I                                                                                                    | o to Question 15                                                                     | devices ?                                                                                                    |  |
|---------------------------------------|-------------------------------------------------|----------------------------------------------------------------------------------------------------|--------------------------------------------------------------------------------------|----------------------------------------------------------------------------------------------------|--|
| How to delete a monitor               |                                                 | Monitor 1                                                                                                    | Monitor 2                                                                            | Monitor 3                                                                                                    |  |
| (                                     | a. Monitor type:                                | check only one:                                                                                                    | check only one:                                                                      | check only one:                                                                                                  |  |
| Do not leave blank – if unknown write |                                                 | □ CEMs □ opacity   □ fuel flow meter □ fuel flow meter   □ time recorder □ time recorder   □ temperature recorder □ temperature recorder   □ pressure □ pressure   □ other – describe: □ other – describe: |                                                                                      | ☐ CEMs ☐ opacity ☐ fuel flow meter ☐ time recorder ☐ temperature recorder ☐ pressure ☐ other — describe:         |  |
| 'unknown'<br>or estimate              |                                                 | Describe "other"                                                                                                    | Describe "other"                                                                     | Describe "other"                                                                                                 |  |
|                                       | b. Manufacturer:                                |                                                                                                    |                                                                                      |                                                                                                    |  |
|                                       | c. Model #:                                     |                                                                                                    |                                                                                      |                                                                                                    |  |
|                                       | d. Monitor ID #:                                |                                                                                                    |                                                                                      |                                                                                                    |  |
|                                       |                                                 | Facility's Designation                                                                                                    | Facility's Designation                                                               | Facility's Designation                                                                                           |  |
| (                                     | e. Installation date:                           | (mm/dd/yyyy)                                                                                                    | (mm/dd/yyyy)                                                                         | (mm/dd/yyyy)                                                                                                    |  |
|                                       | f. DEP approval #:                              |                                                                                                    |                                                                                      |                                                                                                    |  |
| Leave f, g, h                         | g. DEP approval date:                           |                                                                                                    |                                                                                      |                                                                                                    |  |
| applicable.                           | h. Decommission date:                           | (mm/dd/yyyy)                                                                                                    | (mm/dd/yyyy)                                                                         | (mm/dd/yyyy)                                                                                                    |  |
| (                                     |                                                 | (mm/dd/yyyy)                                                                                                    | (mm/dd/yyyy)                                                                         | (mm/dd/yyyy)                                                                                                    |  |
|                                       | i. Recorder ?                                   | ☐ yes ☐ no                                                                                                    | ☐ yes ☐ no                                                                           | ☐ yes ☐ no                                                                                                    |  |
|                                       | j. Audible alarm ?                              | ☐ yes ☐ no                                                                                                    | ☐ yes ☐ no                                                                           | ☐ yes ☐ no                                                                                                    |  |
| ?                                     | k. Data system ?                                | ☐ yes ☐ no                                                                                                    | ☐ yes ☐ no                                                                           | ☐ yes ☐ no                                                                                                    |  |
|                                       | I. Monitored pollutants - check all that apply: | PM 10 PM 2.5 SO2 CO VOC NO2 NH3 Mercury Oxygen CO2 H2S HCL Opacity other – describe:                                                                                                    | PM 10 PM 2.5 S02 C0 VOC N02 NH3 Mercury Oxygen C02 H2S HCL Opacity other – describe: | ☐ PM 10 ☐ PM 2.5 ☐ SO2 ☐ CO ☐ VOC ☐ NO2 ☐ NH3 ☐ Mercury ☐ Oxygen ☐ CO2 ☐ H2S ☐ HCL ☐ Opacity ☐ other – describe: |  |
|                                       |                                                 | Describe offici                                                                                                    | Describe offici                                                                      | Describe offici                                                                                                  |  |

Bureau of Waste Prevention – Air Quality

# **BWP AQ AP-2**

Emission Unit – Process Description

Year of record

DEP EU# (old Point #)

1190564

Facility AQ identifier

# A. Emission Unit – Process Description (cont.)

| 2                               | 15. | Are there air pollution control devices on this emissions unit? |                |                           | Check here if you need to report more than 3 air pollution control devices on |                                                                           |
|---------------------------------|-----|-----------------------------------------------------------------|----------------|---------------------------|-------------------------------------------------------------------------------|---------------------------------------------------------------------------|
| How to delete a control         |     | yes – answer a through i                                        | ✓ no – sł      | kip to Section B          |                                                                               | this unit. eDEP will add another page of control devices after this form. |
|                                 |     | Air pollution control device 1                                  | Air pollu      | ution control device 2    |                                                                               | Air pollution control device 3                                            |
|                                 | -   |                                                                 |                |                           |                                                                               |                                                                           |
|                                 |     | а. Туре                                                         | Туре           |                           | _                                                                             | Туре                                                                      |
| Do not leave blank – if unknown |     | b. Manufacturer                                                 | Manufact       | urer                      | =                                                                             | Manufacturer                                                              |
| write<br>'unknown' or           |     | C. Model number                                                 | Model nu       | mber                      | _                                                                             | Model number                                                              |
| estimate                        |     | d. Facility's ID for this device                                | Facility's     | ID for this device        | _                                                                             | Facility's ID for this device                                             |
|                                 | ?   | e. Installation date (mm/dd/yyyy)                               | Installatio    | n date (mm/dd/yyyy)       | _                                                                             | Installation date (mm/dd/yyyy)                                            |
| Leave f, g, h                   |     | f. DEP approval # (most recent)                                 | DEP appi       | roval # (most recent)     | _                                                                             | DEP approval # (most recent)                                              |
| blank if not applicable.        |     | g. DEP approval date (mm/dd/yyyy)                               | DEP appi       | roval date (mm/dd/yyyy)   | _                                                                             | DEP approval date (mm/dd/yyyy)                                            |
|                                 |     | h. Decommission date (mm/dd/yyyy)                               | Decommi        | ission date (mm/dd/yyyy)  | _                                                                             | Decommission date (mm/dd/yyyy)                                            |
| (                               | ?   | i. Percent overall efficiency – er                              | ter for all po | ollutants that the device | e wa                                                                          | s designed to control:                                                    |
| PM 10                           |     | % Overall eff.                                                  | % Overal       | l eff                     |                                                                               | % Overall eff.                                                            |
| PM 2.5                          | 5   |                                                                 |                |                           |                                                                               |                                                                           |
| SO2                             | ,   | % Overall eff.                                                  | % Overal       | l eff.                    |                                                                               | % Overall eff.                                                            |
|                                 |     | % Overall eff.                                                  | % Overal       | l eff.                    |                                                                               | % Overall eff.                                                            |
| CO                              | ,   | % Overall eff.                                                  | % Overal       | l eff.                    |                                                                               | % Overall eff.                                                            |
| VOC                             | ;   | % Overall eff.                                                  | % Overal       | l eff.                    |                                                                               | % Overall eff.                                                            |
| NO2                             | 2   |                                                                 |                |                           |                                                                               |                                                                           |
| NH3                             | 3   | % Overall eff.                                                  | % Overal       | ι еπ.                     |                                                                               | % Overall eff.                                                            |
| HOC                             |     | % Overall eff.                                                  | % Overal       | l eff.                    |                                                                               | % Overall eff.                                                            |
|                                 |     | % Overall eff.                                                  | % Overal       | l eff.                    |                                                                               | % Overall eff.                                                            |
| HYC                             | ;   | % Overall eff.                                                  | % Overal       | l eff.                    |                                                                               | % Overall eff.                                                            |
| Hg                              | )   | % Overall eff.                                                  | % Overal       | l eff.                    |                                                                               | % Overall eff.                                                            |
| Pb                              | )   | % Overall eff.                                                  | % Overal       | l off                     |                                                                               | % Overall eff.                                                            |
| Other                           | r   |                                                                 |                |                           |                                                                               |                                                                           |
|                                 |     | % Overall eff.                                                  | % Overal       | l eff.                    |                                                                               | % Overall eff.                                                            |
|                                 |     | Specify "Other"                                                 | Specify "0     | Other"                    |                                                                               | Specify "Other"                                                           |

# **Massachusetts Department of Environmental Protection** Bureau of Waste Prevention – Air Quality

# **BWP AQ AP-2**

09/19/05

Emission Unit – Process Description

| 2012                   |
|------------------------|
| Year of record         |
| 5                      |
| DEP EU# (old Point #)  |
| 1190564                |
| Facility AQ identifier |

BWP AQ AP-2 Emission Unit - Process Description • Page 5

|                                        | B. Emissions for Raw Materials/Finished Products |                                                                                                    |                                                          |                                                                                                    |  |  |
|----------------------------------------|--------------------------------------------------|----------------------------------------------------------------------------------------------------|----------------------------------------------------------|----------------------------------------------------------------------------------------------------|--|--|
|                                        |                                                  | Add a NEW material / product: Check the box if you need to add a material or product that you did <b>not</b> report on previously (eDEP will add a blank Sect. B form to your package). | unit permanently. You mu of record even if amount is     | uct: check the box if you I or making this product in this st still report data for this year "0" – the material / product init in the next report cycle. |  |  |
|                                        | 1.                                               | Operation description:                                                                                                    | RCRA EMPTY DRUMS                                         |                                                                                                    |  |  |
| ?                                      |                                                  | a. Raw material or finished product name:     Number of segments for this unit (previous records): 1                                                                                    |                                                          |                                                                                                    |  |  |
| ow does eDEF<br>andle multiple         |                                                  | b. Is material/product an input or output?                                                                                                    | ✓ input □ output                                         | 1<br>DEP#                                                                                                    |  |  |
| aw materials or<br>nished<br>roducts ? | r                                                | c. Process description:                                                                                                    | 2 DRUM CRUSHING LIN                                      | IES DRUMS                                                                                                    |  |  |
|                                        |                                                  | d. Source Classification Code (SCC): (see instructions)                                                                                                    | 3999998 SC Code (call DEP if SC Code MISC INDUSTRIAL PRO |                                                                                                    |  |  |
| 2                                      |                                                  | e. Maximum process rate for material/product:                                                                                                    | SCC Description – filled by eDB                          | 1000 EACH                                                                                                    |  |  |
| ote:<br>efinition of<br>laximum        |                                                  | f. If organic material, give weight % of:                                                                                                    | VOC                                                      | Units per hour                                                                                                    |  |  |
| rocess rate                            |                                                  | g. Total actual raw material used or finished product produced for year of record:                                                                                                    | HYC<br><b>0.0000</b><br>Amount                           | 1000 EACH<br>Units                                                                                                    |  |  |
|                                        |                                                  | Enter "0" if not used in the year of record                                                                                                    | Prior year – eDEP only                                   | 1000 EACH Units prior year                                                                                                    |  |  |
|                                        | ?                                                | h. Do you have raw material or finished product restrictions?                                                                                                    | ☐ yes         no – skip                                  | to question 1.I                                                                                                    |  |  |
|                                        | ?                                                | i. DEP approval number for restrictions:                                                                                                    | Most recent approval number for                          | or this material or product                                                                                                    |  |  |
|                                        |                                                  | <ul><li>j. Short term raw material/finished product<br/>restriction – if none, leave blank:</li></ul>                                                                                   | Quantity (amount or hours)                               | Units                                                                                                    |  |  |
|                                        |                                                  |                                                                                                    | Per: month wee                                           | k □ day □ hour                                                                                                    |  |  |
|                                        |                                                  | <ul><li>k. Annual material/product restriction</li><li>if none, leave blank:</li></ul>                                                                                                  | Quantity (amount or hours)                               | Units                                                                                                    |  |  |
|                                        |                                                  | I. Indicate which air pollution control devices from Section A, Question 15 control this                                                                                                | Device ID #                                              | Device ID #                                                                                                    |  |  |
|                                        |                                                  | material/product by listing the facility-<br>designated control device ID # for each unit                                                                                               | Device ID #                                              | Device ID #                                                                                                    |  |  |
|                                        |                                                  | that applies:                                                                                                    | Device ID #                                              | Device ID #                                                                                                    |  |  |
|                                        |                                                  | How to make a new air pollution control device appear in these drop menus?                                                                                                    | check here if ALL air pollu unit apply to this material/ | tion control devices on the product                                                                                                    |  |  |

Bureau of Waste Prevention - Air Quality

# **BWP AQ AP-2**

Emission Unit – Process Description

Year of record

DEP EU# (old Point #)

1190564

Other:

Facility AQ identifier

# **B. Emissions for Raw Materials/Finished Products** (cont.)

**?**2.

Total emissions for this material/product – tons per year:

| mportant:              |
|------------------------|
| Leaving blanks for     |
| Actual and Potential   |
| emissions means that   |
| ou are certifying that |
| here were less than    |
| 0.0001 (or zero) tons  |
| of emissions for each  |
| olank.                 |
|                        |
|                        |
|                        |
|                        |

| ial Astrol for provious vers                                                                                                    |        |        |        |
|----------------------------------------------------------------------------------------------------|--------|--------|--------|
| that Actual for previous year eDEP only: Tons Tons                                                                                                    | Tons   | Tons   | Tons   |
| an ons Actual for year of record: Tons Tons                                                                                                    | Tons   | Tons   | Tons   |
| Potential emissions at maximum capacity uncontrolled: Tons Tons                                                                                                    | Tons   | Tons   | Tons   |
| Emission factor:                                                                                                    |        |        |        |
| In pounds per unit::                                                                                                    |        |        |        |
| Max allowed – annual: Tons Tons                                                                                                    | Tons   | Tons   | Tons   |
| Max allowed – annual:  Tons  Tons  Tons  Pounds  Pounds  Pounds  Pounds  Pounds                                                                                                    | Pounds | Pounds | Pounds |
| Tons  Tons |        |        |        |
| Basis: DEP approval number or regulation:                                                                                                    |        |        |        |

Important:
Reporting now required for t-Butyl Acetate

| Pollutant                                                           | VOC                   | нос    | *Reserved* | NH3    | specify |
|---------------------------------------------------------------------|-----------------------|--------|------------|--------|---------|
| Actual for previous year                                            | 0                     |        | . <u>-</u> |        |         |
| eDEP only:                                                          | Tons<br><b>0.0000</b> | Tons   | Tons       | Tons   | Tons    |
| Actual for year of record:                                          | Tons                  | Tons   | Tons       | Tons   | Tons    |
| Potential emissions at maximum capacity uncontrolled:               | Tons                  | Tons   | Tons       | Tons   | Tons    |
| Emission factor:                                                    | 0.11                  |        |            |        |         |
| In pounds per unit:                                                 | 1000 EACH             |        |            |        |         |
| Max allowed – annual:                                               | Tons                  | Tons   | Tons       | Tons   | Tons    |
| Max allowed – short term:                                           | Pounds                | Pounds | Pounds     | Pounds | Pounds  |
| Max allowed — short term:  Short term period:  Basis - DEP approval |                       |        |            |        | _       |
| Basis - DEP approval number or regulation:                          | MBR-87-IND-           |        |            |        | _       |

For this material or product only (leave blank if none)

check to enter your own values

Bureau of Waste Prevention – Air Quality

# **BWP AQ AP-2**

Emission Unit – Process Description

| 2012                  |
|-----------------------|
| ear of record         |
| 5                     |
| EP EU# (old Point #)  |
| 1190564               |
| acility AQ identifier |

| 0<br>a. | . Typical ozone day VOC emissions – pounds per day                                                              | b. Typical ozone day NOx emissions – pounds per day |
|---------|----------------------------------------------------------------------------------------------------|-----------------------------------------------------|
|         | check to enter your own values                                                                                  | check to enter your own values                      |
|         | IOTE: The form has estimated the emissions for you. Howe wn values by checking the boxes above for VOC and NOx. | ver, you may enter your                             |

1. **Notes**: please include in the space below any additional information that will help DEP understand your submission.

THE DRUM CRUSHING UNIT WAS NOT USED IN CALENDAR YEAR 2012

| 2. | Attachments:  Check here to submit attachments to this form (e.g., calculations). For eDEP on-line filers, this will create a new step on your Current Submittals Page where you will attach electronic files to your submittal. For attachments that cannot be sent electronically, please list all such attachments below and deliver them to DEP with a paper copy of this form. |
|----|----------------------------------------------------------------------------------------------------|

Bureau of Waste Prevention - Air Quality

# DIMP AO AD 2

| 2012                   |
|------------------------|
| Year of record         |
| 1                      |
| DEP EU# (old Point#)   |
| 1190564                |
| Facility AQ identifier |

# **Impo** When

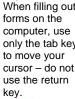

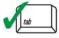

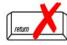

|                                                |                                               | OVP AQ AP-3                                                            |                                                                                                    | 1190564                      |  |  |
|------------------------------------------------|-----------------------------------------------|------------------------------------------------------------------------|----------------------------------------------------------------------------------------------------|------------------------------|--|--|
|                                                | Em                                            | nission Unit – Incinerator: Solid Waste, Sludge, M                     | Facility AQ identifier                                                                                    |                              |  |  |
| Important:<br>When filling out<br>forms on the | ut A. Emission Unit – Incinerator Information |                                                                        |                                                                                                    |                              |  |  |
| computer, use only the tab key                 | 1.                                            | Facility identifiers:                                                  |                                                                                                    |                              |  |  |
| to move your                                   |                                               | CLEAN HARBORS OF BRAINTREE INC                                         |                                                                                                    |                              |  |  |
| cursor – do not use the return                 |                                               | a. Facility name                                                       |                                                                                                    |                              |  |  |
| key.                                           |                                               | 34839                                                                  | 1190564                                                                                                   |                              |  |  |
| tab                                            |                                               | b. DEP Account number                                                  | c. Facility AQ identifier – SSE                                                                           | IS ID number                 |  |  |
| return                                         | 2.                                            | Emission unit identifiers:                                             |                                                                                                    |                              |  |  |
|                                                |                                               | STACK 1 POINT 1 SEGMENT                                                |                                                                                                    |                              |  |  |
|                                                |                                               | a. Facility's choice of emission unit name – edit as needed            | 1                                                                                                    |                              |  |  |
|                                                |                                               | b. Facility's emission unit number / code – edit as needed             | c. DEP emissions unit # - SS                                                                              | SEIS point #                 |  |  |
|                                                | 3.                                            | DEP approvals – leave blank if not applicable:  MBR-89-INC-003         | 5/17/1993                                                                                                 |                              |  |  |
|                                                |                                               | a. Most recent approval number                                         | b. DEP approval date (mm/do                                                                               | Ιληγηλ                       |  |  |
| ?<br>How to delete                             | 4.                                            | Emission unit installation and decommission dates:  5/1/1989           | 4/7/1998                                                                                                  | d(sass) if applicable        |  |  |
| a unit?                                        |                                               | a. Installation date – estimate if unknown (mm/dd/yyyy)                | <ul> <li>Decommission date (mm/d</li> <li>Complete only if the unit replaced since the last re</li> </ul> | was shut down permanently or |  |  |
|                                                | 5.                                            | Emission unit replacement?                                             |                                                                                                    |                              |  |  |
|                                                |                                               | a. Is this unit, replacing another emission unit?                      |                                                                                                    |                              |  |  |
|                                                |                                               | ✓ no                                                                   | nber for the unit being re                                                                                | placed below:                |  |  |
|                                                |                                               | b. DEP's Emission Unit Number and facility's unit name                 |                                                                                                    |                              |  |  |
|                                                | 6.                                            | Are there routine air quality reporting requirements fo Registration)? | r this emissions unit (oth                                                                                | er than Source               |  |  |
|                                                |                                               | a. Are there other routine air quality reporting requirer              | ments for this emissions                                                                                  | unit?                        |  |  |
|                                                |                                               | ✓ yes – specify reporting frequency below □ no                         | o – skip to question 6c                                                                                   |                              |  |  |
|                                                |                                               | b. Reporting frequency – check all that apply:                         |                                                                                                    |                              |  |  |
|                                                |                                               | ☐ Monthly ☐ Quarterly ☐ Semi-annual ☑ Annual                           | al <b>☑</b> RES                                                                                           |                              |  |  |
|                                                |                                               | (include Operating Permit and Plan Approval reports, but not exceed    | edance reporting)                                                                                         |                              |  |  |
|                                                |                                               | c. Is this unit subject to (check all that apply):                     | , 3/                                                                                                    |                              |  |  |
|                                                |                                               |                                                                        |                                                                                                    |                              |  |  |
|                                                |                                               | □NESHAP □ NSPS □MACT                                                   |                                                                                                    |                              |  |  |

Bureau of Waste Prevention – Air Quality

# **BWP AQ AP-3**

Emission Unit – Incinerator: Solid Waste, Sludge, Medical Waste, other

Year of record

DEP EU# (old Point#)

1190564

Facility AQ identifier

|                                               |     |                                                   | (**************************************                                           |  |
|-----------------------------------------------|-----|---------------------------------------------------|-----------------------------------------------------------------------------------|--|
| Note: This section is not for afterburners or | 7.  | Incinerator description:                          |                                                                                   |  |
| other pollution control                       |     | a. Type:   commercial industrial medical          |                                                                                   |  |
| equipment.                                    |     |                                                   | INCINERATOR                                                                       |  |
|                                               |     | municipal sludge other:                           | Specify "other" incinerator type                                                  |  |
|                                               |     | VENT-O -MATIC                                     | CAE500                                                                            |  |
|                                               |     | b. Manufacturer:                                  | c. Model number                                                                   |  |
|                                               |     | d. Maximum operating capacity:                    | amount in units of:                                                               |  |
|                                               |     |                                                   | ✓ pounds OR ☐ tons of waste per hour                                              |  |
|                                               |     |                                                   | _, ,                                                                              |  |
|                                               |     | e. Pounds of steam per hour                       | f. MMBtu per hour                                                                 |  |
|                                               |     |                                                   |                                                                                   |  |
|                                               | 8.  | Waste type – select one:                          | e – dry rubbish, trash                                                            |  |
|                                               |     |                                                   | ste – mix of rubbish & garbage<br>ste – garbage<br>ste – infectious/medical waste |  |
|                                               |     |                                                   |                                                                                   |  |
|                                               |     |                                                   |                                                                                   |  |
|                                               |     |                                                   | e – industrial (liquid)                                                           |  |
|                                               |     | ☐ other:                                          | te – industrial (solid)                                                           |  |
|                                               |     | Guioi.                                            |                                                                                   |  |
|                                               |     | Specify Other Waste                               | е Туре                                                                            |  |
|                                               |     |                                                   |                                                                                   |  |
|                                               | 9.  | Source Classification Code (SCC)                  | 50200505                                                                          |  |
|                                               | ٠.  | (see instructions):                               | SC Code (call DEP if SC code will not validate)                                   |  |
|                                               |     |                                                   | INCINERATION-SPCL-PATHOLOGICAL                                                    |  |
|                                               |     |                                                   | SC Code Description – filled by eDEP upon validation                              |  |
|                                               | 10. | Amount of material incinerated in year of record: | 0.0000<br>Tons                                                                    |  |
|                                               |     |                                                   | 0                                                                                 |  |
|                                               |     |                                                   | Tons in previous year – eDEP only                                                 |  |
|                                               | 11. | Charging rate restriction (for batch units only): | 0.00                                                                              |  |
|                                               |     | ζ,                                                | a. Amount                                                                         |  |
|                                               |     |                                                   | b. 🗹 pounds of waste per hour OR                                                  |  |
|                                               |     |                                                   | tons of waste per hour                                                            |  |
|                                               |     |                                                   |                                                                                   |  |
|                                               | 12. | Heat recovery?                                    | ✓ yes □ no                                                                        |  |
|                                               | 13. | Number of hearths:                                | 1                                                                                 |  |
|                                               | 14. | Total hearth area (total square footage):         | 100                                                                               |  |
|                                               | 15. | Automatic feeder?                                 | Square Feet  ✓ yes ☐ no                                                           |  |
|                                               |     |                                                   | _· _                                                                              |  |

# **Massachusetts Department of Environmental Protection**Bureau of Waste Prevention – Air Quality

# **BWP AQ AP-3**

Emission Unit - Incinerator: Solid Waste, Sludge, Medical Waste, other

| 2012                   |
|------------------------|
| Year of record         |
| 1                      |
| DEP EU# (old Point#)   |
| 1190564                |
| Facility AQ identifier |

|     | . Hours of operation for the                                                                                                    | e emission                                                  | unit: a. [                                            | check if cor                                      | ntinuously ope                                 | erated – 24 x     | 7 x 52             |
|-----|----------------------------------------------------------------------------------------------------|-------------------------------------------------------------|-------------------------------------------------------|---------------------------------------------------|------------------------------------------------|-------------------|--------------------|
|     | 0                                                                                                    |                                                             | 0                                                     |                                                   | 0                                              |                   |                    |
|     | b. Number of hours per day                                                                                                    |                                                             | c. Number of day                                      | ys per week                                       | d. Nu                                          | mber of weeks     | per year           |
|     | e. Percent of total annual                                                                                                    | l operation                                                 | that occurs in                                        | n each calend                                     | ar quarter:                                    |                   |                    |
|     | 0 0                                                                                                    | 0                                                           | 0                                                     |                                                   | of Q1+Q2+Q3+                                   |                   |                    |
|     | Q1 Q2                                                                                                    | Q3                                                          | Q4                                                    | or U                                              | if the unit was no                             | ot operated for a | any quarter        |
| 17. | . Ozone season schedule                                                                                                    | – May 1 th                                                  | nrough Septer                                         | mber 30:                                          |                                                |                   |                    |
|     | 0                                                                                                    |                                                             | 0                                                     |                                                   | 0                                              |                   |                    |
|     | a. Ozone season hours per day                                                                                                    | /                                                           | b. Ozone seasor                                       | ı uays per week                                   | C. We                                          | екs operated іі   | n ozone season     |
| 18. | . Emission release point –                                                                                                    | select one                                                  | e: <b>(2</b> )                                        |                                                   |                                                |                   |                    |
|     | Non-Stack Release Po                                                                                                    |                                                             |                                                       | Physical S                                        | Stacks:                                        |                   |                    |
|     | ☐ fugitive ☐ hor                                                                                                    | izontal ver<br>vnward fac                                   | cing vent                                             | ✓ vertical                                        |                                                | /sleeve           |                    |
|     |                                                                                                    |                                                             |                                                       |                                                   |                                                |                   |                    |
| 19. | If Non-Stack release point, st. Link this unit to a physica  1 STACK #1- INCINERATOR #1-VENT- Facility's stack identifier from S                                                                          | Il stack (if a<br>o-matic<br>TACK form –                    | applicable) – p                                       | name use the S                                    | TACK form                                      | hafara raturn     | ing to this form   |
|     | Link this unit to a physica                                                                                                    | Il stack (if a<br>o-matic<br>TACK form –<br>sted, save an   | applicable) — p to change stack d exit this form ne   | name use the S <sup>-</sup><br>ow and complete    | TACK form                                      |                   | ing to this form.  |
|     | Link this unit to a physica  1 STACK #1-INCINERATOR #1-VENT- Facility's stack identifier from S  If the stack for this unit is not lis  Temperature – degrees i                                           | Il stack (if a<br>o-matic<br>TACK form –<br>sted, save an   | applicable) — p to change stack d exit this form ne   | name use the S <sup>-</sup><br>ow and complete    | FACK form a new Stack form Chamber 100         |                   | ary Chambe         |
|     | Link this unit to a physica  1 STACK #1-INCINERATOR #1-VENT- Facility's stack identifier from S  If the stack for this unit is not lis                                                                    | Il stack (if a<br>o-matic<br>TACK form –<br>sted, save an   | applicable) — p to change stack d exit this form ne   | name use the Sow and complete  Primary  50  Lower | TACK form a new Stack form  Chamber  100 Upper |                   |                    |
|     | Link this unit to a physica  1 STACK #1-INCINERATOR #1-VENT- Facility's stack identifier from S  If the stack for this unit is not lis  Temperature – degrees i                                           | Il stack (if a<br>o-matic<br>TACK form –<br>sted, save an   | applicable) — p to change stack d exit this form ne   | name use the Sow and complete  Primary 50         | FACK form a new Stack form Chamber 100         | Seconda           | ary Chambe         |
| 20. | Link this unit to a physica  1 STACK #1-INCINERATOR #1-VENT- Facility's stack identifier from S  If the stack for this unit is not lis  Temperature — degrees i  a. Operating range:                      | Il stack (if a                                              | applicable) — p - to change stack d exit this form no | primary 50 Lower 50                               | Chamber  100 Upper 100                         | Seconda           | ary Chambe         |
| 20. | Link this unit to a physica  1 STACK #1-INCINERATOR #1-VENT- Facility's stack identifier from S  If the stack for this unit is not lis  Temperature – degrees i  a. Operating range:  b. Permitted range: | Il stack (if a                                              | applicable) — p - to change stack d exit this form no | primary 50 Lower 50                               | Chamber  100 Upper 100                         | Seconda<br>Lower  | Tupper Upper Upper |
| 20. | Link this unit to a physica  1 STACK #1-INCINERATOR #1-VENT- Facility's stack identifier from S  If the stack for this unit is not lis  Temperature – degrees i  a. Operating range:  b. Permitted range: | Il stack (if a o-matic TACK form - sted, save an  n Fahrenh | applicable) — p - to change stack d exit this form no | primary 50 Lower 50                               | Chamber  100 Upper 100                         | Seconda           | ary Chambe         |

Bureau of Waste Prevention – Air Quality

# **BWP AQ AP-3**

Emission Unit – Incinerator: Solid Waste, Sludge, Medical Waste, other

| 2012                   |
|------------------------|
| Year of record         |
| 1                      |
| DEP EU# (old Point#)   |
| 1190564                |
| Facility AQ identifier |

| a Tuna of human sheet and                                                                                                    | □ roto = :                    | □ maah atamina:                                                                 | O otoom otom:                                                             |  |  |
|----------------------------------------------------------------------------------------------------|-------------------------------|---------------------------------------------------------------------------------|---------------------------------------------------------------------------|--|--|
| a. Type of burner – check one:                                                                                                    | ☐ rotary☐ air atomize☐ other: | ☐ mech. atomizer r ☐ traveling grate                                            | ☐ steam atomizer☐ hand fired                                              |  |  |
|                                                                                                    |                               | MECH ATOMIZER                                                                   |                                                                           |  |  |
| CARLIN                                                                                                    |                               | Specify "other" burner type                                                     | e                                                                         |  |  |
| b. Burner manufacturer                                                                                                    |                               |                                                                                 |                                                                           |  |  |
| 201-CRD                                                                                                    |                               | 0.77                                                                            |                                                                           |  |  |
| c. Burner model number                                                                                                    |                               | d. Maximum rating MMBtu / hr                                                    |                                                                           |  |  |
| e. Source Classification C code (SC                                                                                                    | CC):                          | 50290005                                                                        |                                                                           |  |  |
| (see instructions)                                                                                                    |                               | SC Code (call DEP if SC code will not validate)                                 |                                                                           |  |  |
|                                                                                                    |                               |                                                                                 | AUX.FUEL/NO EMSNS-DISTILLATE OIL                                          |  |  |
|                                                                                                    |                               | SC Code Description – filled by eDEP upon validation                            |                                                                           |  |  |
| f. Type of fuel – check one:                                                                                                    |                               | ☐ no.2 ☐ no.4                                                                   | ☐ no.6                                                                    |  |  |
| _                                                                                                    |                               | ☐ diesel ☐ natural gas 🗹 other – descri                                         |                                                                           |  |  |
|                                                                                                    |                               | AUX FUEL                                                                        |                                                                           |  |  |
|                                                                                                    |                               | Describe "other "fuel                                                           |                                                                           |  |  |
|                                                                                                    |                               |                                                                                 |                                                                           |  |  |
| a Sulfur content for oils (0.2.2):                                                                                                    |                               |                                                                                 |                                                                           |  |  |
| g. Sulfur content for oils (0-2.2):                                                                                                    |                               | Percent by weight                                                               |                                                                           |  |  |
| <ul><li>g. Sulfur content for oils (0-2.2):</li><li>h. Maximum hourly fuel rate for all fi</li></ul>                                                                                                    | iring burners:                | Percent by weight <b>0.1750</b>                                                 | 1000 GALLONS                                                              |  |  |
|                                                                                                    | iring burners:                |                                                                                 | 1000 GALLONS Units per hour                                               |  |  |
| h. Maximum hourly fuel rate for all fi  i. Total actual fuel used for year of re                                                                                                    | ecord:                        | 0.1750                                                                          |                                                                           |  |  |
| h. Maximum hourly fuel rate for all fi                                                                                                    | ecord:                        | O.1750 Amount  O.0000 Amount – year of record                                   | Units per hour ?                                                          |  |  |
| h. Maximum hourly fuel rate for all fi                                                                                                    | ecord:                        | 0.1750<br>Amount<br>0.0000                                                      | Units per hour ?                                                          |  |  |
| h. Maximum hourly fuel rate for all fi  i. Total actual fuel used for year of re(Enter "0" if not used in the year of record)                                                                             | ecord:                        | O.1750 Amount  O.0000 Amount – year of record O                                 | Units per hour  1000 GALLONS  Units 1000 GALLONS                          |  |  |
| h. Maximum hourly fuel rate for all fi                                                                                                    | ecord:                        | O.1750 Amount  O.0000 Amount – year of record O Prior year – eDEP only  yes     | Units per hour  1000 GALLONS  Units 1000 GALLONS                          |  |  |
| h. Maximum hourly fuel rate for all fi  i. Total actual fuel used for year of re(Enter "0" if not used in the year of record)                                                                             | ecord:                        | O.1750 Amount  O.0000  Amount – year of record O  Prior year – eDEP only  V yes | Units per hour  1000 GALLONS Units 1000 GALLONS Units                     |  |  |
| h. Maximum hourly fuel rate for all fi  i. Total actual fuel used for year of re (Enter "0" if not used in the year of record)  j. Do you have fuel or usage restrict k. DEP approval number for fuel res | ecord: ions?                  | O.1750 Amount  O.0000  Amount – year of record O  Prior year – eDEP only  V yes | Units per hour  1000 GALLONS Units 1000 GALLONS Units Skip to question 23 |  |  |
| h. Maximum hourly fuel rate for all fi  i. Total actual fuel used for year of re (Enter "0" if not used in the year of record)  j. Do you have fuel or usage restrict                                     | ecord: ions?                  | O.1750 Amount  O.0000  Amount – year of record O  Prior year – eDEP only  V yes | Units per hour  1000 GALLONS Units 1000 GALLONS Units                     |  |  |

Bureau of Waste Prevention - Air Quality

# **BWP AQ AP-3**

Emission Unit - Incinerator: Solid Waste, Sludge, Medical Waste, other

| 2012                   |
|------------------------|
| Year of record         |
| 1                      |
| DEP EU# (old Point#)   |
| 1190564                |
| Facility AQ identifier |

| 23. <b>Secondary</b> chamber auxiliary burners: |                                                                                                    |                                                 |                                                                                                    |                           |  |
|-------------------------------------------------|----------------------------------------------------------------------------------------------------|-------------------------------------------------|----------------------------------------------------------------------------------------------------|---------------------------|--|
|                                                 | Is there a secondary chamber?                                                                                   | Yes 🗹 No −                                      | if no skip to Question 24                                                                                                    | 1                         |  |
|                                                 | a. Type of burner – check one:                                                                                  | ] rotary<br>] air atomizer<br>] other:          | ☐ mech. atomizer ☐ traveling grate                                                                                                    | steam atomizer hand fired |  |
|                                                 |                                                                                                    |                                                 | Specify "other" burner type                                                                                                    |                           |  |
|                                                 | b. Burner manufacturer                                                                                          |                                                 |                                                                                                    |                           |  |
|                                                 | c. Burner model number                                                                                          |                                                 | d. Maximum rating MMBtu/hr  SC Code (call DEP if SC code will not validate)  SC Code Description – filled by eDEP upon validation  no.2 no.4 no.6  diesel natural gas other – describe: |                           |  |
|                                                 | e. Source Classification C code (SCC): (see instructions)                                                       | :                                               |                                                                                                    |                           |  |
|                                                 | f. Type of fuel – check one:                                                                                    |                                                 |                                                                                                    |                           |  |
|                                                 |                                                                                                    |                                                 | Describe "other" fuel                                                                                                    |                           |  |
|                                                 | g. Sulfur content for oils (0-2.2):                                                                             |                                                 | Percent by weight                                                                                                    |                           |  |
|                                                 | h. Maximum hourly fuel rate for all firing                                                                      | g burners:                                      | Amount                                                                                                    | Units per hour            |  |
|                                                 | i. Total actual fuel used for year of reco<br>(Enter "0" if not used in the year of record)                     | Amount – year of record  Prior year – eDEP only | Units                                                                                                    |                           |  |
|                                                 | <ul><li>j. Do you have fuel usage restrictions?</li><li>k. DEP approval number for fuel restrictions:</li></ul> |                                                 | ☐ yes 🔽 no – ski                                                                                                    | ip to question 24         |  |
|                                                 |                                                                                                    |                                                 | Most recent for this fuel                                                                                                    |                           |  |
|                                                 | I. Annual usage restriction (for this fuel                                                                      | Quantity                                        | Units                                                                                                    |                           |  |
|                                                 | m. Short term fuel use restriction (for the                                                                     | Quantity                                        | Units                                                                                                    |                           |  |
|                                                 |                                                                                                    |                                                 | Per: month we                                                                                                    | ek 🗌 day 🔲 hour           |  |

Bureau of Waste Prevention – Air Quality

# **BWP AQ AP-3**

Emission Unit - Incinerator: Solid Waste, Sludge, Medical Waste, other

Year of record

DEP EU# (old Point#)

1190564

Facility AQ identifier

| 24                         | . Is there an air pollution control of | device/s on this emissions unit?        | Check here if you need to report more                                                                                   |
|----------------------------|----------------------------------------|-----------------------------------------|----------------------------------------------------------------------------------------------------|
| How to delete a control?   | ✓ yes – answer a through i             | no – skip to question 25                | than 3 air pollution control devices on<br>this unit. eDEP will add another<br>page of control devices after this form. |
|                            | Air pollution control device           | Air pollution control device            | Air pollution control device                                                                                            |
|                            | DRY SCRUBBER                           | SODIUM-ALKALI SCRUBBING                 | FABRIC FILTER                                                                                                    |
|                            | а. Туре                                | Туре                                    | Туре                                                                                                    |
|                            | 0                                      | 0                                       | 0                                                                                                    |
| Do not<br>leave blank –    | b. Manufacturer                        | Manufacturer                            | Manufacturer                                                                                                    |
| if unknown                 | 0                                      | 0                                       | 0                                                                                                    |
| write                      | C. Model number                        | Model number                            | Model number                                                                                                    |
| 'unknown' or               | 3-CAE500                               | 2-CAE500                                | 1-CAE500                                                                                                    |
| estimate                   | d. Facility's ID for this device       | Facility's ID for this device           | Facility's ID for this device                                                                                           |
|                            | 4/1/1989                               | 4/1/1989                                | 4/1/1989                                                                                                    |
|                            | e. Installation date (mm/dd/yyyy)      | Installation date (mm/dd/yyyy)          | Installation date (mm/dd/yyyy)                                                                                          |
|                            | - Installation date (Illiniadayyyyy    |                                         |                                                                                                    |
| Leave f, g, h blank if not | f. DEP approval # (most recent)        | DEP approval # (most recent)            | DEP approval # (most recent)                                                                                            |
| applicable.                | g. DEP approval date (mm/dd/yyyy)      | DEP approval date (mm/dd/yyyy)          | DEP approval date (mm/dd/yyyy)                                                                                          |
|                            | h. Decommission date (mm/dd/yyyy)      | Decommission date (mm/dd/yyyy)          | Decommission date (mm/dd/yyyy)                                                                                          |
| ?                          | i. Percent overall efficiency – e      | nter for all pollutants that the device | e was designed to control:                                                                                              |
| PM 10                      | 99                                     | 99                                      | 99                                                                                                    |
|                            | % Overall eff.                         | % Overall eff.                          | % Overall eff.                                                                                                    |
| PM 2.5                     | 0                                      | 0                                       | 0                                                                                                    |
| 1 101 2.0                  | % Overall eff.                         | % Overall eff.                          | % Overall eff.                                                                                                    |
| SO2                        | 0                                      | 0                                       | 0                                                                                                    |
| 302                        | % Overall eff.                         | % Overall eff.                          | % Overall eff.                                                                                                    |
| 00                         | 0                                      | 0                                       | 0                                                                                                    |
| CO                         | % Overall eff.                         | % Overall eff.                          | % Overall eff.                                                                                                    |
| V/00                       | 0                                      | 0                                       | 0                                                                                                    |
| VOC                        | % Overall eff.                         | % Overall eff.                          | % Overall eff.                                                                                                    |
|                            |                                        |                                         |                                                                                                    |
| NO2                        | 0                                      | 0                                       | 0                                                                                                    |
|                            | % Overall eff.                         | % Overall eff.                          | % Overall eff.                                                                                                    |
| NH3                        | 0                                      | 0                                       | 0                                                                                                    |
|                            | % Overall eff.                         | % Overall eff.                          | % Overall eff.                                                                                                    |
| HOC                        | <u>0</u>                               | 0                                       | 0                                                                                                    |
|                            | % Overall eff.                         | % Overall eff.                          | % Overall eff.                                                                                                    |
| HYC                        | 0                                      | 0                                       | 0                                                                                                    |
|                            | % Overall eff.                         | % Overall eff.                          | % Overall eff.                                                                                                    |
| Hg                         | 0                                      | 0                                       | 24.0                                                                                                    |
|                            | % Overall eff.                         | % Overall eff.                          | % Overall eff.                                                                                                    |
| Pb                         | 0                                      | 0                                       | 0                                                                                                    |
|                            | % Overall eff.                         | % Overall eff.                          | % Overall eff.                                                                                                    |
| Other                      | 99                                     | 99                                      | 99                                                                                                    |
|                            | % Overall eff.                         | % Overall eff.                          | % Overall eff.                                                                                                    |
|                            | TOTAL SUSPENDED PARTICULATES           | TOTAL SUSPENDED PARTICULATES            | TOTAL SUSPENDED PARTICULATES                                                                                            |
|                            | Specify "Other"                        | Specify "Other"                         | Specify "Other"                                                                                                    |

Bureau of Waste Prevention - Air Quality

# **BWP AQ AP-3**

Emission Unit - Incinerator: Solid Waste, Sludge, Medical Waste, other

| 2012                  |
|-----------------------|
| ear of record         |
|                       |
| DEP EU# (old Point#)  |
| 190564                |
| acility AQ identifier |

| 25. Is there <b>monitoring equipment</b> on this emissions unit:  ✓ yes – answer a through I □ no – skip to section B |                                                                                                    |                                                                                                    |                                                                                                    |                                                                                                    |  |
|----------------------------------------------------------------------------------------------------|----------------------------------------------------------------------------------------------------|----------------------------------------------------------------------------------------------------|----------------------------------------------------------------------------------------------------|----------------------------------------------------------------------------------------------------|--|
| How to <b>delete</b> a monitor?                                                                                       |                                                                                                    | Monitor 1                                                                                                   | Monitor 2                                                                                                   | Monitor 3                                                                                                   |  |
| Do not                                                                                                    | a. Monitor type:                                                                                                    | check only one:  CEMs opacity fuel flow meter time recorder temperature recorder pressure other – describe: | check only one:  CEMs opacity fuel flow meter time recorder temperature recorder pressure other – describe: | check only one:  CEMs opacity fuel flow meter time recorder temperature recorder pressure other – describe: |  |
| leave blank – if unknown write 'unknown' or estimate                                                                  | <ul><li>b. Manufacturer:</li><li>c. Model number:</li></ul>                                                           | DYNATROL Describe "other" DYNATROL NO. 110M                                                                 | Describe "other"                                                                                            | Describe "other"                                                                                            |  |
|                                                                                                    | d. Monitor ID #:  e. Installation date:                                                                               | facility's Designation 5/17/1990 (mm/dd/yyyy)                                                               | Facility's Designation (mm/dd/yyyy)                                                                         | Facility's Designation (mm/dd/yyyy)                                                                         |  |
| Leave f, g, h<br>blank if not<br>applicable.                                                                          | <ul><li>f. DEP approval #:</li><li>g. DEP approval date:</li><li>h. Decommission date:</li><li>i. Recorder?</li></ul> | MBR-91-INC-003B  5/17/1993 (mm/dd/yyyy)  (mm/dd/yyyy)  ☐ yes                                                | (mm/dd/yyyy)  (mm/dd/yyyy)  yes no                                                                          | (mm/dd/yyyy)  (mm/dd/yyyy)  yes no                                                                          |  |
|                                                                                                    | j. Audible alarm? k. Data system?  l. Monitored pollutants – check all that apply:                                    | yes no  yes no  pm 10 pm 2.5 S02 C0 VOC NO2 NH3 Mercury Oxygen CO2 H2S HCL Opacity other – describe:        | yes no  yes no  PM 10 PM 2.5 S02 C0 VOC NO2 NH3 Mercury Oxygen C02 H2S HCL Opacity other – describe:        | yes no  yes no  PM 10 PM 2.5 S02 C0 VOC N02 NH3 Mercury Oxygen C02 H2S HCL Opacity other – describe:        |  |
|                                                                                                    |                                                                                                    | Describe "other"                                                                                            | Describe "other"                                                                                            | Describe "other"                                                                                            |  |

Bureau of Waste Prevention - Air Quality

# **BWP AQ AP-3**

Emission Unit - Incinerator: Solid Waste, Sludge, Medical Waste, other

2012 Year of record DEP EU# (old Point#) 1190564 Facility AQ identifier

### **B. Emissions**

Total emissions for this emissions unit – tons per year:

| 1.                                                   | Total emissions for this                   | s emissions unit    | <ul> <li>tons per yea</li> </ul> | ar:             |                     |                 |
|------------------------------------------------------|--------------------------------------------|---------------------|----------------------------------|-----------------|---------------------|-----------------|
|                                                      | Pollutant                                  | PM10                | PM2.5                            | SO2             | NO2                 | СО              |
| Important:<br>Leaving blanks for                     | Actual for previous year                   | 0                   | 0                                | 0               | 0                   | 0               |
| Actual and Potential                                 | eDEP only:                                 | Tons                | Tons                             | Tons            | Tons                | Tons            |
| emissions means that                                 | Actual for year of                         | 0.0000              | 0.0000                           | 0.0000          | 0.0000              | 0.0000          |
| you are certifying that there were less than         | record:                                    | Tons                | Tons                             | Tons            | Tons                | Tons            |
| 0.0001 (or zero) tons                                | Potential emissions at                     | .048                | .048                             | 3               | 5                   | 6               |
| of emissions for each blank.                         | nax capacity uncontrolled:                 | Tons                | Tons                             | Tons            | Tons                | Tons            |
|                                                      | Emission factor:                           |                     |                                  |                 |                     |                 |
|                                                      | Emission factor units in pounds per:       |                     |                                  |                 |                     |                 |
|                                                      | Maximum allowed                            |                     | <u></u>                          |                 |                     |                 |
| <b>init</b>                                          | emissions – annual:                        | Tons                | Tons                             | Tons            | Tons                | Tons            |
| For the entire unit<br>only<br>(leave blank if none) | Maximum allowed<br>emissions – short term: | Pounds              | Pounds                           | Pounds          | Pounds              | Pounds          |
| ihe ei<br>on                                         | Short term period (or MMBtu):              |                     |                                  |                 |                     |                 |
| For t                                                | Basis: DEP approval                        | MBR-91-INC-003B     |                                  | MBR-91-INC-003B | MBR-91-INC-003B     | MBR-91-INC-003B |
|                                                      | number or regulation:                      |                     |                                  |                 |                     |                 |
|                                                      |                                            |                     |                                  |                 |                     | Other:          |
|                                                      | Pollutant                                  | voc                 | нос                              | *Reserved*      | NH3                 | Specify         |
|                                                      | Actual for previous year                   | 0                   |                                  |                 |                     | , ,             |
|                                                      | eDEP only:                                 | Tons                | Tons                             | Tons            | Tons                | Tons            |
|                                                      | Actual for year of                         | 0.0000              |                                  |                 |                     |                 |
|                                                      | record:                                    | Tons                | Tons                             | Tons            | Tons                | Tons            |
|                                                      | Potential emissions at                     | 19                  |                                  | - <del></del>   |                     |                 |
| m                                                    | naximum capacity uncontrolled:             | Tons                | Tons                             | Tons            | Tons                | Tons            |
|                                                      | Emission factor:                           |                     |                                  |                 |                     |                 |
|                                                      | Emission factor units in pounds per:       |                     |                                  |                 |                     |                 |
|                                                      | Maximum allowed                            |                     |                                  |                 |                     |                 |
| nit (ine)                                            | emissions – annual:                        | Tons                | Tons                             | Tons            | Tons                | Tons            |
| re u                                                 | Maximum allowed emissions – short term:    | Pounds              | Pounds                           | Pounds          | Pounds              | Pounds          |
| he enti<br>only                                      | Short term period (or MMBtu):              |                     |                                  |                 |                     |                 |
| For th                                               | Basis – DEP approval                       | MBR-91-INC-003B     |                                  |                 |                     |                 |
| <b>H</b> 9                                           | number or regulation:                      |                     |                                  | -               |                     |                 |
| 2.                                                   | Ozone season emission                      | ons – May 1 thro    | ugh Septembe                     | er 30:          |                     |                 |
|                                                      |                                            |                     |                                  |                 |                     |                 |
| NOTE for                                             | 0                                          |                     |                                  | 0               |                     |                 |
| NOTE for<br>Ozone Season                             | a. Typical day VOC emission                | ns – pounds per day |                                  |                 | x emissions – pound | s per day       |

Bureau of Waste Prevention - Air Quality

# **BWP AQ AP-3**

Emission Unit - Incinerator: Solid Waste, Sludge, Medical Waste, other

| 2012                   |
|------------------------|
| Year of record         |
| 1                      |
| DEP EU# (old Point#)   |
| 1190564                |
| Facility AQ identifier |

### C. Notes and Attachments

1. **Notes:** please include any additional information that will help DEP understand your submission.

INCINERATOR HAS NOT OPERATED IN MORE THAN 10 YEARS. NOTIFICATION TO MA DEP IN A LETTER DATED APRIL 7, 1998.

| 2. | Δ             | tta | ch | me | ents |  |
|----|---------------|-----|----|----|------|--|
| ∠. | $\overline{}$ | LLA | u  |    | HILO |  |

| Check here to submit attachments to this form (e.g., calculations). For eDEP on-line filers, this will |
|----------------------------------------------------------------------------------------------------|
| create a new step on your Current Submittals Page where you will attach electronic files to your       |
| submittal. For attachments that <b>cannot</b> be sent electronically, please list all such attachments |
| below and deliver them to DEP with a paper copy of this form.                                          |

Bureau of Waste Prevention - Air Quality

Emission Unit - Organic Material Storage

2012 Year of record 60 DEP EU# (old Point #) 1190564 Facility AQ identifier

Complete one AP-4 for EACH organic material storage tank.

| Important:    |
|---------------|
| When filling  |
| out forms on  |
| the computer, |
| use only the  |
| tab key to    |
| move your     |
| cursor – do   |
| not use the   |
| return key.   |
|               |
| JAT           |

| ۹. | <b>Equipment Description</b>           |                                             |
|----|----------------------------------------|---------------------------------------------|
| ١. | Facility identifiers: (?)              |                                             |
|    | CLEAN HARBORS OF BRAINTREE INC         |                                             |
|    | a. Facility name                       |                                             |
|    | 34839                                  | 1190564                                     |
|    | b. DEP Account number                  | c. Facility AQ identifier – SSEIS ID number |
|    |                                        |                                             |
|    |                                        |                                             |
| 2. | Emission unit identifiers:             |                                             |
|    | AG TANK B7- POLYOLEFIN H TANKS WASTEWA | ATER NO VOCS                                |
|    |                                        |                                             |

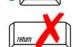

| AG TANK B7- POLYOLEFIN H TANKS WASTEV                       | VATER NO VOCS                           |  |  |  |  |
|-------------------------------------------------------------|-----------------------------------------|--|--|--|--|
| a. Facility's choice of emission unit name – edit as needed |                                         |  |  |  |  |
| 60                                                          | 60                                      |  |  |  |  |
| b. Facility's emission unit number / code – edit as needed  | c. DEP emissions unit # - SSEIS point # |  |  |  |  |
|                                                             |                                         |  |  |  |  |

combine units?

3. Emission unit installation and decommission dates:

d. Combined Units - enter number of individual units

|                            | 3/1/2011                                                |                                                                                        |
|----------------------------|---------------------------------------------------------|----------------------------------------------------------------------------------------|
|                            | a. Installation date – estimate if unknown (mm/dd/yyyy) | b. Decommission date (mm/dd/yyyy) - if applicable                                      |
| How to <b>delete</b> unit? |                                                         | Complete only if the unit was shut down permanently or replaced since the last report. |

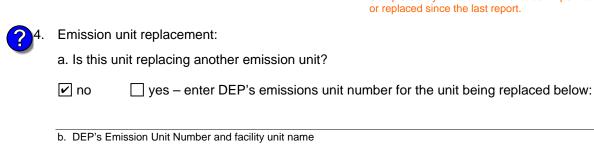

| b. DEP's Emission    | Unit Number and facility | unit name            |               |
|----------------------|--------------------------|----------------------|---------------|
| Unit description     | ns:                      |                      |               |
| a. Description:      | ✓ above ground           | below ground         |               |
| b. Roof type:        | ☐ floating roof ☑ fixed  | internal roof other: | O th          |
| 19.13                | 9.25                     | 6506.0000            | Specify other |
| c. Height / Length - | - feet d. Diameter – fe  | eet e. Capacity – g  | gallons       |

| 6. | Construction: | steel weld | ✓ other weld | ☐ rivet | fiberglass | ☐ gunite |
|----|---------------|------------|--------------|---------|------------|----------|
|----|---------------|------------|--------------|---------|------------|----------|

Bureau of Waste Prevention - Air Quality

# **BWP AQ AP-4**

7. Material stored (at start of year):

Emission Unit - Organic Material Storage

| 2012                   |
|------------------------|
| Year of record         |
| 60                     |
| DEP EU# (old Point #)  |
| 1190564                |
| Facility AQ identifier |

### A. Equipment Description (cont.)

WASTEWATER NO VOCS NOT APPLICABLE TO REPORT

|              | a. Name of material                                                                    |                                                       |  |  |  |
|--------------|----------------------------------------------------------------------------------------|-------------------------------------------------------|--|--|--|
|              |                                                                                        | 50300701                                              |  |  |  |
|              | b. CAS number if single chemical                                                       | c. SC Code for standing / breathing loss              |  |  |  |
| Click "Cucon | LIQUID WASTE GENERAL                                                                   |                                                       |  |  |  |
| or SC Code   | d. SC Code description – filled by eDEP                                                | e. Vapor pressure in PSI at 25° C                     |  |  |  |
| elp          | <b>?</b> 52                                                                            | 0                                                     |  |  |  |
|              | f. Temperature – typical storage temp. in °Fahrenheit                                  | g. Annual throughput in gallons (enter 0 if not used) |  |  |  |
| <u>(</u>     | h. RVP – gasoline only                                                                 | i. Total oxygen percent – gasoline only               |  |  |  |
|              | j. Oxygenate name – gasoline only                                                      | _                                                     |  |  |  |
| 8            | 8. New material stored (enter new material if contents changed during year of record): |                                                       |  |  |  |
|              | a. Name of material                                                                    |                                                       |  |  |  |
|              | b. CAS number if single chemical                                                       | c. SC Code for standing / breathing loss              |  |  |  |
|              | d. SC Code description – filled by eDEP                                                | e. Vapor pressure in PSI at 25° C                     |  |  |  |
|              | f. Temperature – typical storage temp. in <sup>o</sup> Fahrenheit                      | g. Annual throughput in gallons                       |  |  |  |
|              | h. RVP – gasoline only                                                                 | i. Total oxygen percent – gasoline only               |  |  |  |

### **B. Notes and Attachments**

j. Oxygenate name - gasoline only

1. Notes: please include in the space below any additional information that will help DEP understand your submission.

| DID NOT LIST ANNUAL THROUGHPUT. WASTE WATER TANK, NOT<br>APPLICABLE TO HAP/ VOC. |  |
|----------------------------------------------------------------------------------|--|
|                                                                                  |  |
|                                                                                  |  |
|                                                                                  |  |
|                                                                                  |  |

2. Attachments: 

Check here to submit attachments to this form. For attachments that cannot be sent electronically, please list all such attachments in notes above and deliver them to DEP with a paper copy of this form.

Bureau of Waste Prevention - Air Quality

# **BWP AQ AP-4**

Emission Unit - Organic Material Storage

Year of record
57
DEP EU# (old Point #)
1190564
Facility AQ identifier

|                                                                         | Complete one AP-4 for EACH organic material storage tank. |                                                                                                    |                                                                                                    |
|-------------------------------------------------------------------------|-----------------------------------------------------------|----------------------------------------------------------------------------------------------------|----------------------------------------------------------------------------------------------------|
| Important:<br>When filling<br>out forms on                              | Α.                                                        | <b>Equipment Description</b>                                                                                                    |                                                                                                    |
| the computer, use only the tab key to move your cursor – do not use the | 1.                                                        | Facility identifiers:  CLEAN HARBORS OF BRAINTREE INC  a. Facility name  34839                                                                                                    | 1190564                                                                                                    |
| return key.                                                             |                                                           | b. DEP Account number                                                                                                    | c. Facility AQ identifier – SSEIS ID number                                                                                               |
| return                                                                  | 2.                                                        | Emission unit identifiers:  AG TANK B4- POLYOLEFIN H WASTEWATER N  a. Facility's choice of emission unit name – edit as needed  57  b. Facility's emission unit number / code – edit as needed | O VOCS  57 c. DEP emissions unit # – SSEIS point #                                                                                        |
| How to combine units ?                                                  |                                                           | d. Combined Units – enter number of individual units                                                                                                    |                                                                                                    |
| _                                                                       | 3.                                                        | Emission unit installation and decommission dates: 3/1/2011                                                                                                    |                                                                                                    |
| How to delete a unit?                                                   |                                                           | a. Installation date – estimate if unknown (mm/dd/yyyy)                                                                                                    | b. Decommission date (mm/dd/yyyy) – if applicable  Complete only if the unit was shut down permanently or replaced since the last report. |
| <b>?</b>                                                                | 4.                                                        | Emission unit replacement:                                                                                                    |                                                                                                    |
|                                                                         |                                                           | a. Is this unit replacing another emission unit?                                                                                                    |                                                                                                    |
|                                                                         |                                                           | v no yes – enter DEP's emissions unit nu                                                                                                    | mber for the unit being replaced below:                                                                                                   |
|                                                                         |                                                           | b. DEP's Emission Unit Number and facility unit name                                                                                                    |                                                                                                    |
| ?                                                                       | 5.                                                        | Unit descriptions:                                                                                                    |                                                                                                    |
|                                                                         |                                                           | a. Description: 🗹 above ground 🗌 below ground                                                                                                    | nd                                                                                                    |
|                                                                         |                                                           | b. Roof type: ☐ floating roof ☐ internal roof ☐ other:                                                                                                    |                                                                                                    |
|                                                                         |                                                           | 19.25 9.25 6506.0                                                                                                    | Specify other 000                                                                                                    |
|                                                                         |                                                           |                                                                                                    | city – gallons                                                                                                    |

6. Construction:  $\square$  steel weld  $\checkmark$  other weld  $\square$  rivet  $\square$  fiberglass  $\square$  gunite

Bureau of Waste Prevention - Air Quality

# **BWP AQ AP-4**

Emission Unit - Organic Material Storage

Year of record
57
DEP EU# (old Point #)
1190564
Facility AQ identifier

### A. Equipment Description (cont.)

| 7. | Material stored (at start of year):                                                 |                                                       |  |  |
|----|-------------------------------------------------------------------------------------|-------------------------------------------------------|--|--|
|    | CORROSIVES NO VOCS NOT APPLICABLE TO                                                | O REPORT                                              |  |  |
|    | a. Name of material                                                                 |                                                       |  |  |
|    |                                                                                     | 50300701                                              |  |  |
|    | b. CAS number if single chemical                                                    | c. SC Code for standing / breathing loss              |  |  |
|    | LIQUID WASTE GENERAL                                                                |                                                       |  |  |
| _  | d. SC Code description – filled by eDEP                                             | e. Vapor pressure in PSI at 25° C                     |  |  |
| ?  | 52                                                                                  | 0                                                     |  |  |
|    | f. Temperature – typical storage temp. in *Fahrenheit                               | g. Annual throughput in gallons (enter 0 if not used) |  |  |
| ?  | h. RVP – gasoline only                                                              | i. Total oxygen percent – gasoline only               |  |  |
|    | j. Oxygenate name – gasoline only                                                   |                                                       |  |  |
| 8. | New material stored (enter new material if contents changed during year of record): |                                                       |  |  |
|    | a. Name of material                                                                 |                                                       |  |  |
|    | b. CAS number if single chemical                                                    | c. SC Code for standing / breathing loss              |  |  |
|    | d. SC Code description – filled by eDEP                                             | e. Vapor pressure in PSI at 25° C                     |  |  |
|    | f. Temperature – typical storage temp. in <sup>o</sup> Fahrenheit                   | g. Annual throughput in gallons                       |  |  |
|    | h. RVP – gasoline only                                                              | i. Total oxygen percent – gasoline only               |  |  |

### **B. Notes and Attachments**

j. Oxygenate name - gasoline only

1. **Notes**: please include in the space below any additional information that will help DEP understand your submission.

| DID NOT LIST ANNUAL THROUGHPUT. WASTE WATER TANK, NOT<br>APPLICABLE TO HAP/ VOC. |  |
|----------------------------------------------------------------------------------|--|
|                                                                                  |  |
|                                                                                  |  |
|                                                                                  |  |
|                                                                                  |  |

**2. Attachments:** 

Check here to submit attachments to this form. For attachments that **cannot** be sent electronically, please list all such attachments in notes above and deliver them to DEP with a paper copy of this form.

for SC Code help

Bureau of Waste Prevention - Air Quality

# **BWP AQ AP-4**

Emission Unit - Organic Material Storage

Year of record
54
DEP EU# (old Point #)
1190564
Facility AQ identifier

|                                            | Co | Complete one AP-4 for EACH organic material storage tank.   |                                                                                        |  |
|--------------------------------------------|----|-------------------------------------------------------------|----------------------------------------------------------------------------------------|--|
| Important:<br>When filling<br>out forms on | A. | Equipment Description                                       |                                                                                        |  |
| the computer, use only the                 | 1. | Facility identifiers: (?)                                   |                                                                                        |  |
| tab key to                                 |    | CLEAN HARBORS OF BRAINTREE INC                              |                                                                                        |  |
| move your<br>cursor – do                   |    | a. Facility name                                            |                                                                                        |  |
| not use the                                |    | 34839                                                       | 1190564                                                                                |  |
| return key.                                |    | b. DEP Account number                                       | c. Facility AQ identifier – SSEIS ID number                                            |  |
| tab                                        |    |                                                             |                                                                                        |  |
|                                            | 2. | Emission unit identifiers:                                  |                                                                                        |  |
| return                                     |    | AG TANK B2- POLYOLEFIN TANK WASTEWATER NO VOCS              |                                                                                        |  |
|                                            |    | a. Facility's choice of emission unit name – edit as needed |                                                                                        |  |
|                                            |    | 54                                                          | 54                                                                                     |  |
|                                            |    | b. Facility's emission unit number / code – edit as needed  | c. DEP emissions unit # - SSEIS point #                                                |  |
| 2                                          |    | d. Combined Units – enter number of individual units        |                                                                                        |  |
| How to combine units ?                     |    |                                                             |                                                                                        |  |
|                                            | 3. | Emission unit installation and decommission dates:          |                                                                                        |  |
|                                            |    | 3/1/2011                                                    |                                                                                        |  |
| (?)                                        |    | a. Installation date – estimate if unknown (mm/dd/yyyy)     | b. Decommission date (mm/dd/yyyy) – if applicable                                      |  |
| How to <b>delete</b> a unit?               |    |                                                             | Complete only if the unit was shut down permanently or replaced since the last report. |  |
| <u>?</u>                                   | 4. | Emission unit replacement:                                  |                                                                                        |  |
|                                            |    |                                                             |                                                                                        |  |

- 24. Emission unit replacement:

  a. Is this unit replacing another emission unit?
  ☑ no ☐ yes enter DEP's emissions unit number for the unit being replaced below:
  b. DEP's Emission Unit Number and facility unit name
- - 6. Construction:  $\square$  steel weld  $\checkmark$  other weld  $\square$  rivet  $\square$  fiberglass  $\square$  gunite

Bureau of Waste Prevention - Air Quality

# **BWP AQ AP-4**

Emission Unit - Organic Material Storage

| 2012                   |
|------------------------|
| Year of record         |
| 54                     |
| DEP EU# (old Point #)  |
| 1190564                |
| Facility AQ identifier |

### A. Equipment Description (cont.)

| Material stored (at start of year):                                                 |                                                                                                    |  |  |
|-------------------------------------------------------------------------------------|----------------------------------------------------------------------------------------------------|--|--|
| CORROSIVES NO VOCS NOT APPLICABLE TO                                                | REPORT                                                                                                    |  |  |
| a. Name of material                                                                 |                                                                                                    |  |  |
|                                                                                     | 50300701                                                                                                    |  |  |
| b. CAS number if single chemical                                                    | c. SC Code for standing / breathing loss                                                                                                    |  |  |
| LIQUID WASTE GENERAL                                                                |                                                                                                    |  |  |
| d. SC Code description – filled by eDEP                                             | e. Vapor pressure in PSI at 25° C                                                                                                    |  |  |
| 52                                                                                  | 0                                                                                                    |  |  |
| f. Temperature – typical storage temp. in <sup>°</sup> Fahrenheit                   | g. Annual throughput in gallons (enter 0 if not used)                                                                                                    |  |  |
| h. RVP – gasoline only                                                              | i. Total oxygen percent – gasoline only                                                                                                    |  |  |
| j. Oxygenate name – gasoline only                                                   |                                                                                                    |  |  |
| New material stored (enter new material if contents changed during year of record): |                                                                                                    |  |  |
| a. Name of material                                                                 |                                                                                                    |  |  |
| b. CAS number if single chemical                                                    | c. SC Code for standing / breathing loss                                                                                                    |  |  |
| d. SC Code description – filled by eDEP                                             | e. Vapor pressure in PSI at 25° C                                                                                                    |  |  |
|                                                                                     | CORROSIVES NO VOCS NOT APPLICABLE TO a. Name of material  b. CAS number if single chemical LIQUID WASTE GENERAL d. SC Code description – filled by eDEP  52 f. Temperature – typical storage temp. in *Fahrenheit  h. RVP – gasoline only  j. Oxygenate name – gasoline only  New material stored (enter new material if contents  a. Name of material  b. CAS number if single chemical |  |  |

### **B. Notes and Attachments**

j. Oxygenate name – gasoline only

h. RVP - gasoline only

f. Temperature – typical storage temp. in <sup>o</sup>Fahrenheit

1. **Notes**: please include in the space below any additional information that will help DEP understand your submission.

g. Annual throughput in gallons

i. Total oxygen percent - gasoline only

| DID NOT LIST ANNUAL THROUGHPUT. WASTE WATER TANK, NOT<br>APPLICABLE TO HAP/ VOC. |  |
|----------------------------------------------------------------------------------|--|
|                                                                                  |  |
|                                                                                  |  |
|                                                                                  |  |
|                                                                                  |  |

**2. Attachments:** 

Check here to submit attachments to this form. For attachments that **cannot** be sent electronically, please list all such attachments in notes above and deliver them to DEP with a paper copy of this form.

for SC Code help

Bureau of Waste Prevention – Air Quality

## **BWP AQ AP-4**

Emission Unit - Organic Material Storage

2012 Year of record 53 DEP EU# (old Point #) 1190564

Facility AQ identifier

| Comp | olete one | AP-4 for | <b>EACH</b> or | ganic mate | rial storag | e tank. |
|------|-----------|----------|----------------|------------|-------------|---------|
|      |           |          |                |            |             |         |

|                                            | Cor | mplete one AP-4 for EACH organic material storage                                                                                                    | tank.                                                                                  |  |
|--------------------------------------------|-----|----------------------------------------------------------------------------------------------------|----------------------------------------------------------------------------------------|--|
| Important:<br>When filling<br>out forms on | A.  | . Equipment Description                                                                                                    |                                                                                        |  |
| the computer, use only the                 | 1.  | Facility identifiers:                                                                                                    |                                                                                        |  |
| tab key to                                 |     | CLEAN HARBORS OF BRAINTREE INC                                                                                                    |                                                                                        |  |
| move your<br>cursor – do                   |     | a. Facility name                                                                                                    |                                                                                        |  |
| not use the                                |     | 34839                                                                                                    | 1190564                                                                                |  |
| return key.                                |     | b. DEP Account number                                                                                                    | c. Facility AQ identifier – SSEIS ID number                                            |  |
| tab                                        |     |                                                                                                    |                                                                                        |  |
|                                            | 2.  | Emission unit identifiers:                                                                                                    |                                                                                        |  |
| return                                     |     | AG TANK B1- POLYOLEFIN WASTEWATE                                                                                                    | ER NO VOCS                                                                             |  |
|                                            |     | a. Facility's choice of emission unit name – edit as needed                                                                                                    |                                                                                        |  |
|                                            |     | 53                                                                                                    | 53                                                                                     |  |
|                                            |     | b. Facility's emission unit number / code – edit as needed                                                                                                    | c. DEP emissions unit # - SSEIS point #                                                |  |
| 2                                          |     | d. Combined Units – enter number of individual units                                                                                                    |                                                                                        |  |
| How to                                     |     |                                                                                                    |                                                                                        |  |
| combine units ?                            |     |                                                                                                    |                                                                                        |  |
|                                            | 3.  | Emission unit installation and decommission dates:                                                                                                    |                                                                                        |  |
| _                                          |     | 3/1/2011                                                                                                    |                                                                                        |  |
| ?                                          |     | a. Installation date – estimate if unknown (mm/dd/yyyy)                                                                                                    | b. Decommission date (mm/dd/yyyy) – if applicable                                      |  |
| How to <b>delete</b> a unit?               |     | , ,,,,,                                                                                                    | Complete only if the unit was shut down permanently or replaced since the last report. |  |
| <b>?</b>                                   | 4.  | Emission unit replacement:                                                                                                    |                                                                                        |  |
|                                            |     | a. Is this unit replacing another emission unit?                                                                                                    |                                                                                        |  |
|                                            |     | _                                                                                                    |                                                                                        |  |
|                                            |     | ✓ no                                                                                                    | number for the unit being replaced below:                                              |  |
|                                            |     | b. DEP's Emission Unit Number and facility unit name                                                                                                    |                                                                                        |  |
|                                            |     |                                                                                                    |                                                                                        |  |
| <b>?</b>                                   | 5.  | Unit descriptions:                                                                                                    |                                                                                        |  |
|                                            |     | . December                                                                                                    |                                                                                        |  |
|                                            |     | a. Description:   above ground below ground below ground ground | ound                                                                                   |  |
|                                            |     | b. Roof type:   floating roof   internal r                                                                                                    | oof                                                                                    |  |
|                                            |     | ✓ fixed                                                                                                    | Specify other                                                                          |  |
|                                            |     | 19.13 9.25 6500                                                                                                    | 6.0000                                                                                 |  |
|                                            |     |                                                                                                    | pacity – gallons                                                                       |  |
|                                            |     |                                                                                                    |                                                                                        |  |

steel weld other weld rivet fiberglass gunite

6. Construction:

Bureau of Waste Prevention - Air Quality

## **BWP AQ AP-4**

Emission Unit - Organic Material Storage

| 2012                   |
|------------------------|
| Year of record         |
| 53                     |
| DEP EU# (old Point #)  |
| 1190564                |
| Facility AQ identifier |

### A. Equipment Description (cont.)

| Material stored (at start of year):                                                                       |                                                                                |  |  |  |
|----------------------------------------------------------------------------------------------------|--------------------------------------------------------------------------------|--|--|--|
| CORROSIVES NO VOCS NOT APPLIBABLE T                                                                       | O REPORT                                                                       |  |  |  |
| a. Name of material                                                                                       | 50300701                                                                       |  |  |  |
|                                                                                                    |                                                                                |  |  |  |
| b. CAS number if single chemical                                                                          | c. SC Code for standing / breathing loss                                       |  |  |  |
| LIQUID WASTE GENERAL                                                                                      |                                                                                |  |  |  |
| d. SC Code description – filled by eDEP                                                                   | e. Vapor pressure in PSI at 25° C                                              |  |  |  |
| 52                                                                                                    | 0.0000                                                                         |  |  |  |
| f. Temperature – typical storage temp. in °Fahrenheit                                                     | g. Annual throughput in gallons (enter 0 if not used)                          |  |  |  |
| h. RVP – gasoline only                                                                                    | i. Total oxygen percent – gasoline only                                        |  |  |  |
|                                                                                                    |                                                                                |  |  |  |
| j. Oxygenate name – gasoline only                                                                         |                                                                                |  |  |  |
| j. Oxygenate name – gasoline only  New material stored (enter new material if conte                       | ents changed during year of record):                                           |  |  |  |
| , ,,                                                                                                    | ents changed during year of record):                                           |  |  |  |
| New material stored (enter new material if conte                                                          | ents changed during year of record):  c. SC Code for standing / breathing loss |  |  |  |
| New material stored (enter new material if conte                                                          |                                                                                |  |  |  |
| New material stored (enter new material if conternal a. Name of material b. CAS number if single chemical | c. SC Code for standing / breathing loss                                       |  |  |  |

### **B. Notes and Attachments**

j. Oxygenate name - gasoline only

1. **Notes**: please include in the space below any additional information that will help DEP understand your submission.

| DID NOT LIST ANNUAL THROUGHPUT. WASTE WATER TANK, NOT APPLICABLE TO HAP/ VOC. |  |
|-------------------------------------------------------------------------------|--|
|                                                                               |  |
|                                                                               |  |
|                                                                               |  |
|                                                                               |  |

**2. Attachments:** 

Check here to submit attachments to this form. For attachments that **cannot** be sent electronically, please list all such attachments in notes above and deliver them to DEP with a paper copy of this form.

Bureau of Waste Prevention - Air Quality

## **BWP AQ AP-4**

Emission Unit - Organic Material Storage

Year of record
52
DEP EU# (old Point #)
1190564
Facility AQ identifier

|                                            | Cor | mplete one AP-4 for EACH organic material storage tal       | nk.                                                                                    |  |  |  |
|--------------------------------------------|-----|-------------------------------------------------------------|----------------------------------------------------------------------------------------|--|--|--|
| Important:<br>When filling<br>out forms on | A.  | A. Equipment Description                                    |                                                                                        |  |  |  |
| the computer,<br>use only the              | 1.  | Facility identifiers: 7                                     |                                                                                        |  |  |  |
| tab key to                                 |     | CLEAN HARBORS OF BRAINTREE INC                              |                                                                                        |  |  |  |
| move your<br>cursor – do                   |     | a. Facility name                                            |                                                                                        |  |  |  |
| not use the                                |     | 34839                                                       | 1190564                                                                                |  |  |  |
| return key.                                |     | b. DEP Account number                                       | c. Facility AQ identifier – SSEIS ID number                                            |  |  |  |
|                                            | 2.  | Emission unit identifiers:                                  |                                                                                        |  |  |  |
| return                                     |     | AG TANK A12 (6,300 GAL), NO. 2 FUEL OIL                     |                                                                                        |  |  |  |
|                                            |     | a. Facility's choice of emission unit name – edit as needed |                                                                                        |  |  |  |
|                                            |     | 52                                                          | 52                                                                                     |  |  |  |
| _                                          |     | b. Facility's emission unit number / code – edit as needed  | c. DEP emissions unit # - SSEIS point #                                                |  |  |  |
| How to                                     |     | d. Combined Units – enter number of individual units        |                                                                                        |  |  |  |
| combine units ?                            |     |                                                             |                                                                                        |  |  |  |
|                                            | 3.  | Emission unit installation and decommission dates:          |                                                                                        |  |  |  |
|                                            |     | 1/1/1985                                                    |                                                                                        |  |  |  |
| ?                                          |     | a. Installation date – estimate if unknown (mm/dd/yyyy)     | b. Decommission date (mm/dd/yyyy) – if applicable                                      |  |  |  |
| How to <b>delete</b> a unit ?              |     |                                                             | Complete only if the unit was shut down permanently or replaced since the last report. |  |  |  |
| <u> </u>                                   | 4.  | Emission unit replacement:                                  |                                                                                        |  |  |  |
| •                                          |     | a. Is this unit replacing another emission unit?            |                                                                                        |  |  |  |
|                                            |     |                                                             |                                                                                        |  |  |  |
|                                            |     | ✓ no                                                        | imber for the unit being replaced below:                                               |  |  |  |
|                                            |     | DEDIC Full College Hall Manager of College Street           |                                                                                        |  |  |  |
|                                            |     | b. DEP's Emission Unit Number and facility unit name        |                                                                                        |  |  |  |
|                                            |     |                                                             |                                                                                        |  |  |  |
| ?                                          | 5.  | Unit descriptions:                                          |                                                                                        |  |  |  |
|                                            |     | a. Description:   above ground below ground                 | nd                                                                                     |  |  |  |
|                                            |     | b. Roof type:                                               | f                                                                                      |  |  |  |
|                                            |     | ✓ fixed                                                     | Specify other                                                                          |  |  |  |
|                                            |     |                                                             | Opcomy office                                                                          |  |  |  |

4000

e. Capacity - gallons

6

c. Height / Length – feet d. Diameter – feet

Bureau of Waste Prevention - Air Quality

## **BWP AQ AP-4**

Emission Unit - Organic Material Storage

Year of record
52
DEP EU# (old Point #)
1190564
Facility AQ identifier

## A. Equipment Description (cont.)

| 7.  | Material stored (at start of year):                               |                                                                    |  |  |  |  |  |
|-----|-------------------------------------------------------------------|--------------------------------------------------------------------|--|--|--|--|--|
|     | FUEL NO. 2                                                        |                                                                    |  |  |  |  |  |
|     | a. Name of material                                               | 40301021                                                           |  |  |  |  |  |
|     | 68476302                                                          |                                                                    |  |  |  |  |  |
|     | b. CAS number if single chemical                                  | c. SC Code for standing / breathing loss                           |  |  |  |  |  |
|     | PETROLEUM STORAGEDIST FUEL NO.2                                   | 0.009                                                              |  |  |  |  |  |
|     | d. SC Code description – filled by eDEP                           | e. Vapor pressure in PSI at 25° C                                  |  |  |  |  |  |
| (?) | 52                                                                | 8450.0000                                                          |  |  |  |  |  |
|     | f. Temperature – typical storage temp. in <sup>°</sup> Fahrenheit | g. Annual throughput in gallons (enter $\overline{0}$ if not used) |  |  |  |  |  |
| ?   | h. RVP – gasoline only                                            | i. Total oxygen percent – gasoline only                            |  |  |  |  |  |
|     | j. Oxygenate name – gasoline only                                 |                                                                    |  |  |  |  |  |
| 8.  | New material stored (enter new material if contents               | s changed during year of record): ?                                |  |  |  |  |  |
|     | a. Name of material                                               |                                                                    |  |  |  |  |  |
|     | b. CAS number if single chemical                                  | c. SC Code for standing / breathing loss                           |  |  |  |  |  |
|     | d. SC Code description – filled by eDEP                           | e. Vapor pressure in PSI at 25° C                                  |  |  |  |  |  |
|     | f. Temperature – typical storage temp. in <sup>o</sup> Fahrenheit | g. Annual throughput in gallons                                    |  |  |  |  |  |
|     | h. RVP – gasoline only                                            | i. Total oxygen percent – gasoline only                            |  |  |  |  |  |
|     | j. Oxygenate name – gasoline only                                 |                                                                    |  |  |  |  |  |
| В.  | Notes and Attachments                                             |                                                                    |  |  |  |  |  |
| 1.  | Notes: please include in the space below any addi                 | itional information that will help DEP understand                  |  |  |  |  |  |
|     | your submission.                                                  |                                                                    |  |  |  |  |  |
|     |                                                                   |                                                                    |  |  |  |  |  |
|     |                                                                   |                                                                    |  |  |  |  |  |
|     |                                                                   |                                                                    |  |  |  |  |  |
|     |                                                                   |                                                                    |  |  |  |  |  |
|     |                                                                   |                                                                    |  |  |  |  |  |
|     |                                                                   |                                                                    |  |  |  |  |  |
|     |                                                                   |                                                                    |  |  |  |  |  |
|     |                                                                   |                                                                    |  |  |  |  |  |
|     |                                                                   |                                                                    |  |  |  |  |  |
|     |                                                                   |                                                                    |  |  |  |  |  |
|     |                                                                   |                                                                    |  |  |  |  |  |
|     |                                                                   |                                                                    |  |  |  |  |  |
|     | 2 Attachments:  Check here to submit attachm                      | onto to this form. For attachments that <b>cannot</b> be           |  |  |  |  |  |

sent electronically, please list all such attachments in notes above and deliver them to DEP with a

paper copy of this form.

Bureau of Waste Prevention - Air Quality

## **BWP AQ AP-4**

Emission Unit - Organic Material Storage

Year of record
51
DEP EU# (old Point #)
1190564
Facility AQ identifier

|                                               | Cor                      | nplete one AP-4 for EACH organic material storage tan       | k.                                                                                     |  |  |
|-----------------------------------------------|--------------------------|-------------------------------------------------------------|----------------------------------------------------------------------------------------|--|--|
| Important:<br>When filling                    | A. Equipment Description |                                                             |                                                                                        |  |  |
| out forms on<br>the computer,<br>use only the | 1.                       | Facility identifiers:                                       |                                                                                        |  |  |
| tab key to                                    |                          | CLEAN HARBORS OF BRAINTREE INC                              |                                                                                        |  |  |
| move your<br>cursor – do                      |                          | a. Facility name                                            |                                                                                        |  |  |
| not use the                                   |                          | 34839                                                       | 1190564                                                                                |  |  |
| return key.                                   |                          | b. DEP Account number                                       | c. Facility AQ identifier – SSEIS ID number                                            |  |  |
|                                               | 2.                       | Emission unit identifiers:                                  |                                                                                        |  |  |
| return                                        |                          | AG TANK A13 (4,000 GAL), DIESEL LOW SULF                    |                                                                                        |  |  |
|                                               |                          | a. Facility's choice of emission unit name – edit as needed |                                                                                        |  |  |
|                                               |                          | 51                                                          | 51                                                                                     |  |  |
| _                                             |                          | b. Facility's emission unit number / code – edit as needed  | c. DEP emissions unit # - SSEIS point #                                                |  |  |
| ?                                             |                          | d. Combined Units – enter number of individual units        |                                                                                        |  |  |
| How to combine units ?                        |                          |                                                             |                                                                                        |  |  |
|                                               | 3.                       | Emission unit installation and decommission dates:          |                                                                                        |  |  |
|                                               |                          | 1/1/1985                                                    |                                                                                        |  |  |
| ?                                             |                          | a. Installation date – estimate if unknown (mm/dd/yyyy)     | b. Decommission date (mm/dd/yyyy) – if applicable                                      |  |  |
| How to <b>delete</b> a unit ?                 |                          |                                                             | Complete only if the unit was shut down permanently or replaced since the last report. |  |  |
| ?                                             | 4.                       | Emission unit replacement:                                  |                                                                                        |  |  |
|                                               |                          | a. Is this unit replacing another emission unit?            |                                                                                        |  |  |
|                                               |                          | ✓ no                                                        | mber for the unit being replaced below:                                                |  |  |
|                                               |                          | b. DEP's Emission Unit Number and facility unit name        |                                                                                        |  |  |
| ?                                             | 5.                       | Unit descriptions:                                          |                                                                                        |  |  |
|                                               | -                        | a. Description: 🗹 above ground 🗌 below groun                | nd                                                                                     |  |  |

6. Construction: ✓ steel weld ☐ other weld ☐ rivet ☐ fiberglass ☐ gunite

internal roof

4000

e. Capacity - gallons

Specify other

other:

b. Roof type:

c. Height / Length – feet

25

☐ floating roof
✓ fixed

d. Diameter - feet

Bureau of Waste Prevention - Air Quality

## **BWP AQ AP-4**

Emission Unit - Organic Material Storage

Year of record
51
DEP EU# (old Point #)
1190564
Facility AQ identifier

## A. Equipment Description (cont.)

| 7.  | Material stored (at start of year):                                      |                                                            |  |  |  |  |
|-----|--------------------------------------------------------------------------|------------------------------------------------------------|--|--|--|--|
|     | DIESEL FUEL # 2                                                          |                                                            |  |  |  |  |
|     | a. Name of material                                                      |                                                            |  |  |  |  |
|     | 68334305                                                                 | 40301021                                                   |  |  |  |  |
|     | b. CAS number if single chemical                                         | c. SC Code for standing / breathing loss                   |  |  |  |  |
|     | PETROLEUM STORAGEDIST FUEL NO.2                                          | 0.009                                                      |  |  |  |  |
|     | d. SC Code description – filled by eDEP                                  | e. Vapor pressure in PSI at 25° C                          |  |  |  |  |
| 9   | 52                                                                       | 104612.0000 ?                                              |  |  |  |  |
| (I) | f. Temperature – typical storage temp. in <sup>°</sup> Fahrenheit        | g. Annual throughput in gallons (enter 0 if not used)      |  |  |  |  |
|     | i. Temperature – typicai storage temp. iii Tamerineit                    | g. Annual infoughput in gallons (enter o il not useu)      |  |  |  |  |
| ?   | h. RVP – gasoline only                                                   | i. Total oxygen percent – gasoline only                    |  |  |  |  |
|     | j. Oxygenate name – gasoline only                                        | =                                                          |  |  |  |  |
| 8.  | New material stored (enter new material if conte                         | ents changed during year of record):                       |  |  |  |  |
|     |                                                                          |                                                            |  |  |  |  |
|     | b. CAS number if single chemical                                         | c. SC Code for standing / breathing loss                   |  |  |  |  |
|     | , , , , , , , , , , , , , , , , , , ,                                    | 3 · · · · · · · · · · · · · · · · · · ·                    |  |  |  |  |
|     | d. SC Code description – filled by eDEP                                  | e. Vapor pressure in PSI at 25° C                          |  |  |  |  |
|     |                                                                          |                                                            |  |  |  |  |
|     | f. Temperature – typical storage temp. in °Fahrenheit                    | g. Annual throughput in gallons                            |  |  |  |  |
|     | h. RVP – gasoline only                                                   | i. Total oxygen percent – gasoline only                    |  |  |  |  |
|     | j. Oxygenate name – gasoline only                                        | _                                                          |  |  |  |  |
| В.  | Notes and Attachments                                                    |                                                            |  |  |  |  |
| 1.  | <b>Notes</b> : please include in the space below any ac your submission. | dditional information that will help DEP understand        |  |  |  |  |
|     |                                                                          |                                                            |  |  |  |  |
|     |                                                                          |                                                            |  |  |  |  |
|     |                                                                          |                                                            |  |  |  |  |
|     |                                                                          |                                                            |  |  |  |  |
|     |                                                                          |                                                            |  |  |  |  |
|     |                                                                          |                                                            |  |  |  |  |
|     |                                                                          |                                                            |  |  |  |  |
|     |                                                                          |                                                            |  |  |  |  |
|     |                                                                          |                                                            |  |  |  |  |
|     |                                                                          |                                                            |  |  |  |  |
|     |                                                                          |                                                            |  |  |  |  |
|     |                                                                          |                                                            |  |  |  |  |
|     |                                                                          |                                                            |  |  |  |  |
| :   | 2. Attachments:  Check here to submit attach                             | nments to this form. For attachments that <b>cannot</b> be |  |  |  |  |

sent electronically, please list all such attachments in notes above and deliver them to DEP with a

paper copy of this form.

Bureau of Waste Prevention - Air Quality

## **BWP AQ AP-4**

Emission Unit - Organic Material Storage

Year of record
26
DEP EU# (old Point #)
1190564
Facility AQ identifier

|                                             | Coi | mplete one AP-4          | for EACH organic m                       | aterial storage tan     | ık.                                                                                    |  |
|---------------------------------------------|-----|--------------------------|------------------------------------------|-------------------------|----------------------------------------------------------------------------------------|--|
| Important:<br>When filling<br>out forms on  | A.  | A. Equipment Description |                                          |                         |                                                                                        |  |
| the computer,<br>use only the<br>tab key to | 1.  |                          | ers: ?<br>ORS OF BRAINTRE                | EE INC                  |                                                                                        |  |
| move your<br>cursor – do                    |     | a. Facility name         |                                          |                         | 4400704                                                                                |  |
| not use the return key.                     |     | 34839                    |                                          |                         | 1190564                                                                                |  |
| tab tab                                     |     | b. DEP Account nu        | mber                                     |                         | c. Facility AQ identifier – SSEIS ID number                                            |  |
|                                             | 2.  | Emission unit id         | dentifiers:                              |                         |                                                                                        |  |
| return                                      |     | AG TANK A25              | (1,000 GAL), PCB                         |                         |                                                                                        |  |
|                                             |     |                          | of emission unit name -                  | edit as needed          |                                                                                        |  |
|                                             |     | 26                       |                                          |                         | 26                                                                                     |  |
|                                             |     | b. Facility's emission   | on unit number / code – e                | edit as needed          | c. DEP emissions unit # - SSEIS point #                                                |  |
| How to combine units?                       |     | d. Combined Units        | – enter number of indivi                 | dual units              |                                                                                        |  |
| units :                                     | 3.  | Emission unit ir         | nstallation and deco                     | mmission dates:         |                                                                                        |  |
| _                                           |     | 1/1/1987                 |                                          |                         |                                                                                        |  |
| ?                                           |     |                          | <ul><li>estimate if unknown (n</li></ul> | nm/dd/yyyy)             | b. Decommission date (mm/dd/yyyy) – if applicable                                      |  |
| How to <b>delete</b> a unit ?               |     |                          | ,                                        | ,,,,,                   | Complete only if the unit was shut down permanently or replaced since the last report. |  |
| <u> </u>                                    | 4.  | Emission unit re         | eplacement:                              |                         |                                                                                        |  |
| •                                           |     | a. Is this unit re       | placing another em                       | ission unit?            |                                                                                        |  |
|                                             |     | <b>v</b> no □            | yes – enter DEP's o                      | emissions unit nu       | mber for the unit being replaced below:                                                |  |
|                                             |     | b. DEP's Emission        | Unit Number and facility                 | y unit name             |                                                                                        |  |
| ?                                           | 5.  | Unit description         | ns:                                      |                         |                                                                                        |  |
|                                             |     | a. Description:          | ✓ above ground                           | below grour             | nd                                                                                     |  |
|                                             |     | b. Roof type:            | ☐ floating roof ☑ fixed                  | ☐ internal roof☐ other: |                                                                                        |  |
|                                             |     | 10.5                     | 4                                        | 1000                    | Specify other                                                                          |  |
|                                             |     | 10.5                     | 4                                        | 1000                    |                                                                                        |  |

d. Diameter - feet

e. Capacity - gallons

c. Height / Length – feet

Bureau of Waste Prevention - Air Quality

## **BWP AQ AP-4**

Emission Unit - Organic Material Storage

Year of record
26
DEP EU# (old Point #)
1190564
Facility AQ identifier

## A. Equipment Description (cont.)

| 7.       | Material stored (at start of year):                                                                                        |                                                                                                    |  |  |  |
|----------|----------------------------------------------------------------------------------------------------|----------------------------------------------------------------------------------------------------|--|--|--|
|          | NONE                                                                                                    |                                                                                                    |  |  |  |
|          | a. Name of material                                                                                                    |                                                                                                    |  |  |  |
|          |                                                                                                    | 50300899                                                                                                    |  |  |  |
|          | b. CAS number if single chemical                                                                                           | c. SC Code for standing / breathing loss                                                                                                    |  |  |  |
|          | WASTE DISP-INDUS /TREATMENT, STORAGE d. SC Code description – filled by eDEP                                               | e. Vapor pressure in PSI at 25° C                                                                                                    |  |  |  |
| 2        | 52                                                                                                    | 0                                                                                                    |  |  |  |
| <u> </u> | f. Temperature – typical storage temp. in <sup>°</sup> Fahrenheit                                                          | g. Annual throughput in gallons (enter 0 if not used)                                                                                                    |  |  |  |
| ?        | h. RVP – gasoline only                                                                                                    | i. Total oxygen percent – gasoline only                                                                                                    |  |  |  |
|          | j. Oxygenate name – gasoline only                                                                                          |                                                                                                    |  |  |  |
| 3.       | New material stored (enter new material if contents                                                                        | s changed during year of record):                                                                                                    |  |  |  |
|          | (0.10)                                                                                                    | The standard standard |  |  |  |
|          | a. Name of material                                                                                                    |                                                                                                    |  |  |  |
|          | b. CAS number if single chemical                                                                                           | c. SC Code for standing / breathing loss                                                                                                    |  |  |  |
|          | d. SC Code description – filled by eDEP                                                                                    | e. Vapor pressure in PSI at 25° C                                                                                                    |  |  |  |
|          | f. Temperature – typical storage temp. in <sup>o</sup> Fahrenheit                                                          | g. Annual throughput in gallons                                                                                                    |  |  |  |
|          | h. RVP – gasoline only                                                                                                    | i. Total oxygen percent – gasoline only                                                                                                    |  |  |  |
|          | j. Oxygenate name – gasoline only                                                                                          |                                                                                                    |  |  |  |
| 3.       | Notes and Attachments                                                                                                    |                                                                                                    |  |  |  |
| •        | <b>Notes</b> : please include in the space below any additional information that will help DEP understand your submission. |                                                                                                    |  |  |  |
|          | THIS TANK WAS NOT USED IN CALEND                                                                                           | )AR YFAR 2012                                                                                                    |  |  |  |
|          |                                                                                                    |                                                                                                    |  |  |  |
|          |                                                                                                    |                                                                                                    |  |  |  |
|          |                                                                                                    |                                                                                                    |  |  |  |
|          |                                                                                                    |                                                                                                    |  |  |  |
|          |                                                                                                    |                                                                                                    |  |  |  |
|          |                                                                                                    |                                                                                                    |  |  |  |
|          |                                                                                                    |                                                                                                    |  |  |  |
|          |                                                                                                    |                                                                                                    |  |  |  |
|          |                                                                                                    |                                                                                                    |  |  |  |
|          |                                                                                                    |                                                                                                    |  |  |  |
|          |                                                                                                    |                                                                                                    |  |  |  |
|          |                                                                                                    |                                                                                                    |  |  |  |

**2. Attachments:** 

Check here to submit attachments to this form. For attachments that **cannot** be sent electronically, please list all such attachments in notes above and deliver them to DEP with a

paper copy of this form.

Bureau of Waste Prevention - Air Quality

## **BWP AQ AP-4**

Emission Unit - Organic Material Storage

Year of record
25
DEP EU# (old Point #)
1190564
Facility AQ identifier

|                                            | Col | mplete one AP-4 for EACH organic material storage tal       | nk.                                                                                    |
|--------------------------------------------|-----|-------------------------------------------------------------|----------------------------------------------------------------------------------------|
| Important:<br>When filling<br>out forms on | A.  | Equipment Description                                       |                                                                                        |
| the computer,                              | 1.  | Facility identifiers: 7                                     |                                                                                        |
| use only the<br>tab key to                 |     | CLEAN HARBORS OF BRAINTREE INC                              |                                                                                        |
| move your<br>cursor – do                   |     | a. Facility name                                            |                                                                                        |
| not use the                                |     | 34839                                                       | 1190564                                                                                |
| return key.                                |     | b. DEP Account number                                       | c. Facility AQ identifier – SSEIS ID number                                            |
|                                            | 2.  | Emission unit identifiers:                                  |                                                                                        |
| return                                     |     | AG TANK A24 (2,400 GAL), PCB                                |                                                                                        |
|                                            |     | a. Facility's choice of emission unit name – edit as needed |                                                                                        |
|                                            |     | 25                                                          | 25                                                                                     |
|                                            |     | b. Facility's emission unit number / code – edit as needed  | c. DEP emissions unit # - SSEIS point #                                                |
| 2                                          |     | d. Combined Units – enter number of individual units        |                                                                                        |
| How to combine units ?                     |     |                                                             |                                                                                        |
|                                            | 3.  | Emission unit installation and decommission dates:          |                                                                                        |
|                                            |     | 1/1/1983                                                    |                                                                                        |
| ?                                          |     | a. Installation date – estimate if unknown (mm/dd/yyyy)     | b. Decommission date (mm/dd/yyyy) – if applicable                                      |
| How to <b>delete</b> a unit ?              |     |                                                             | Complete only if the unit was shut down permanently or replaced since the last report. |
| <u> </u>                                   | 4.  | Emission unit replacement:                                  |                                                                                        |
|                                            |     | a. Is this unit replacing another emission unit?            |                                                                                        |
|                                            |     | a. 13 this drift replacing another emission drift:          |                                                                                        |
|                                            |     | ✓ no                                                        | ımber for the unit being replaced below:                                               |
|                                            |     | b. DEP's Emission Unit Number and facility unit name        |                                                                                        |
| ?                                          | 5.  | Unit descriptions:                                          |                                                                                        |
|                                            |     | a. Description: 🗹 above ground 🗌 below ground               | nd                                                                                     |
|                                            |     | b. Roof type:                                               |                                                                                        |
|                                            |     | 10.5 7 2400                                                 | Specify other                                                                          |
|                                            |     |                                                             | city – gallons                                                                         |
|                                            |     |                                                             |                                                                                        |

✓ steel weld □ other weld □ rivet □ fiberglass □ gunite

6. Construction:

Bureau of Waste Prevention - Air Quality

# **BWP AQ AP-4**

Emission Unit - Organic Material Storage

Year of record
25
DEP EU# (old Point #)
1190564
Facility AQ identifier

## A. Equipment Description (cont.)

| 7. | Material stored (at start of year):                                                                                        |                                                         |  |  |  |  |
|----|----------------------------------------------------------------------------------------------------|---------------------------------------------------------|--|--|--|--|
|    | OIL WITH POLYCHLORINATED BIPHENYLS                                                                                         |                                                         |  |  |  |  |
|    | a. Name of material                                                                                                    |                                                         |  |  |  |  |
|    |                                                                                                    | 50300899                                                |  |  |  |  |
|    | b. CAS number if single chemical                                                                                           | c. SC Code for standing / breathing loss                |  |  |  |  |
|    | WASTE DISP-INDUS /TREATMENT, STORAGE                                                                                       | Version and according DOL at 2000 C                     |  |  |  |  |
| 9  | d. SC Code description – filled by eDEP  52                                                                                | e. Vapor pressure in PSI at 25° C ?                     |  |  |  |  |
| (F | f. Temperature – typical storage temp. in °Fahrenheit                                                                      | g. Annual throughput in gallons (enter 0 if not used)   |  |  |  |  |
|    | 1. Tomporataro Typicar storage temp. In Tamerine.                                                                          | g. Allitual unougriput in gallono (onto: o il not acca, |  |  |  |  |
| ?  | h. RVP – gasoline only                                                                                                    | i. Total oxygen percent – gasoline only                 |  |  |  |  |
|    | j. Oxygenate name – gasoline only                                                                                          |                                                         |  |  |  |  |
| 8. | New material stored (enter new material if contents                                                                        | s changed during year of record):                       |  |  |  |  |
| Ο. | New Material Stored (enter new material in contents                                                                        | s changed during year or record).                       |  |  |  |  |
|    | - Nove of restails                                                                                                    |                                                         |  |  |  |  |
|    | a. Name of material                                                                                                    |                                                         |  |  |  |  |
|    | b. CAS number if single chemical                                                                                           | c. SC Code for standing / breathing loss                |  |  |  |  |
|    | S. O. O. Hamiss. I. Single Shames.                                                                                         | 0. 00 0000 io. otalianig/ bicaming/2000                 |  |  |  |  |
|    | d. SC Code description – filled by eDEP                                                                                    | e. Vapor pressure in PSI at 25° C                       |  |  |  |  |
|    |                                                                                                    |                                                         |  |  |  |  |
|    | f. Temperature – typical storage temp. in <sup>o</sup> Fahrenheit                                                          | g. Annual throughput in gallons                         |  |  |  |  |
|    | h. RVP – gasoline only                                                                                                    | i. Total oxygen percent – gasoline only                 |  |  |  |  |
|    | j. Oxygenate name – gasoline only                                                                                          |                                                         |  |  |  |  |
|    | j. Oxygonate name gassime et.i.,                                                                                           |                                                         |  |  |  |  |
| В. | Notes and Attachments                                                                                                    |                                                         |  |  |  |  |
|    |                                                                                                    |                                                         |  |  |  |  |
| 1. | <b>Notes</b> : please include in the space below any additional information that will help DEP understand your submission. |                                                         |  |  |  |  |
|    | your outsinotion.                                                                                                    |                                                         |  |  |  |  |
|    | TANK NOT USED IN YEAR 2012                                                                                                 |                                                         |  |  |  |  |
|    |                                                                                                    |                                                         |  |  |  |  |
|    |                                                                                                    |                                                         |  |  |  |  |
|    |                                                                                                    |                                                         |  |  |  |  |
|    |                                                                                                    |                                                         |  |  |  |  |
|    |                                                                                                    |                                                         |  |  |  |  |
|    |                                                                                                    |                                                         |  |  |  |  |
|    |                                                                                                    |                                                         |  |  |  |  |
|    |                                                                                                    |                                                         |  |  |  |  |
|    |                                                                                                    |                                                         |  |  |  |  |

Bureau of Waste Prevention – Air Quality

## **BWP AQ AP-4**

Emission Unit - Organic Material Storage

Year of record
24
DEP EU# (old Point #)
1190564
Facility AQ identifier

|                                                          | Coi | mplete one AP-4 for EACH organic material storage tar       | nk.                                                                                    |
|----------------------------------------------------------|-----|-------------------------------------------------------------|----------------------------------------------------------------------------------------|
| Important:<br>When filling<br>out forms on               | A.  | <b>Equipment Description</b>                                |                                                                                        |
| the computer,<br>use only the<br>tab key to<br>move your | 1.  | Facility identifiers: ? CLEAN HARBORS OF BRAINTREE INC      |                                                                                        |
| cursor – do                                              |     | a. Facility name 34839                                      | 1190564                                                                                |
| not use the return key.                                  |     | b. DEP Account number                                       | c. Facility AQ identifier – SSEIS ID number                                            |
| return                                                   | 2.  | Emission unit identifiers: AG TANK A23 (2,400 GAL), PCB     |                                                                                        |
|                                                          |     | a. Facility's choice of emission unit name – edit as needed |                                                                                        |
|                                                          |     | b. Facility's emission unit number / code – edit as needed  | 24 c. DEP emissions unit # – SSEIS point #                                             |
|                                                          |     | b. Facility's emission unit number / code – edit as needed  | c. DEP emissions unit # - 55E15 point #                                                |
| How to combine units ?                                   |     | d. Combined Units – enter number of individual units        |                                                                                        |
|                                                          | 3.  | Emission unit installation and decommission dates:          |                                                                                        |
|                                                          |     | 1/1/1983                                                    |                                                                                        |
| ?                                                        |     | a. Installation date – estimate if unknown (mm/dd/yyyy)     | b. Decommission date (mm/dd/yyyy) – if applicable                                      |
| How to <b>delete</b> a unit?                             |     |                                                             | Complete only if the unit was shut down permanently or replaced since the last report. |
| <b>?</b>                                                 | 4.  | Emission unit replacement:                                  |                                                                                        |
| •                                                        |     | a. Is this unit replacing another emission unit?            |                                                                                        |
|                                                          |     |                                                             | mber for the unit being replaced below:                                                |
|                                                          |     | b. DEP's Emission Unit Number and facility unit name        |                                                                                        |
| ?                                                        | 5.  | Unit descriptions:                                          |                                                                                        |
|                                                          |     | a. Description: 🗹 above ground 🗌 below ground               | nd                                                                                     |
|                                                          |     | b. Roof type:                                               |                                                                                        |
|                                                          |     | 10.5 7 2400                                                 | Specify other                                                                          |
|                                                          |     |                                                             | city – gallons                                                                         |

6. Construction:  $\checkmark$  steel weld  $\square$  other weld  $\square$  rivet  $\square$  fiberglass  $\square$  gunite

Bureau of Waste Prevention - Air Quality

## **BWP AQ AP-4**

Emission Unit - Organic Material Storage

Year of record
24
DEP EU# (old Point #)
1190564
Facility AQ identifier

### A. Equipment Description (cont.)

| Material stored (at start of year):                                                                                                    |                                                                                 |  |  |  |
|----------------------------------------------------------------------------------------------------|---------------------------------------------------------------------------------|--|--|--|
| OIL WITH POLYCHLORINATED BIPHENYLS                                                                                                    |                                                                                 |  |  |  |
| a. Name of material                                                                                                    | 1 5000000                                                                       |  |  |  |
|                                                                                                    | 50300899                                                                        |  |  |  |
| b. CAS number if single chemical                                                                                                    | c. SC Code for standing / breathing loss                                        |  |  |  |
| WASTE DISP-INDUS /TREATMENT, STORAGI                                                                                                    | 0.030                                                                           |  |  |  |
| d. SC Code description – filled by eDEP                                                                                                    | e. Vapor pressure in PSI at 25° C                                               |  |  |  |
| 52                                                                                                    | 0.0000                                                                          |  |  |  |
| f. Temperature – typical storage temp. in <sup>°</sup> Fahrenheit                                                                                | g. Annual throughput in gallons (enter 0 if not used)                           |  |  |  |
| h. RVP – gasoline only                                                                                                    | i. Total oxygen percent – gasoline only                                         |  |  |  |
|                                                                                                    |                                                                                 |  |  |  |
| j. Oxygenate name – gasoline only                                                                                                    | -                                                                               |  |  |  |
| j. Oxygenate name – gasoline only  New material stored (enter new material if conte  a. Name of material                                         | nts changed during year of record):                                             |  |  |  |
| New material stored (enter new material if conte                                                                                                 | nts changed during year of record): ?  c. SC Code for standing / breathing loss |  |  |  |
| New material stored (enter new material if conte                                                                                                 |                                                                                 |  |  |  |
| New material stored (enter new material if conte  a. Name of material  b. CAS number if single chemical                                          | c. SC Code for standing / breathing loss                                        |  |  |  |
| New material stored (enter new material if conte  a. Name of material  b. CAS number if single chemical  d. SC Code description – filled by eDEP | c. SC Code for standing / breathing loss  e. Vapor pressure in PSI at 25° C     |  |  |  |

### **B. Notes and Attachments**

 Notes: please include in the space below any additional information that will help DEP understand your submission.

| TANK NOT USED IN YEAR 2012 |
|----------------------------|
|                            |
|                            |
|                            |
|                            |
|                            |
|                            |

**2. Attachments:** 

Check here to submit attachments to this form. For attachments that **cannot** be sent electronically, please list all such attachments in notes above and deliver them to DEP with a paper copy of this form.

Bureau of Waste Prevention - Air Quality

## **BWP AQ AP-4**

Emission Unit - Organic Material Storage

Year of record
23
DEP EU# (old Point #)
1190564
Facility AQ identifier

|                                             | Coi | mplete one AP-4        | for EACH organic m                         | aterial storage tan                     | nk.                                                                                    |  |  |
|---------------------------------------------|-----|------------------------|--------------------------------------------|-----------------------------------------|----------------------------------------------------------------------------------------|--|--|
| Important:<br>When filling<br>out forms on  |     |                        |                                            |                                         |                                                                                        |  |  |
| the computer,<br>use only the<br>tab key to | 1.  | Facility identified    | ers: ?<br>ORS OF BRAINTRE                  | EE INC                                  |                                                                                        |  |  |
| move your<br>cursor – do                    |     | a. Facility name       |                                            |                                         | 4400004                                                                                |  |  |
| not use the return key.                     |     | b. DEP Account nu      | ımhor                                      |                                         | 1190564<br>c. Facility AQ identifier – SSEIS ID number                                 |  |  |
| tab                                         |     | b. BEI Account no      | inibei                                     |                                         | C. I ability Active number — SOCIO ID Humber                                           |  |  |
|                                             | 2.  | Emission unit id       | dentifiers:                                |                                         |                                                                                        |  |  |
| return                                      |     | AG TANK A22            | (2,400 GAL), PCB                           |                                         |                                                                                        |  |  |
|                                             |     |                        | of emission unit name -                    | edit as needed                          |                                                                                        |  |  |
|                                             |     | 23                     |                                            |                                         | 23                                                                                     |  |  |
|                                             |     | b. Facility's emission | on unit number / code – e                  | edit as needed                          | c. DEP emissions unit # - SSEIS point #                                                |  |  |
| How to combine                              |     | d. Combined Units      | – enter number of indivi                   | dual units                              |                                                                                        |  |  |
| units ?                                     | 3.  | Emission unit in       | nstallation and deco                       | mmission dates:                         |                                                                                        |  |  |
|                                             |     | 1/1/1983               |                                            |                                         |                                                                                        |  |  |
| ?                                           |     |                        | <ul> <li>estimate if unknown (n</li> </ul> | mm/dd/yyyy)                             | b. Decommission date (mm/dd/yyyy) – if applicable                                      |  |  |
| How to <b>delete</b> a unit?                |     |                        |                                            |                                         | Complete only if the unit was shut down permanently or replaced since the last report. |  |  |
| <b>?</b>                                    | 4.  | Emission unit re       | eplacement:                                |                                         |                                                                                        |  |  |
| •                                           |     | a. Is this unit re     | placing another em                         | ission unit?                            |                                                                                        |  |  |
|                                             |     | <b>☑</b> no            | yes – enter DEP's                          | mber for the unit being replaced below: |                                                                                        |  |  |
|                                             |     | b. DEP's Emission      | unit Number and facility                   | y unit name                             |                                                                                        |  |  |
| ?                                           | 5.  | Unit descriptions:     |                                            |                                         |                                                                                        |  |  |
|                                             | -   | a. Description:        | ✓ above ground                             | below grour                             | nd                                                                                     |  |  |
|                                             |     | b. Roof type:          | ☐ floating roof ☑ fixed                    | ☐ internal roof<br>☐ other:             |                                                                                        |  |  |
|                                             |     | 10.5                   | 7                                          | 2400                                    | Specify other                                                                          |  |  |

6. Construction:  $\checkmark$  steel weld  $\square$  other weld  $\square$  rivet  $\square$  fiberglass  $\square$  gunite

e. Capacity - gallons

c. Height / Length – feet d. Diameter – feet

Bureau of Waste Prevention - Air Quality

## **BWP AQ AP-4**

Emission Unit - Organic Material Storage

Year of record
23
DEP EU# (old Point #)
1190564
Facility AQ identifier

### A. Equipment Description (cont.)

| 7.       | Material stored (at start of year):                   |                                                       |
|----------|-------------------------------------------------------|-------------------------------------------------------|
|          | OIL WITH POLYCHLORINATED BIPHENYLS                    |                                                       |
|          | a. Name of material                                   |                                                       |
|          | 1336363                                               | 50300899                                              |
|          | b. CAS number if single chemical                      | c. SC Code for standing / breathing loss              |
|          | WASTE DISP-INDUS /TREATMENT, STORAGE                  | 0.030                                                 |
| _        | d. SC Code description – filled by eDEP               | e. Vapor pressure in PSI at 25° C                     |
| ?        | 52                                                    | 0.0000                                                |
|          | f. Temperature – typical storage temp. in Fahrenheit  | g. Annual throughput in gallons (enter 0 if not used) |
|          |                                                       |                                                       |
| 2        | h. RVP – gasoline only                                | i. Total oxygen percent – gasoline only               |
| <u>"</u> |                                                       |                                                       |
|          | j. Oxygenate name – gasoline only                     |                                                       |
| 3.       | New material stored (enter new material if contents   | changed during year of record):                       |
|          | a. Name of material                                   |                                                       |
|          | b. CAS number if single chemical                      | c. SC Code for standing / breathing loss              |
|          | d. SC Code description – filled by eDEP               | e. Vapor pressure in PSI at 25° C                     |
|          | ,                                                     |                                                       |
|          | f. Temperature – typical storage temp. in °Fahrenheit | g. Annual throughput in gallons                       |
|          | h. RVP – gasoline only                                | i. Total oxygen percent – gasoline only               |
|          |                                                       |                                                       |

### **B. Notes and Attachments**

j. Oxygenate name – gasoline only

1. **Notes**: please include in the space below any additional information that will help DEP understand your submission.

| TANK WAS NOT USED IN YEAR 2012 |  |  |  |
|--------------------------------|--|--|--|
|                                |  |  |  |
|                                |  |  |  |
|                                |  |  |  |
|                                |  |  |  |
|                                |  |  |  |
|                                |  |  |  |

**2. Attachments:** 

Check here to submit attachments to this form. For attachments that **cannot** be sent electronically, please list all such attachments in notes above and deliver them to DEP with a paper copy of this form.

Bureau of Waste Prevention - Air Quality

## **BWP AQ AP-4**

Emission Unit - Organic Material Storage

Year of record
14
DEP EU# (old Point #)
1190564
Facility AQ identifier

|                                            | Co          | mplete one AP-4 for EACH organic material storage tan       | ık.                                                                                    |
|--------------------------------------------|-------------|-------------------------------------------------------------|----------------------------------------------------------------------------------------|
| Important:<br>When filling<br>out forms on | A.          | Equipment Description                                       |                                                                                        |
| the computer, use only the                 | 1.          | Facility identifiers:                                       |                                                                                        |
| tab key to                                 |             | CLEAN HARBORS OF BRAINTREE INC                              |                                                                                        |
| move your<br>cursor – do                   |             | a. Facility name                                            |                                                                                        |
| not use the                                |             | 34839                                                       | 1190564                                                                                |
| return key.                                |             | b. DEP Account number                                       | c. Facility AQ identifier – SSEIS ID number                                            |
| tab                                        |             |                                                             |                                                                                        |
|                                            | 2.          | Emission unit identifiers:                                  |                                                                                        |
| return                                     |             | AG TANK A9- 10,000 GAL WASTE STREAM FB1                     |                                                                                        |
|                                            |             | a. Facility's choice of emission unit name – edit as needed |                                                                                        |
|                                            |             | 14                                                          | 14                                                                                     |
|                                            |             | b. Facility's emission unit number / code – edit as needed  | c. DEP emissions unit # - SSEIS point #                                                |
|                                            |             |                                                             |                                                                                        |
| How to                                     |             | d. Combined Units – enter number of individual units        |                                                                                        |
| combine                                    |             |                                                             |                                                                                        |
| units?                                     | _           |                                                             |                                                                                        |
|                                            | 3.          | Emission unit installation and decommission dates:          |                                                                                        |
|                                            |             | 3/1/2011                                                    |                                                                                        |
|                                            |             | a. Installation date – estimate if unknown (mm/dd/yyyy)     | b. Decommission date (mm/dd/yyyy) – if applicable                                      |
| How to <b>delete</b> a unit?               |             |                                                             | Complete only if the unit was shut down permanently or replaced since the last report. |
| <b>?</b>                                   | 4.          | Emission unit replacement:                                  |                                                                                        |
| •                                          |             | a. Is this unit replacing another emission unit?            |                                                                                        |
|                                            |             | ✓ no                                                        | mber for the unit being replaced below:                                                |
|                                            |             | b. DEP's Emission Unit Number and facility unit name        |                                                                                        |
| <u> </u>                                   | <b>\</b> 5. | Unit descriptions:                                          |                                                                                        |

| b. DEP's Emission Unit Number and facility unit name |                         |                             |               |  |
|------------------------------------------------------|-------------------------|-----------------------------|---------------|--|
| Unit descriptio                                      | ns:                     |                             |               |  |
| a. Description:                                      | ✓ above ground          | below ground                |               |  |
| b. Roof type:                                        | ☐ floating roof ✓ fixed | ☐ internal roof<br>☐ other: |               |  |
| 11.50                                                | 11.20                   | 10000.000                   | Specify other |  |
| c. Height / Length                                   | - feet d. Diameter - f  | eet e. Capacity -           | - gallons     |  |

Bureau of Waste Prevention - Air Quality

## **BWP AQ AP-4**

Emission Unit - Organic Material Storage

Year of record
14
DEP EU# (old Point #)
1190564
Facility AQ identifier

## A. Equipment Description (cont.)

| 7.  | Material stored (at start of year):                                                                                        |                                                                                     |  |  |  |  |
|-----|----------------------------------------------------------------------------------------------------|-------------------------------------------------------------------------------------|--|--|--|--|
|     | NON HALOGENATED WASTE FUEL                                                                                                 |                                                                                     |  |  |  |  |
|     | a. Name of material                                                                                                    |                                                                                     |  |  |  |  |
|     | a. Name of material                                                                                                    | 50300899                                                                            |  |  |  |  |
|     | b. CAS number if single chemical                                                                                           | c. SC Code for standing / breathing loss                                            |  |  |  |  |
|     | WASTE DISP-INDUS /TREATMENT, STORAGE                                                                                       | 1.040                                                                               |  |  |  |  |
|     | d. SC Code description – filled by eDEP                                                                                    | e. Vapor pressure in PSI at 25° C                                                   |  |  |  |  |
| 9   | 52                                                                                                    | 224030.0000                                                                         |  |  |  |  |
| (f) | f. Temperature – typical storage temp. in °Fahrenheit                                                                      | g. Annual throughput in gallons (enter 0 if not used)                               |  |  |  |  |
|     | i. Temperature – typicai storage temp. iii Tamenneit                                                                       | g. Annual unougriput in gallons (enter o il not useu)                               |  |  |  |  |
| ?   | h. RVP – gasoline only                                                                                                    | i. Total oxygen percent – gasoline only                                             |  |  |  |  |
|     | j. Oxygenate name – gasoline only                                                                                          |                                                                                     |  |  |  |  |
| 8.  | New material stored (enter new material if contents a. Name of material                                                    | New material stored (enter new material if contents changed during year of record): |  |  |  |  |
|     |                                                                                                    |                                                                                     |  |  |  |  |
|     | b. CAS number if single chemical                                                                                           | c. SC Code for standing / breathing loss                                            |  |  |  |  |
|     | CHEMICAL STORAGE                                                                                                    |                                                                                     |  |  |  |  |
|     | d. SC Code description – filled by eDEP                                                                                    | e. Vapor pressure in PSI at 25° C                                                   |  |  |  |  |
|     | •                                                                                                    | • •                                                                                 |  |  |  |  |
|     | f. Temperature – typical storage temp. in <sup>o</sup> Fahrenheit                                                          | g. Annual throughput in gallons                                                     |  |  |  |  |
|     | h. RVP – gasoline only                                                                                                    | i. Total oxygen percent – gasoline only                                             |  |  |  |  |
|     | j. Oxygenate name – gasoline only                                                                                          |                                                                                     |  |  |  |  |
| В.  | Notes and Attachments                                                                                                    |                                                                                     |  |  |  |  |
| 1.  | <b>Notes</b> : please include in the space below any additional information that will help DEP understand your submission. |                                                                                     |  |  |  |  |
|     |                                                                                                    |                                                                                     |  |  |  |  |
|     |                                                                                                    |                                                                                     |  |  |  |  |
|     |                                                                                                    |                                                                                     |  |  |  |  |
|     |                                                                                                    |                                                                                     |  |  |  |  |
|     |                                                                                                    |                                                                                     |  |  |  |  |
|     |                                                                                                    |                                                                                     |  |  |  |  |
|     |                                                                                                    |                                                                                     |  |  |  |  |
|     |                                                                                                    |                                                                                     |  |  |  |  |
|     |                                                                                                    |                                                                                     |  |  |  |  |
|     |                                                                                                    |                                                                                     |  |  |  |  |
|     |                                                                                                    |                                                                                     |  |  |  |  |
|     |                                                                                                    |                                                                                     |  |  |  |  |
|     |                                                                                                    |                                                                                     |  |  |  |  |
|     |                                                                                                    |                                                                                     |  |  |  |  |
|     | 2. Attachments: Check here to submit attachment                                                                            | ents to this form. For attachments that <b>cannot</b> be                            |  |  |  |  |

sent electronically, please list all such attachments in notes above and deliver them to DEP with a

paper copy of this form.

Bureau of Waste Prevention – Air Quality

Emission Unit - Organic Material Storage

2012 Year of record 13 DEP EU# (old Point #) 1190564 Facility AQ identifier

| Important:    |
|---------------|
| When filling  |
| out forms on  |
| the computer, |
| use only the  |
| tab key to    |
| move your     |
| cursor – do   |
| not use the   |
| return key.   |
| tab           |
| return        |

combine units?

a unit?

| Coi | mplete one AP-4 for EACH organic material storage tai                                                               | nk.                                                                                                    |  |  |  |
|-----|----------------------------------------------------------------------------------------------------|----------------------------------------------------------------------------------------------------|--|--|--|
| Α.  | <b>Equipment Description</b>                                                                                        |                                                                                                    |  |  |  |
| 1.  | Facility identifiers:                                                                                               |                                                                                                    |  |  |  |
|     | CLEAN HARBORS OF BRAINTREE INC                                                                                      |                                                                                                    |  |  |  |
|     | a. Facility name                                                                                                    |                                                                                                    |  |  |  |
|     | 34839                                                                                                    | 1190564                                                                                                |  |  |  |
|     | b. DEP Account number                                                                                               | c. Facility AQ identifier – SSEIS ID number                                                            |  |  |  |
| 2.  | Emission unit identifiers:                                                                                          |                                                                                                    |  |  |  |
|     | AG TANK A8 - 10,000 GAL TANK                                                                                        |                                                                                                    |  |  |  |
|     | a. Facility's choice of emission unit name – edit as needed 13                                                      | 13                                                                                                    |  |  |  |
|     | b. Facility's emission unit number / code – edit as needed                                                          | c. DEP emissions unit # - SSEIS point #                                                                |  |  |  |
|     |                                                                                                    |                                                                                                    |  |  |  |
|     | d. Combined Units – enter number of individual units                                                                |                                                                                                    |  |  |  |
| 3.  | Emission unit installation and decommission dates: 3/1/2011 a. Installation date – estimate if unknown (mm/dd/yyyy) | b. Decommission date (mm/dd/yyyy) – if applicable  Complete only if the unit was shut down permanently |  |  |  |
|     |                                                                                                    | or replaced since the last report.                                                                     |  |  |  |
| 4.  | Emission unit replacement:                                                                                          |                                                                                                    |  |  |  |
| )   | a. Is this unit replacing another emission unit?                                                                    |                                                                                                    |  |  |  |
|     |                                                                                                    |                                                                                                    |  |  |  |
|     | ✓ no                                                                                                    | mber for the unit being replaced below:                                                                |  |  |  |
|     | b. DEP's Emission Unit Number and facility unit name                                                                |                                                                                                    |  |  |  |
|     |                                                                                                    |                                                                                                    |  |  |  |
| 5.  | Unit descriptions:                                                                                                  |                                                                                                    |  |  |  |
|     | a. Description: 🗹 above ground 🗌 below ground                                                                       | nd                                                                                                    |  |  |  |
|     | b. Roof type:                                                                                                    | f                                                                                                    |  |  |  |

10000.0000

e. Capacity - gallons

other:

11.20

d. Diameter - feet

18.50

c. Height / Length - feet

Specify other

Bureau of Waste Prevention - Air Quality

## **BWP AQ AP-4**

Emission Unit - Organic Material Storage

Year of record
13
DEP EU# (old Point #)
1190564
Facility AQ identifier

## A. Equipment Description (cont.)

| 7. | Material stored (at start of year):                                                                                        |                                                                |  |  |  |  |  |
|----|----------------------------------------------------------------------------------------------------|----------------------------------------------------------------|--|--|--|--|--|
|    | LEAN WATER FOR INCINERATION                                                                                                |                                                                |  |  |  |  |  |
|    | a. Name of material                                                                                                    |                                                                |  |  |  |  |  |
|    |                                                                                                    | 50300899                                                       |  |  |  |  |  |
|    | b. CAS number if single chemical                                                                                           | c. SC Code for standing / breathing loss                       |  |  |  |  |  |
|    | WASTE DISP-INDUS /TREATMENT, STORAGE                                                                                       | 0.390                                                          |  |  |  |  |  |
|    | d. SC Code description – filled by eDEP                                                                                    | e. Vapor pressure in PSI at 25° C                              |  |  |  |  |  |
| 9  | 52                                                                                                    | 191899.0000                                                    |  |  |  |  |  |
| T. | f. Temperature – typical storage temp. in °Fahrenheit                                                                      | g. Annual throughput in gallons (enter 0 if not used)          |  |  |  |  |  |
|    | 1. Temperature typicar storage temp. In Tamermet                                                                           | g. / illindar arroagripat in galloris (cirtor o il riot disca) |  |  |  |  |  |
| ?  | h. RVP – gasoline only                                                                                                    | i. Total oxygen percent – gasoline only                        |  |  |  |  |  |
|    | j. Oxygenate name – gasoline only                                                                                          |                                                                |  |  |  |  |  |
| 8. | New material stored (enter new material if contents                                                                        | s changed during year of record):                              |  |  |  |  |  |
|    | a. Name of material                                                                                                    |                                                                |  |  |  |  |  |
|    | b. CAS number if single chemical                                                                                           | c. SC Code for standing / breathing loss                       |  |  |  |  |  |
|    | d. SC Code description – filled by eDEP                                                                                    | e. Vapor pressure in PSI at 25° C                              |  |  |  |  |  |
|    | f. Temperature – typical storage temp. in °Fahrenheit                                                                      | g. Annual throughput in gallons                                |  |  |  |  |  |
|    | h. RVP – gasoline only                                                                                                    | i. Total oxygen percent – gasoline only                        |  |  |  |  |  |
|    | j. Oxygenate name – gasoline only                                                                                          |                                                                |  |  |  |  |  |
| В. | <b>Notes and Attachments</b>                                                                                               |                                                                |  |  |  |  |  |
| 1. | <b>Notes</b> : please include in the space below any additional information that will help DEP understand your submission. |                                                                |  |  |  |  |  |
|    |                                                                                                    |                                                                |  |  |  |  |  |
|    |                                                                                                    |                                                                |  |  |  |  |  |
|    |                                                                                                    |                                                                |  |  |  |  |  |
|    |                                                                                                    |                                                                |  |  |  |  |  |
|    |                                                                                                    |                                                                |  |  |  |  |  |
|    |                                                                                                    |                                                                |  |  |  |  |  |
|    |                                                                                                    |                                                                |  |  |  |  |  |
|    |                                                                                                    |                                                                |  |  |  |  |  |
|    |                                                                                                    |                                                                |  |  |  |  |  |
|    |                                                                                                    |                                                                |  |  |  |  |  |
|    |                                                                                                    |                                                                |  |  |  |  |  |
| :  | 2. Attachments: Check here to submit attachment                                                                            | ents to this form. For attachments that <b>cannot</b> be       |  |  |  |  |  |

sent electronically, please list all such attachments in notes above and deliver them to DEP with a

paper copy of this form.

Bureau of Waste Prevention - Air Quality

## **BWP AQ AP-4**

Emission Unit - Organic Material Storage

Year of record
12
DEP EU# (old Point #)
1190564
Facility AQ identifier

| Complete one AP-4 | for EACH | organic material | storage tan | k |
|-------------------|----------|------------------|-------------|---|
|-------------------|----------|------------------|-------------|---|

| Important:   |
|--------------|
| When filling |
| out forms on |
| the compute  |
| use only the |
| tab key to   |
| move your    |
| cursor – do  |
| not use the  |
| return key.  |
|              |
|              |

| ۹. | <b>Equipment Description</b>                                |                                             |  |  |
|----|-------------------------------------------------------------|---------------------------------------------|--|--|
| ١. | Facility identifiers:                                       |                                             |  |  |
|    | CLEAN HARBORS OF BRAINTREE INC                              |                                             |  |  |
|    | a. Facility name                                            |                                             |  |  |
|    | 34839                                                       | 1190564                                     |  |  |
|    | b. DEP Account number                                       | c. Facility AQ identifier – SSEIS ID number |  |  |
|    |                                                             |                                             |  |  |
| 2. | Emission unit identifiers:                                  |                                             |  |  |
|    | AG TANK A7- 9,500 GAL WASTE STREAM AA                       | 9 (NMP)                                     |  |  |
|    | a. Facility's choice of emission unit name – edit as needed |                                             |  |  |
|    | 12                                                          | 12                                          |  |  |
|    | h Facility's emission unit number / ands andit on needed    | a DED amissions unit # CCEIC point #        |  |  |

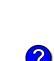

d. Combined Units – enter number of individual units

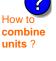

3. Emission unit installation and decommission dates:

| ?                    |
|----------------------|
| How to <b>delete</b> |
| a unit ?             |

a. Installation date – estimate if unknown (mm/dd/yyyy)

b. Decommission date (mm/dd/yyyy) - if applicable

Complete only if the unit was shut down permanently or replaced since the last report.

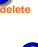

Emission unit replacement:

a. Is this unit replacing another emission unit?

b. DEP's Emission Unit Number and facility unit name

5. Unit descriptions:

a. Description: 🗹 above ground 🗌 below ground

Specify other 17.25 12.00 9500.0000

c. Height / Length – feet d. Diameter – feet e. Capacity – gallons

6. Construction: ✓ steel weld ☐ other weld ☐ rivet ☐ fiberglass ☐ gunite

Bureau of Waste Prevention - Air Quality

# **BWP AQ AP-4**

Emission Unit - Organic Material Storage

Year of record
12
DEP EU# (old Point #)
1190564
Facility AQ identifier

### A. Equipment Description (cont.)

| 7. | Material stored (at start of year):                                                                                                    |                                                                                     |  |  |  |  |
|----|----------------------------------------------------------------------------------------------------|-------------------------------------------------------------------------------------|--|--|--|--|
|    | ORGANIC LEAN WATERS (OIL, GAS WATER MIX                                                                                                    | NIC LEAN WATERS (OIL. GAS WATER MIXTURE)                                            |  |  |  |  |
|    | a. Name of material                                                                                                    |                                                                                     |  |  |  |  |
|    |                                                                                                    | 50300899                                                                            |  |  |  |  |
|    | b. CAS number if single chemical                                                                                                    | c. SC Code for standing / breathing loss                                            |  |  |  |  |
|    | WASTE DISP-INDUS /TREATMENT, STORAGE                                                                                                    | 3.250                                                                               |  |  |  |  |
| _  | d. SC Code description – filled by eDEP                                                                                                    | e. Vapor pressure in PSI at 25° C                                                   |  |  |  |  |
| ?  | 52                                                                                                    | 12420.0000                                                                          |  |  |  |  |
|    | f. Temperature – typical storage temp. in *Fahrenheit                                                                                                    | g. Annual throughput in gallons (enter 0 if not used)                               |  |  |  |  |
| ?  | h. RVP – gasoline only                                                                                                    | i. Total oxygen percent – gasoline only                                             |  |  |  |  |
|    | j. Oxygenate name – gasoline only                                                                                                    |                                                                                     |  |  |  |  |
| 8. | New material stored (enter new material if contents                                                                                                    | New material stored (enter new material if contents changed during year of record): |  |  |  |  |
|    | NMP AND WATER                                                                                                    | NMP AND WATER                                                                       |  |  |  |  |
|    | a. Name of material                                                                                                    |                                                                                     |  |  |  |  |
|    |                                                                                                    | 50300899                                                                            |  |  |  |  |
|    | b. CAS number if single chemical                                                                                                    | c. SC Code for standing / breathing loss                                            |  |  |  |  |
|    | WASTE DISP-INDUS /TREATMENT, STORAGE                                                                                                    | 0.342                                                                               |  |  |  |  |
|    | d. SC Code description – filled by eDEP                                                                                                    | e. Vapor pressure in PSI at 25° C                                                   |  |  |  |  |
|    | 52                                                                                                    | 38498.0000                                                                          |  |  |  |  |
|    | f. Temperature – typical storage temp. in <sup>o</sup> Fahrenheit                                                                                                    | g. Annual throughput in gallons                                                     |  |  |  |  |
|    | h. RVP – gasoline only                                                                                                    | i. Total oxygen percent – gasoline only                                             |  |  |  |  |
|    | j. Oxygenate name – gasoline only                                                                                                    |                                                                                     |  |  |  |  |
| В. | Notes and Attachments                                                                                                    |                                                                                     |  |  |  |  |
| 1. | Notes: please include in the space below any addit                                                                                                    | tional information that will help DEP understand                                    |  |  |  |  |
|    | your submission.                                                                                                    |                                                                                     |  |  |  |  |
|    |                                                                                                    |                                                                                     |  |  |  |  |
|    |                                                                                                    |                                                                                     |  |  |  |  |
|    |                                                                                                    |                                                                                     |  |  |  |  |
|    |                                                                                                    |                                                                                     |  |  |  |  |
|    |                                                                                                    |                                                                                     |  |  |  |  |
|    | I and the second second |                                                                                     |  |  |  |  |

**2. Attachments:** 

Check here to submit attachments to this form. For attachments that **cannot** be sent electronically, please list all such attachments in notes above and deliver them to DEP with a paper copy of this form.

Bureau of Waste Prevention – Air Quality

Emission Unit - Organic Material Storage

2012 Year of record 11 DEP EU# (old Point #) 1190564 Facility AQ identifier

| Important:<br>When filling  |
|-----------------------------|
| out forms on<br>the compute |
| use only the tab key to     |
| move your<br>cursor – do    |
| not use the return key.     |
| tab                         |
|                             |

|                                             | Cor | Complete one AP-4 for EACH organic material storage tank.                                                 |  |  |  |
|---------------------------------------------|-----|----------------------------------------------------------------------------------------------------|--|--|--|
| Important:<br>When filling<br>out forms on  | Α.  | . Equipment Description                                                                                   |  |  |  |
| the computer,<br>use only the<br>tab key to | 1.  | Facility identifiers: CLEAN HARBORS OF BRAINTREE INC                                                      |  |  |  |
| move your<br>cursor – do<br>not use the     |     | a. Facility name<br>34839 1190564                                                                         |  |  |  |
| return key.                                 |     | b. DEP Account number c. Facility AQ identifier – SSEIS ID number                                         |  |  |  |
|                                             | 2.  | Emission unit identifiers:                                                                                |  |  |  |
| return                                      |     | AG TANK A6- 9,500 GAL WASTE STREAM A-31                                                                   |  |  |  |
|                                             |     | a. Facility's choice of emission unit name – edit as needed                                               |  |  |  |
|                                             |     | 11 b. Facility's emission unit number / code – edit as needed c. DEP emissions unit # – SSEIS point #     |  |  |  |
|                                             |     | b. Facility's emission unit number / code – edit as needed                                                |  |  |  |
| How to combine units ?                      |     | d. Combined Units – enter number of individual units                                                      |  |  |  |
|                                             | 3.  | Emission unit installation and decommission dates:                                                        |  |  |  |
|                                             |     | 3/1/2011                                                                                                  |  |  |  |
| ?                                           |     | a. Installation date – estimate if unknown (mm/dd/yyyy) b. Decommission date (mm/dd/yyyy) – if applicable |  |  |  |
| How to <b>delete</b> a unit ?               |     | Complete only if the unit was shut down permanently or replaced since the last report.                    |  |  |  |
| ?                                           | 4.  | Emission unit replacement:                                                                                |  |  |  |
|                                             |     | a. Is this unit replacing another emission unit?                                                          |  |  |  |
|                                             |     | v no yes – enter DEP's emissions unit number for the unit being replaced below:                           |  |  |  |
|                                             |     | b. DEP's Emission Unit Number and facility unit name                                                      |  |  |  |
| ?                                           | 5.  | Unit descriptions:                                                                                        |  |  |  |
|                                             |     | a. Description: 🗹 above ground 🗌 below ground                                                             |  |  |  |
|                                             |     | b. Roof type:                                                                                             |  |  |  |
|                                             |     | Specify other 17.25 12.00 9500.0000                                                                       |  |  |  |
|                                             |     | c. Height / Length – feet d. Diameter – feet e. Capacity – gallons                                        |  |  |  |

✓ steel weld □ other weld □ rivet □ fiberglass □ gunite

6. Construction:

Bureau of Waste Prevention - Air Quality

## **BWP AQ AP-4**

Emission Unit - Organic Material Storage

Year of record
11
DEP EU# (old Point #)
1190564
Facility AQ identifier

## A. Equipment Description (cont.)

| 7. | Material stored (at start of year):                                   |                                                       |  |  |  |  |
|----|-----------------------------------------------------------------------|-------------------------------------------------------|--|--|--|--|
|    | GASOLINE / OIL AND WATER                                              |                                                       |  |  |  |  |
|    | a. Name of material                                                   |                                                       |  |  |  |  |
|    |                                                                       | 40799997                                              |  |  |  |  |
|    | b. CAS number if single chemical                                      | c. SC Code for standing / breathing loss              |  |  |  |  |
|    | CHEMICAL STORAGE                                                      | 3.250                                                 |  |  |  |  |
| ?  | d. SC Code description – filled by eDEP  52                           | e. Vapor pressure in PSI at 25° C<br>6978.0000        |  |  |  |  |
|    | f. Temperature – typical storage temp. in °Fahrenheit                 | g. Annual throughput in gallons (enter 0 if not used) |  |  |  |  |
| ?  | h. RVP – gasoline only                                                | i. Total oxygen percent – gasoline only               |  |  |  |  |
|    | j. Oxygenate name – gasoline only                                     |                                                       |  |  |  |  |
| 8. | New material stored (enter new material if contents                   | s changed during year of record):                     |  |  |  |  |
|    | OIL AND WATER                                                         |                                                       |  |  |  |  |
|    | a. Name of material                                                   | E0200800                                              |  |  |  |  |
|    | b. CAS number if single chemical                                      | 50300899 c. SC Code for standing / breathing loss     |  |  |  |  |
|    | WASTE DISP-INDUS /TREATMENT, STORAGE                                  | 0.030                                                 |  |  |  |  |
|    | d. SC Code description – filled by eDEP                               | e. Vapor pressure in PSI at 25° C                     |  |  |  |  |
|    | 52                                                                    | 109647.0000                                           |  |  |  |  |
|    | f. Temperature – typical storage temp. in °Fahrenheit                 | g. Annual throughput in gallons                       |  |  |  |  |
|    | h. RVP – gasoline only                                                | i. Total oxygen percent – gasoline only               |  |  |  |  |
|    | j. Oxygenate name – gasoline only                                     |                                                       |  |  |  |  |
| В. | Notes and Attachments                                                 |                                                       |  |  |  |  |
| 1. | Notes: please include in the space below any additions and principles | tional information that will help DEP understand      |  |  |  |  |
|    | your submission.                                                      |                                                       |  |  |  |  |
|    |                                                                       |                                                       |  |  |  |  |
|    |                                                                       |                                                       |  |  |  |  |
|    |                                                                       |                                                       |  |  |  |  |
|    |                                                                       |                                                       |  |  |  |  |
|    |                                                                       |                                                       |  |  |  |  |
|    |                                                                       |                                                       |  |  |  |  |
|    |                                                                       |                                                       |  |  |  |  |
|    |                                                                       |                                                       |  |  |  |  |
|    |                                                                       |                                                       |  |  |  |  |
|    |                                                                       |                                                       |  |  |  |  |
|    |                                                                       |                                                       |  |  |  |  |
|    |                                                                       |                                                       |  |  |  |  |
|    |                                                                       |                                                       |  |  |  |  |
|    | 2 Attachments: Check here to submit attachme                          | ents to this form. For attachments that cannot be     |  |  |  |  |

sent electronically, please list all such attachments in notes above and deliver them to DEP with a

paper copy of this form.

# **Massachusetts Department of Environmental Protection** Bureau of Waste Prevention – Air Quality

# **BWP AQ AP-STACK**

**Physical Vertical Stacks** 

| 2012                   |
|------------------------|
| Year of record         |
| 9                      |
| DEP Stack #            |
| 1190564                |
| Facility AQ identifier |

|                                                      | Complete one AP-STACK form for EACH physical stack at the facility                                                                                                    |                                                                                                    |                                         |                |                                                      |  |
|------------------------------------------------------|----------------------------------------------------------------------------------------------------|----------------------------------------------------------------------------------------------------|-----------------------------------------|----------------|------------------------------------------------------|--|
| Important:<br>When filling<br>out forms on           | A.                                                                                                    | Stack Description                                                                                  | n                                       | Н              | ow to report combined units/stacks: see 3b below     |  |
| the computer, use only the                           | 1.                                                                                                    | Facility identifiers:                                                                              |                                         |                | ow to report combined drints, stacket code of below  |  |
| tab key to                                           |                                                                                                    | CLEAN HARBORS OF                                                                                   | BRAINTREE INC                           |                |                                                      |  |
| move your<br>cursor - do not                         |                                                                                                    | a. Facility name                                                                                   |                                         |                |                                                      |  |
| use the return                                       |                                                                                                    | 34839                                                                                              |                                         | 1190564        |                                                      |  |
| key.                                                 |                                                                                                    | b. DEP Account number                                                                              |                                         | c. AQ identi   | ifier – SSEIS ID number                              |  |
| tab                                                  | 2.                                                                                                    | Stack identifiers: ?                                                                               |                                         |                |                                                      |  |
|                                                      |                                                                                                    | 1 STACK-2 FURNACES                                                                                 |                                         |                |                                                      |  |
| return                                               |                                                                                                    | a. Facility's choice of stack nar                                                                  | me – edit as needed                     |                |                                                      |  |
|                                                      |                                                                                                    | b Facilité de sécule recombes and                                                                  | :4 d- d                                 | 9              | ck # - old SSEIS stack #                             |  |
|                                                      |                                                                                                    | b. Facility's stack number – ed                                                                    | it as needed                            | c. DEP stac    | CK # - 010 SSEIS STACK #                             |  |
|                                                      | 3.                                                                                                    | Type: a. 🗹 vertical 🗌 vert                                                                         | tical with rain cap/sleeve b. C         | Combined stack | s – enter number of individual stacks:               |  |
|                                                      |                                                                                                    | 5                                                                                                  | 28                                      |                | 0.6                                                  |  |
| What to if data                                      | 4.                                                                                                    | Dimensions:                                                                                        | Height in feet above the grou           | nd             | Internal Diameter in feet 15                         |  |
| is unknown or unavailable?                           | 5.                                                                                                    | Gas exit velocity:                                                                                 | Low end - feet per second (0 <b>200</b> | .1 – 500)      | High end - feet per second (0.1 – 500)<br><b>200</b> |  |
|                                                      | 6.                                                                                                    | Exit temperature:                                                                                  | Low end - °Fahrenheit (50 -             | 1800)          | High end - <sup>0</sup> Fahrenheit (50 – 1800)       |  |
|                                                      | 7.                                                                                                    | Stack liner material:                                                                              | metal                                   | y 🗌 other:     |                                                      |  |
|                                                      | 0                                                                                                    | December data #                                                                                    | ann lianta.                             | Describe Of    | ther                                                 |  |
| How to delete a stack?                               | 8.                                                                                                    | Decommission date – if applicable: (mm/dd/yyyy) Complete only if the stack was permanently removed |                                         |                |                                                      |  |
|                                                      | В.                                                                                                    | <b>Emission Units</b>                                                                              | Associated with S                       | Stack – e      | DEP Only                                             |  |
|                                                      | Below is a list of the emission units associated with this stack. This list is for information only – no data entry is required; make any changes on the forms for each emission unit (i.e., AP1, AP2, or AP3). Note: this list does not reflect changes you have made on-line, but not yet submitted. |                                                                                                    |                                         |                |                                                      |  |
| Important: To assign an emission unit to this stack, |                                                                                                    | EU#64-2 LENNOX                                                                                     | FURNACES SR 200                         | Q5-140/15      | 54                                                   |  |
| enter the                                            |                                                                                                    |                                                                                                    |                                         |                |                                                      |  |

| Important:     |
|----------------|
| To assign an   |
| emission unit  |
| to this stack, |
| enter the      |
| Stack Id No.   |
| on the form    |
| for the        |
| emission unit  |
| (i.e., AP1,    |
| AP2 or AP3)    |

|      | 10 40 1 10/10 1 |  |
|------|-----------------|--|
|      |                 |  |
|      |                 |  |
|      |                 |  |
|      |                 |  |
|      |                 |  |
| <br> |                 |  |
|      |                 |  |
|      |                 |  |
|      |                 |  |
| <br> |                 |  |
|      |                 |  |
|      |                 |  |

Bureau of Waste Prevention - Air Quality

Year of record WP AQ AP-STACK DEP Stack # 1190564 Emission Unit - Fuel Utilization Equipment Facility AQ identifier

### C. Notes and Attachments

1. Notes: please include any additional information that will help DEP understand your submission.

THIS UNIT WAS REMOVED FROM SERVICE IN 2009, IT WAS NOT USED IN **CALENDAR YEAR 2012** 

### 2. Attachments:

Check here to submit attachments to this form (e.g., calculations). For eDEP on-line filers, this will create a new step on your Current Submittals Page where you will attach electronic files to your submittal. For attachments that cannot be sent electronically, please list all such attachments below and deliver them to DEP with a paper copy of this form.

2012

Bureau of Waste Prevention - Air Quality

# VP AQ AP-STACK

Physical Vertical Stacks

| 2012                   |
|------------------------|
| Year of record         |
| 7                      |
| DEP Stack #            |
| 1190564                |
| Facility AQ identifier |

Complete one AP-STACK form for EACH physical stack at the facility

| Important:     |
|----------------|
| When filling   |
| out forms on   |
| the computer,  |
| use only the   |
| tab key to     |
| move your      |
| cursor - do no |
| use the return |
|                |

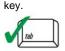

| return                                     | 2 |
|--------------------------------------------|---|
|                                            | 3 |
| ?                                          | 4 |
| What to if data is unknown or unavailable? | 5 |
|                                            | 6 |
|                                            | 7 |

| How to delete a stack? |
|------------------------|

| A. Stack Desc | ription |
|---------------|---------|
|---------------|---------|

**CLEAN HARBORS OF BRAINTREE INC** 

a. Facility name 34839

b. DEP Account number

Facility identifiers:

Stack identifiers:

Gas exit velocity:

Exit temperature:

1190564

c. AQ identifier - SSEIS ID number

1 STACK GENERATOR (2)- CUMMINS AND CATERPILLAR

a. Facility's choice of stack name - edit as needed 7

b. Facility's stack number - edit as needed

c. DEP stack # - old SSEIS stack #

0.8

Type: a. ✓ vertical vertical with rain cap/sleeve b. Combined stacks - enter number of individual stacks:

12 Dimensions: Height in feet above the ground

> Low end - feet per second (0.1 - 500)1150

> > Low end - <sup>0</sup>Fahrenheit (50 – 1800)

High end - feet per second (0.1 - 500)

How to report combined units/stacks: see 3b below

High end - <sup>0</sup> Fahrenheit (50 – 1800)

Internal Diameter in feet

✓ metal ☐ brick refractory ☐ other: Stack liner material:

Describe Other

8. Decommission date – if applicable:

(mm/dd/yyyy) Complete only if the stack was permanently removed

## B. Emission Units Associated with Stack – eDEP Only

Below is a list of the emission units associated with this stack. This list is for information only – no data entry is required; make any changes on the forms for each emission unit (i.e., AP1, AP2, or AP3). Note: this list does not reflect changes you have made on-line, but not yet submitted.

| To assign an   |
|----------------|
| emission unit  |
| to this stack, |
| enter the      |
| Stack Id No.   |
| on the form    |
| for the        |
| emission uni   |

(i.e., AP1, AP2, or AP3).

Important:

| EU#50-CUMMINS GENERATOR #2 (NT855G2, DIESEL) |  |
|----------------------------------------------|--|
| EU#55-CATERPILLAR GENERATOR #1               |  |
|                                              |  |
|                                              |  |
|                                              |  |
|                                              |  |
|                                              |  |

Bureau of Waste Prevention - Air Quality

Year of record WP AQ AP-STACK DEP Stack # 1190564 Emission Unit - Fuel Utilization Equipment Facility AQ identifier

2012

### C. Notes and Attachments

1. Notes: please include any additional information that will help DEP understand your submission.

### 2. Attachments:

Check here to submit attachments to this form (e.g., calculations). For eDEP on-line filers, this will create a new step on your Current Submittals Page where you will attach electronic files to your submittal. For attachments that cannot be sent electronically, please list all such attachments below and deliver them to DEP with a paper copy of this form.

Bureau of Waste Prevention - Air Quality

Decommission date – if applicable:

## BWP AQ AP-STACK

Physical Vertical Stacks

| 2012                   |
|------------------------|
| Year of record         |
| 5                      |
| DEP Stack #            |
| 1190564                |
| Facility AQ identifier |

Complete one AP-STACK form for EACH physical stack at the facility

### Important: When filling out forms on the computer, use only the tab key to move your cursor - do not use the return key.

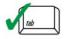

2.

3.

5.

6.

7.

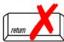

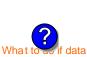

How to delete a stack?

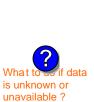

| Α. | Stack Description                           | on                                          |                      |                                               |
|----|---------------------------------------------|---------------------------------------------|----------------------|-----------------------------------------------|
| 1. | Facility identifiers:                       |                                             | How to re            | eport combined units/stacks: see 3b below     |
| ١. | •                                           |                                             |                      |                                               |
|    | <b>CLEAN HARBORS OF</b>                     | BRAINTREE INC                               |                      |                                               |
|    | a. Facility name                            |                                             |                      |                                               |
|    | 34839                                       |                                             | 1190564              |                                               |
|    | b. DEP Account number                       |                                             | c. AQ identifier – S | SEIS ID number                                |
| 2. | Stack identifiers: ?                        |                                             |                      |                                               |
|    | 2 DRUM CRUSHING LI                          | INES                                        |                      |                                               |
|    | a. Facility's choice of stack na            | me – edit as needed                         |                      |                                               |
|    | 5                                           |                                             | 5                    |                                               |
|    | b. Facility's stack number – edit as needed |                                             | c. DEP stack # - c   | old SSEIS stack #                             |
| 3. | Type: a. vertical vertical vertical         | rtical with rain cap/sleeve b. Com          | bined stacks – ente  | er number of individual stacks:               |
| 4  | Dimensions                                  | 54                                          | 1.                   | .3                                            |
| 4. | Dimensions:                                 | Height in feet above the ground             | In                   | ternal Diameter in feet                       |
| _  | 0 " 1 "                                     | 54                                          | 5-                   | 4                                             |
| 5. | Gas exit velocity:                          | Low end - feet per second (0.1 -            | 500) Hi              | igh end - feet per second (0.1 - 500)         |
|    |                                             | 60                                          | 60                   | 0                                             |
| 6. | Exit temperature:                           | Low end - <sup>0</sup> Fahrenheit (50 – 180 | D) Hi                | igh end - <sup>0</sup> Fahrenheit (50 – 1800) |
| 7. | Stack liner material:                       | metal                                       | other:               |                                               |
|    |                                             |                                             | Describe Other       |                                               |

## B. Emission Units Associated with Stack – eDEP Only

Below is a list of the emission units associated with this stack. This list is for information only – no data entry is required; make any changes on the forms for each emission unit (i.e., AP1, AP2, or AP3). Note: this list does not reflect changes you have made on-line, but not yet submitted.

(mm/dd/yyyy) Complete only if the stack was permanently removed

| Important:     |
|----------------|
| To assign an   |
| emission unit  |
| to this stack, |
| enter the      |
| Stack Id No.   |
| on the form    |
| for the        |
| emission uni   |
| (i.e., AP1,    |
| AP2, or AP3).  |
|                |

| EU#5-2 DRUM CRUSHING LINES |
|----------------------------|
|                            |
|                            |
|                            |
|                            |
|                            |
|                            |
|                            |
|                            |
|                            |

Bureau of Waste Prevention - Air Quality

Year of record WP AQ AP-STACK DEP Stack # 1190564 Emission Unit - Fuel Utilization Equipment Facility AQ identifier

### C. Notes and Attachments

1. Notes: please include any additional information that will help DEP understand your submission.

### THIS UNIT WAS NOT USED IN CALENDAR YEAR 2012

### 2. Attachments:

| Check here to submit attachments to this form (e.g., calculations). For eDEP on-line filers, this will |
|----------------------------------------------------------------------------------------------------|
| create a new step on your Current Submittals Page where you will attach electronic files to your       |
| submittal. For attachments that <b>cannot</b> be sent electronically, please list all such attachments |
| below and deliver them to DEP with a paper copy of this form.                                          |

2012

Bureau of Waste Prevention - Air Quality

# VP AQ AP-STACK

**Physical Vertical Stacks** 

| 2012                   |
|------------------------|
| Year of record         |
| 3                      |
| DEP Stack #            |
| 1190564                |
| Facility AQ identifier |

|                              | Complete one AP-STACK form for EACH physical stack at the facility |                                                         |                                                      |  |
|------------------------------|--------------------------------------------------------------------|---------------------------------------------------------|------------------------------------------------------|--|
| Important:<br>When filling   | A.                                                                 | Stack Description                                       |                                                      |  |
| out forms on                 |                                                                    |                                                         | How to report combined units/stacks: see 3b below    |  |
| the computer, use only the   | 1.                                                                 | Facility identifiers:                                   |                                                      |  |
| tab key to                   |                                                                    | CLEAN HARBORS OF BRAINTREE INC                          |                                                      |  |
| move your<br>cursor - do not |                                                                    | a. Facility name                                        |                                                      |  |
| use the return               |                                                                    | 34839                                                   | 1190564                                              |  |
| key.                         |                                                                    | b. DEP Account number                                   | c. AQ identifier – SSEIS ID number                   |  |
| tab                          | 2.                                                                 | Stack identifiers:                                      |                                                      |  |
| **                           |                                                                    | 1 STACK - BOILER #1-CLEAVER BROOKS, NO                  | 2 FUEL OIL                                           |  |
|                              |                                                                    | a. Facility's choice of stack name – edit as needed     |                                                      |  |
| return                       |                                                                    | 3                                                       | 3                                                    |  |
|                              |                                                                    | b. Facility's stack number – edit as needed             | c. DEP stack # - old SSEIS stack #                   |  |
|                              | 3.                                                                 | Type: a. ✓ vertical  vertical with rain cap/sleeve b. 0 | Combined stacks – enter number of individual stacks: |  |
|                              |                                                                    | 35                                                      | 1                                                    |  |
|                              | 4.                                                                 | Dimensions: Height in feet above the grou               | Internal Diameter in feet                            |  |

What to if data is unknown or unavailable?

| 4. | Dimensions:           | Height in feet above the ground                        |                | Internal Diameter in feet                                                                        |  |
|----|-----------------------|--------------------------------------------------------|----------------|--------------------------------------------------------------------------------------------------|--|
| _  | Coo evit valoeitu     | 47                                                     |                | 47                                                                                               |  |
| 5. | Gas exit velocity:    | Low end - feet per second (0.1                         | - 500)         | High end - feet per second (0.1 – 500) <b>450</b> High end - <sup>0</sup> Fahrenheit (50 – 1800) |  |
| 6. | Exit temperature:     | <b>450</b> Low end - <sup>0</sup> Fahrenheit (50 – 18) | 00)            |                                                                                                  |  |
| 7. | Stack liner material: | ✓ metal                                                | other:         | Tagar on a ramonion (co rocc)                                                                    |  |
|    |                       | ,                                                      | _              |                                                                                                  |  |
|    |                       |                                                        | Describe Other |                                                                                                  |  |

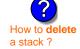

8. Decommission date – if applicable:

(mm/dd/yyyy) Complete only if the stack was permanently removed

## B. Emission Units Associated with Stack – eDEP Only

Below is a list of the emission units associated with this stack. This list is for information only – no data entry is required; make any changes on the forms for each emission unit (i.e., AP1, AP2, or AP3). Note: this list does not reflect changes you have made on-line, but not yet submitted.

| Important:                                | EU#3-CLEAVER BROOKS BOILER (NO.2 FUEL OIL, 0.3S) |  |  |  |  |
|-------------------------------------------|--------------------------------------------------|--|--|--|--|
| To assign an emission unit to this stack, |                                                  |  |  |  |  |
| enter the<br>Stack Id No.                 |                                                  |  |  |  |  |
| on the form<br>for the<br>emission unit   |                                                  |  |  |  |  |
| (i.e., AP1,<br>AP2, or AP3).              |                                                  |  |  |  |  |
|                                           |                                                  |  |  |  |  |
|                                           |                                                  |  |  |  |  |

Bureau of Waste Prevention - Air Quality

## WP AQ AP-STACK

Year of record DEP Stack # 1190564 Emission Unit - Fuel Utilization Equipment Facility AQ identifier

2012

### C. Notes and Attachments

1. Notes: please include any additional information that will help DEP understand your submission.

### 2. Attachments:

Check here to submit attachments to this form (e.g., calculations). For eDEP on-line filers, this will create a new step on your Current Submittals Page where you will attach electronic files to your submittal. For attachments that cannot be sent electronically, please list all such attachments below and deliver them to DEP with a paper copy of this form.

Bureau of Waste Prevention - Air Quality

## BWP AQ AP-STACK

Physical Vertical Stacks

| 2012                   |
|------------------------|
| Year of record         |
| 2                      |
| DEP Stack #            |
| 1190564                |
| Facility AQ identifier |

### Complete one AP-STACK form for EACH physical stack at the facility Important: A. Stack Description When filling out forms on How to report combined units/stacks: see 3b below the computer, 1. Facility identifiers: use only the tab key to **CLEAN HARBORS OF BRAINTREE INC** move your a. Facility name cursor - do not 34839 1190564 use the return c. AQ identifier - SSEIS ID number key b. DEP Account number 2. Stack identifiers: STACK #2- HURST BOILER, NO. 2 FUEL OIL a. Facility's choice of stack name - edit as needed 2 b. Facility's stack number - edit as needed c. DEP stack # - old SSEIS stack # Type: a. vertical vertical with rain cap/sleeve b. Combined stacks - enter number of individual stacks: 35 Dimensions: Internal Diameter in feet Height in feet above the ground What t 50 is unknown or Gas exit velocity: Low end - feet per second (0.1 - 500)High end - feet per second (0.1 - 500)unavailable? 212 Exit temperature: Low end - <sup>0</sup>Fahrenheit (50 - 1800) High end - <sup>0</sup> Fahrenheit (50 – 1800) ✓ metal ☐ brick refractory ☐ other: Stack liner material: Describe Other Decommission date – if applicable: (mm/dd/yyyy) Complete only if the stack was permanently removed How to delete a stack? B. Emission Units Associated with Stack – eDEP Only Below is a list of the emission units associated with this stack. This list is for information only – no data

Below is a list of the emission units associated with this stack. This list is for information only – no data entry is required; make any changes on the forms for each emission unit (i.e., AP1, AP2, or AP3). Note: this list does not reflect changes you have made on-line, but not yet submitted.

| mportant:                                 | EU#2-HURST BOILER, 2.091 MMBTU/HR, NO. 2 FUEL OIL-0.3 S |
|-------------------------------------------|---------------------------------------------------------|
| Fo assign an emission unit of this stack, |                                                         |
| enter the<br>Stack Id No.                 |                                                         |
| on the form<br>for the<br>emission unit   |                                                         |
| i.e., AP1,<br>AP2, or AP3).               |                                                         |
|                                           |                                                         |
|                                           |                                                         |
|                                           |                                                         |

Bureau of Waste Prevention - Air Quality

Year of record WP AQ AP-STACK DEP Stack # 1190564 Emission Unit - Fuel Utilization Equipment Facility AQ identifier

### C. Notes and Attachments

1. Notes: please include any additional information that will help DEP understand your submission.

### 2. Attachments:

Check here to submit attachments to this form (e.g., calculations). For eDEP on-line filers, this will create a new step on your Current Submittals Page where you will attach electronic files to your submittal. For attachments that cannot be sent electronically, please list all such attachments below and deliver them to DEP with a paper copy of this form.

2012

Bureau of Waste Prevention - Air Quality

## BWP AQ AP-STACK

Physical Vertical Stacks

| 2012                   |
|------------------------|
| Year of record         |
| 10                     |
| DEP Stack #            |
| 1190564                |
| Facility AQ identifier |

Complete one AP-STACK form for EACH physical stack at the facility

### Important: A. Stack Description When filling out forms on How to report combined units/stacks: see 3b below the computer, 1. Facility identifiers: use only the tab key to **CLEAN HARBORS OF BRAINTREE INC** move your a. Facility name cursor - do not 34839 1190564 use the return c. AQ identifier - SSEIS ID number key b. DEP Account number 2. Stack identifiers: **CUT OFF ROOM** a. Facility's choice of stack name - edit as needed 10 10 b. Facility's stack number - edit as needed c. DEP stack # - old SSEIS stack # Type: a. vertical vertical with rain cap/sleeve b. Combined stacks - enter number of individual stacks: 18 **Dimensions:** Height in feet above the ground Internal Diameter in feet What t 15 is unknown or Gas exit velocity: Low end - feet per second (0.1 - 500)High end - feet per second (0.1 - 500)unavailable? Exit temperature: Low end - <sup>0</sup>Fahrenheit (50 – 1800) High end - <sup>0</sup> Fahrenheit (50 – 1800) Stack liner material: metal brick refractory other: Describe Other Decommission date – if applicable: (mm/dd/yyyy) Complete only if the stack was permanently removed How to delete a stack? B. Emission Units Associated with Stack – eDEP Only Below is a list of the emission units associated with this stack. This list is for information only – no data entry is required; make any changes on the forms for each emission unit (i.e., AP1, AP2, or AP3). Note: this list does not reflect changes you have made on-line, but not yet submitted. Important: To assign an emission unit to this stack, enter the Stack Id No. on the form for the emission unit (i.e., AP1,

AP2, or AP3).

Bureau of Waste Prevention - Air Quality

## WP AQ AP-STACK

Year of record 10 DEP Stack # 1190564 Emission Unit - Fuel Utilization Equipment Facility AQ identifier

### C. Notes and Attachments

1. Notes: please include any additional information that will help DEP understand your submission.

THIS ROOM IS USED TO PUMP FLAMMABLE DRUMS ONLY.

### 2. Attachments:

| Check here to submit attachments to this form (e.g., calculations). For eDEP on-line filers, this will |
|----------------------------------------------------------------------------------------------------|
| create a new step on your Current Submittals Page where you will attach electronic files to your       |
| submittal. For attachments that <b>cannot</b> be sent electronically, please list all such attachments |
| below and deliver them to DEP with a paper copy of this form.                                          |

2012

Bureau of Waste Prevention - Air Quality

# **BWP AQ AP-STACK**

**Physical Vertical Stacks** 

| 2012                   |
|------------------------|
| Year of record         |
| 1                      |
| DEP Stack #            |
| 1190564                |
| Facility AQ identifier |

|                                               | Complete one AP-STACK form for EACH physical stack at the facility |                                                             |                                         |                 |                                                  |
|-----------------------------------------------|--------------------------------------------------------------------|-------------------------------------------------------------|-----------------------------------------|-----------------|--------------------------------------------------|
| Important:<br>When filling                    | A.                                                                 | Stack Descripti                                             | on                                      |                 |                                                  |
| out forms on<br>the computer,<br>use only the | 1.                                                                 | Facility identifiers:                                       |                                         | Ho              | ow to report combined units/stacks: see 3b below |
| tab key to                                    |                                                                    | CLEAN HARBORS OF                                            | BRAINTREE INC                           |                 |                                                  |
| move your<br>cursor - do not                  |                                                                    | a. Facility name                                            |                                         |                 |                                                  |
| use the return                                |                                                                    | 34839                                                       |                                         | 1190564         |                                                  |
| key.                                          |                                                                    | b. DEP Account number                                       |                                         | c. AQ identi    | fier – SSEIS ID number                           |
| tab                                           | 2.                                                                 | Stack identifiers: ?                                        | 1                                       |                 |                                                  |
| •                                             |                                                                    | STACK #1- INCINERATOR #1-VENT-O-MATIC                       |                                         |                 |                                                  |
|                                               |                                                                    | a. Facility's choice of stack n                             | ame – edit as needed                    |                 |                                                  |
| return                                        |                                                                    | 1                                                           |                                         | 1               |                                                  |
|                                               |                                                                    | b. Facility's stack number – e                              | edit as needed                          | c. DEP stac     | k # - old SSEIS stack #                          |
|                                               | 3.                                                                 | Type: a. 🗹 vertical 🔲 ve                                    | ertical with rain cap/sleeve b. C       | Combined stacks | s – enter number of individual stacks:           |
|                                               |                                                                    | <b>D</b> : .                                                | 185                                     |                 | 1.2                                              |
| (?)                                           | 4.                                                                 | Dimensions:                                                 | Height in feet above the grou           | und             | Internal Diameter in feet                        |
| What to so if data is unknown or              | _                                                                  | One mit walanit w                                           | 21                                      |                 | 21                                               |
| unavailable ?                                 | 5.                                                                 | Gas exit velocity:                                          | Low end - feet per second (0            | 0.1 – 500)      | High end - feet per second (0.1 - 500)           |
|                                               | _                                                                  | Evit town a rational                                        | 240                                     |                 | 240                                              |
|                                               | 6.                                                                 | Exit temperature:                                           | Low end - <sup>0</sup> Fahrenheit (50 – | 1800)           | High end - <sup>0</sup> Fahrenheit (50 – 1800)   |
|                                               | 7.                                                                 | Stack liner material:   ✓ metal   brick refractory   other: |                                         |                 |                                                  |
|                                               |                                                                    |                                                             |                                         | Describe Ot     | her                                              |
| How to delete a stack?                        | 8.                                                                 | Decommission date – i                                       | f applicable: (mm/dd/                   | /yyyy) Complete | only if the stack was permanently removed        |
|                                               | В.                                                                 | Emission Units                                              | Associated with S                       | Stack – e       | DEP Only                                         |
|                                               |                                                                    |                                                             |                                         |                 | list is for information only – no data           |

entry is required; make any changes on the forms for each emission unit (i.e., AP1, AP2, or AP3). Note: this list does not reflect changes you have made on-line, but not yet submitted.

| Important:                                | EU#1-STACK 1 POINT 1 SEGMENT |
|-------------------------------------------|------------------------------|
| To assign an emission unit to this stack, |                              |
| enter the Stack Id No. on the form        |                              |
| for the emission unit                     |                              |
| (i.e., AP1,<br>AP2, or AP3).              |                              |
|                                           |                              |
|                                           |                              |

Bureau of Waste Prevention - Air Quality

WP AQ AP-STACK DEP Stack # 1190564 Emission Unit - Fuel Utilization Equipment Facility AQ identifier

### C. Notes and Attachments

1. Notes: please include any additional information that will help DEP understand your submission.

### **INCINERATOR #1-VENT-O-MATIC WAS NOT OPERATED IN 2012**

### 2. Attachments:

| Check here to submit attachments to this form (e.g., calculations). For eDEP on-line filers, this will |
|----------------------------------------------------------------------------------------------------|
| create a new step on your Current Submittals Page where you will attach electronic files to your       |
| submittal. For attachments that <b>cannot</b> be sent electronically, please list all such attachments |
| below and deliver them to DEP with a paper copy of this form.                                          |

2012

Year of record